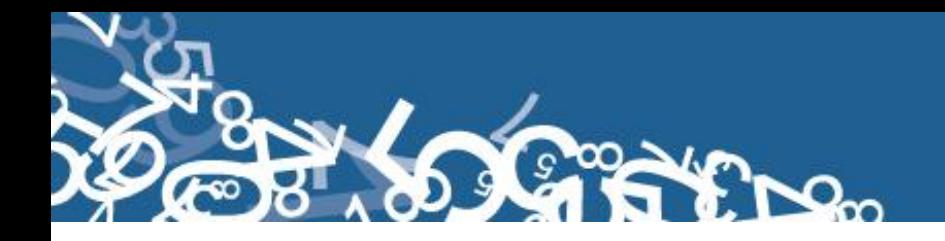

## **DIRECCIÓN DE ESTADÍSTICAS SOCIODEMOGRÁFICAS**

## **UNIDAD DE ESTADÍSTICAS SOCIALES Y DE SALUD**

### **ESTADÍSTICAS VITALES DEFUNCIONES FETALES - 2014**

### **MANUAL DE CRÍTICA Y CODIFICACIÓN AÑO 2014**

**Diciembre, 2013**

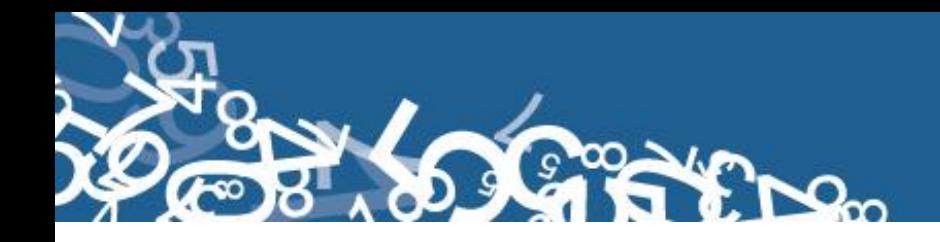

### ÍNDICE

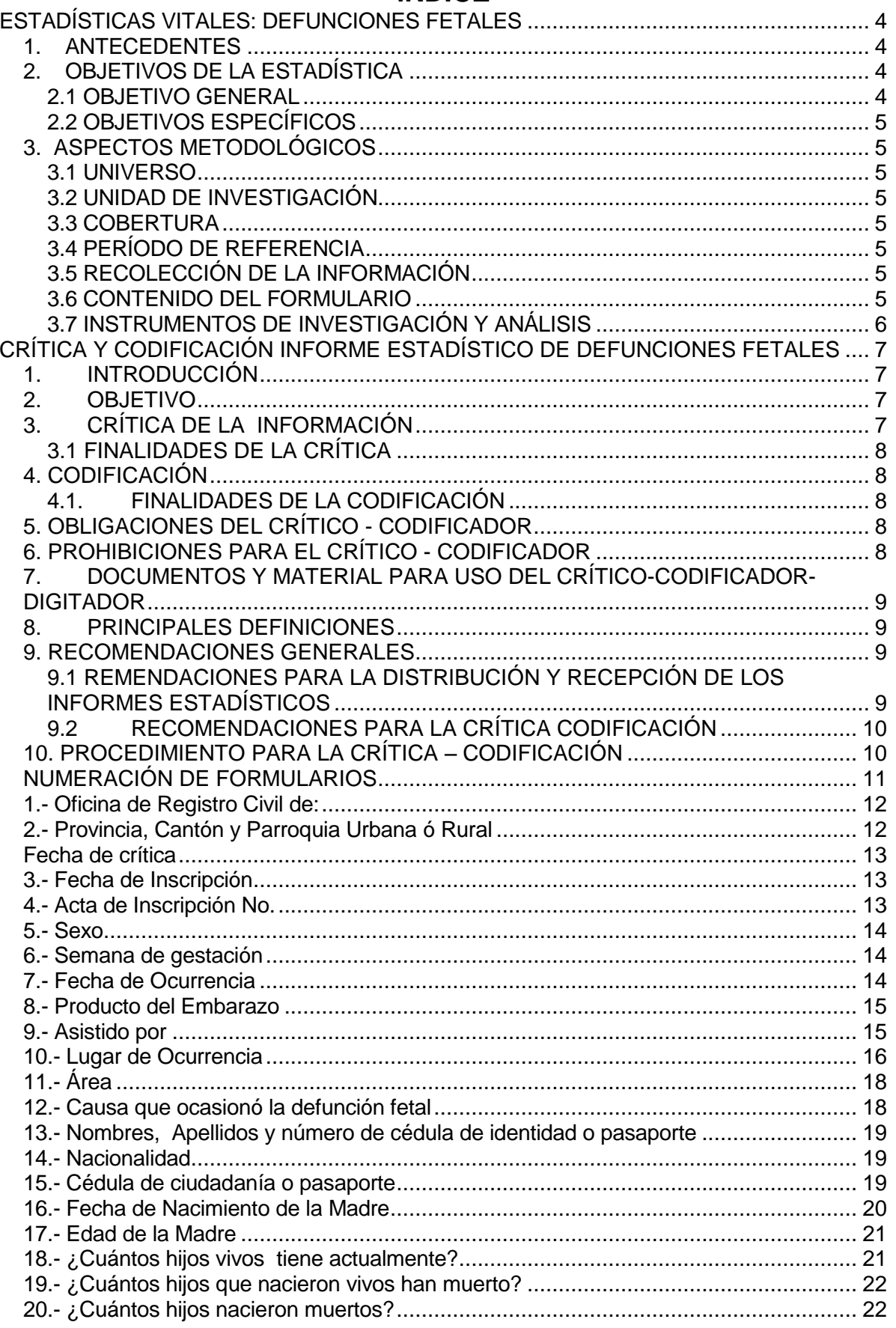

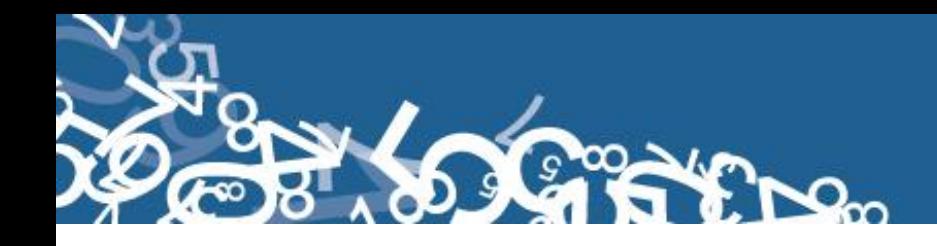

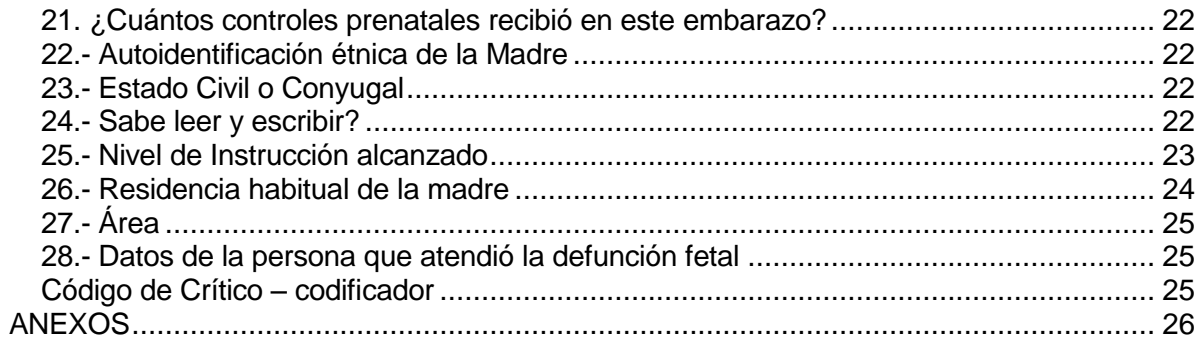

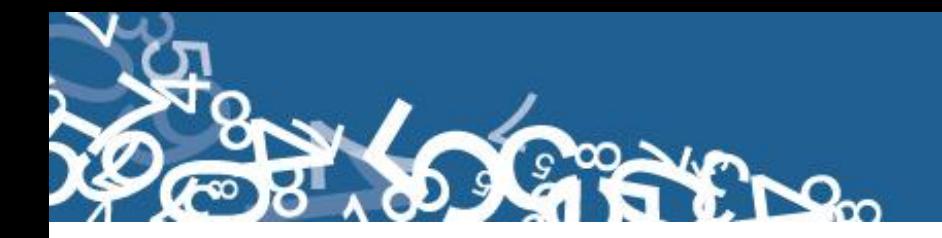

#### **ESTADÍSTICAS VITALES: DEFUNCIONES FETALES**

#### **1. ANTECEDENTES**

Uno de los fundamentos de la Política Nacional de Estadística del Ecuador se basa en que "La información estadística oficial es esencial para el desarrollo del Ecuador, y en particular para mejorar las condiciones de vida de la población, en la medida que permite sustentar el diseño y formulación de las políticas públicas y decisiones privadas"1.

En este sentido, la producción de estadísticas que dé cuenta sobre las defunciones fetales ocurridas en el país constituye una base imprescindible para la elaboración y ejecución, monitoreo y evaluación de políticas públicas de salud, alineadas al buen vivir de la población y, a las decisiones que se tomen en el sector privado.

La producción de estas estadísticas se enmarca dentro del ámbito de las Estadísticas Vitales y son importantes para identificar la magnitud y distribución de enfermedades. En el año de 1954, se elaboró el Primer Anuario de Estadísticas Vitales, con la participación de la Dirección General de Estadística y Censos del Ministerio de Economía, y con la cooperación prestada por las Oficinas dependientes de la Dirección General de Registro Civil y la Dirección General de Sanidad.

"Por lo que se puede conocer en base a documentos que reposan en la Institución, se menciona que antes de 1954 fue muy difícil dar a conocer informaciones detalladas como la que se contempló en el Primer Anuario, por lo que año a año se ha ido mejorando constantemente sus sistemas y formas de procesamiento, así como incrementando variables de investigación"2. En la actualidad, ajustándose siempre a la realidad nacional y en consenso con estándares a nivel Internacional, se continúa produciendo esta información, desde luego siempre alineados a los cambios de comportamiento de la población y, a las necesidades de información.

Los datos que se investigan, se obtienen en coordinación con los establecimientos de salud donde principalmente se origina este hecho vital y, las Oficinas del Registro Civil del país que es a donde la población acude a inscribirlos; por tanto, esta estadística es el resultado de la labor conjunta realizada entre el INEC, la Dirección Nacional de Registro Civil, Identificación y Cedulación y, del Ministerio de Salud Pública, quienes proporcionan la información básica para que el Instituto Nacional de Estadística y Censos (INEC) realice los procesos de producción de esta estadística.

#### **2. OBJETIVOS DE LA ESTADÍSTICA**

#### **2.1 OBJETIVO GENERAL**

1

<sup>1</sup> Política Nacional de Estadística del Ecuador. Capítulo Primero. Artículo 1. Literal a). Pág. 1.

 $2$  Lineamientos generales del proyecto estadísticas vitales, matrimonios y divorcios, 2010.

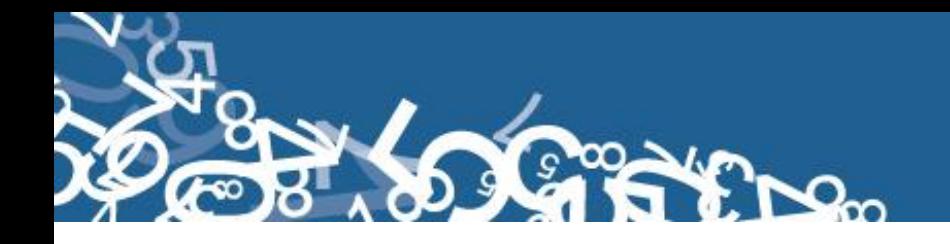

Producir información sistemática y continua respecto a la inscripción de defunciones fetales, generando información de las variables principales investigadas, establecidas en los informes estadísticos sobre defunciones fetales ocurridas e inscritos en el país, destacando el comportamiento evolutivo, con el apoyo de los organismos relacionados y la sociedad.

#### **2.2 OBJETIVOS ESPECÍFICOS**

- Dar a conocer a los usuarios, las variables más relevantes en este campo, para la planificación de estrategias socioeconómicas del país.
- Proporcionar a los sectores público y privado, uno de los instrumentos básicos para el análisis demográfico.

#### **3. ASPECTOS METODOLÓGICOS**

#### **3.1 UNIVERSO**

Constituyen todas las defunciones fetales ocurridas en el país durante el año de investigación, e inscritas en el Registro Civil del Ecuador.

#### **3.2 UNIDAD DE INVESTIGACIÓN**

Constituye cada uno de los registros inscritos de defunciones fetales en el país, durante el año de la investigación**.**

#### **3.3 COBERTURA**

Constituyen los hechos ocurridos desde el 1 de enero al 31 de diciembre, a nivel nacional, provincial, cantonal y parroquial y tiene periodicidad anual.

#### **3.4 PERÍODO DE REFERENCIA**

Momento que se genera la inscripción del hecho vital y, la recolección se la realiza mensualmente, para luego ser publicada de forma anual.

#### **3.5 RECOLECCIÓN DE LA INFORMACIÓN**

La información proviene de registros administrativos; para el levantamiento de datos se cuenta con el "Informe Estadístico de Defunciones Fetales", mismo que es diseñado y distribuido por el INEC a cada una de las Oficinas de Registro Civil, Jefaturas Provinciales de Estadística del Ministerio de Salud Pública, Hospitales y Clínicas de los sectores público y privado del país.

En relación con este hecho vital existen dos instancias; la primera se refiere al aspecto médico-estadístico que se encarga de certificar la ocurrencia del hecho y, la segunda relativa al Registro Civil que tiene a su cargo la inscripción y legalización del hecho vital. Una vez que los formularios son diligenciados en las respectivas oficinas, son enviados por el Registro Civil, al INEC, para su procesamiento y elaboración de la estadística. **3.6 CONTENIDO DEL FORMULARIO**

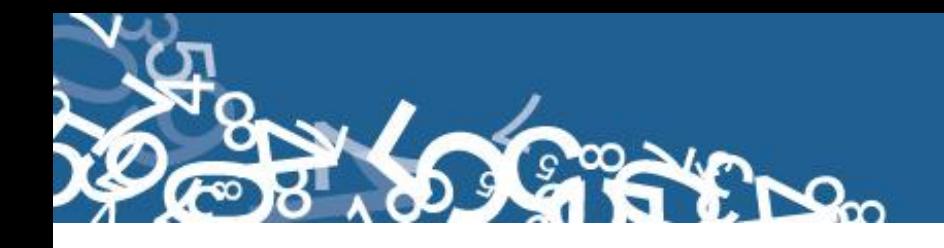

El instrumento de recolección de datos - INFORME ESTADÍSTICO DE DEFUNCIONES FETALES (Ver Anexo 1) contiene las siguientes variables a investigar:

#### **PARTE 1: DATOS DE LA OFICINA DE REGISTRO CIVIL:**

- 1. Oficina de Registro Civil No.,
- 2. Ubicación Geográfica (Provincia, Cantón, Parroquia Urbana ó Rural),
- 3. Fecha de inscripción; año, mes y día,
- 4. Acta de Inscripción,

#### **PARTE 2 - (A) DATOS DE LA DEFUNCIÓN FETAL:**

- 5. Sexo,
- 6. Período de gestación,
- 7. Fecha de ocurrencia,
- 8. Asistido por (profesional de la salud, auxiliar de enfermería, partero/a calificado, partero/a no calificada u otro),
- 9. Producto del embarazo: Simple, doble, triple, cuádruple o más,
- 10. Lugar de ocurrencia: Entidad a la que pertenece el establecimiento de salud; ó casa u otro; Nombre del lugar (establecimientos de salud); código del establecimiento; Provincia; Cantón; Ciudad ó Localidad; Parroquia Urbana ó Rural,
- 11. Área (Urbana ó Rural),
- 12. Causa que ocasionó la defunción fetal.

#### **PARTE 3 - (B) DATOS DE LA MADRE:**

- 13. Datos personales: Nombres y apellidos, número de cédula,
- 14. Fecha de nacimiento de la madre,
- 15. Nacionalidad
- 16. Cuántos hijos vivos tienes actualmente
- 17. Cuántos hijos que nacieron vivos han muerto,
- 18. Cuántos hijos nacieron muertos,
- 19. Cuántos controles prenatales recibió en este embarazo,
- 20. Autoidentificación étnica de la madre,
- 21. Estado civil y/o conyugal, Alfabetismo e Instrucción:
- 22. Sabe leer y escribir,
- 23. Nivel de instrucción alcanzado,
- 24. Residencia habitual de la madre (Provincia, Cantón, Parroquia Urbana ó Rural, Ciudad o Localidad),
- 25. Área (Urbana ó Rural),

#### **PARTE 4 - (C) INFORMACIÓN GENERAL:**

26. Datos de la persona que atendió la defunción fetal: Nombres y Apellidos, No. teléfono, N° Registro Profesional, firma.

#### **3.7 INSTRUMENTOS DE INVESTIGACIÓN Y ANÁLISIS**

- $\triangleright$  Informe Estadístico de Defunciones Fetales, diseñado para el año de investigación,
- Manual de Crítica y Codificación, vigente para el año de la investigación,
- Plan de Criterios de Validación, vigente al año de investigación,

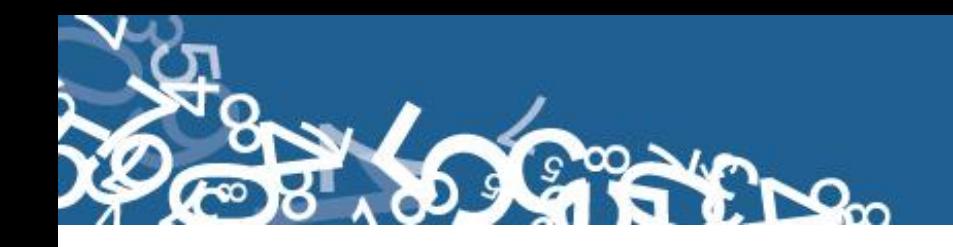

- División Político-Administrativa de la República del Ecuador, actualizada al año de la investigación,
- > Listado de Localidades y Ciudades.

#### **CRÍTICA Y CODIFICACIÓN INFORME ESTADÍSTICO DE DEFUNCIONES FETALES**

#### **1. INTRODUCCIÓN**

Una vez obtenidos los informes estadísticos diligenciados, es imprescindible que estos pasen por un proceso de análisis a fin de detectar los diferentes tipos de errores u omisiones que puedan darse en la fase de levantamiento de la información.

Por ello es primordial resaltar la importancia de la crítica-codificación, ya que el éxito de obtener resultados de calidad y consistentes depende no sólo de la fase de levantamiento de la información sino de cada etapa del proceso investigativo en el que la críticacodificación es uno de los que deben garantizar esa calidad al validar la información y codificarla.

Dentro de este proceso de investigación, cuyo proveedor de datos es el Registro Civil tomando como fuente de información registros administrativos; en el presente manual se incluyen directrices y recomendaciones para el proceso de llenado de los informes estadísticos, mismas que deben ser socializadas con el personal encargado de la logística y distribución de los formularios a fin de que al momento de la entrega de los mismos se impartan las instrucciones respectivas al personal que se encargará del diligenciamiento, para un correcto llenado de los mismos.

Dado el primordial aporte de estas dos etapas a la obtención de una investigación que entregue resultados de calidad, es necesario contar con definiciones y directrices que sirvan de guía en el desarrollo de esta actividad. En este sentido, el presente manual, a más de contener normas que deben ser cumplidas por el crítico-codificador y digitador, constituye una referencia y documento de consulta para que tanto en el llenado de los formularios, el crítico-codificador y posteriormente el responsable del procesamiento de la información puedan realizar su trabajo alineados a los objetivos y alcances de la estadística.

#### **2. OBJETIVO**

Proporcionar al personal encargado de desarrollar esta etapa, las guías y directrices para realizar la crítica codificación y digitación de los datos receptados**.**

#### **3. CRÍTICA DE LA INFORMACIÓN**

La crítica, es una etapa fundamental en el proceso de una investigación estadística. En esta, se verifica que la información obtenida este completa y consistente.

Dentro de este marco, esta tiene por finalidad efectuar un proceso de exploración de los datos que va desde detectar información incompleta, duplicada, errores de registro, hasta un análisis de datos integral, entre preguntas con el propósito de comprobar que lo recolectado sea consistente.

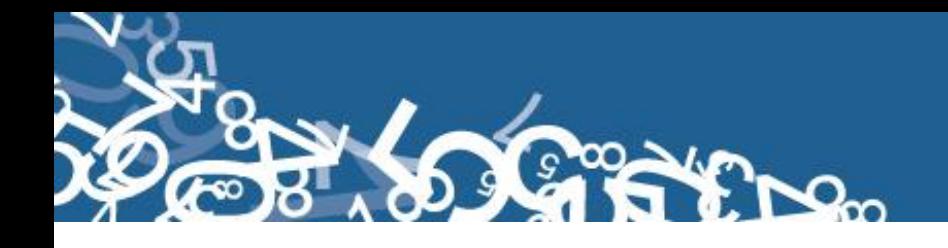

#### **3.1 FINALIDADES DE LA CRÍTICA**

- Detectar errores en el formulario,
- $\triangleright$  Preparar el informe para la fase de la codificación y digitación,
- $\triangleright$  Comprobar si los datos son legibles,
- Comprobar si los datos están colocados en el lugar correspondiente,
- $\triangleright$  Comprobar que no haya casilla sin datos,
- Comprobar que los datos estén debidamente registrados,
- $\triangleright$  Comprobar omisiones,
- Comprobar los datos numéricos anotados,
- $\triangleright$  Comprobar la consistencia entre las preguntas,

#### **4. CODIFICACIÓN**

La codificación, es una de las fases de la crítica por medio de la cual se cambia a códigos numéricos todos los datos contenidos en los informes de la estadística. Los números deben ser claros y ocupar el lugar correspondiente con el propósito de facilitar el procesamiento y tabulación.

#### **4.1. FINALIDADES DE LA CODIFICACIÓN**

- $\triangleright$  Facilitar el procesamiento,
- Reducir un número cuantioso de respuestas a un grupo manejable,
- > Homologar criterios de códigos.

#### **5. OBLIGACIONES DEL CRÍTICO - CODIFICADOR**

- Estudiar detenidamente el presente Manual, para lograr su total comprensión,
- Cumplir con las instrucciones contenidas en el Manual y toda otra disposición que fuere impartida durante el trabajo que va a realizar,
- Desempeñar con absoluta responsabilidad el trabajo encomendado,
- $\triangleright$  Entregar el informe de trabajo realizado durante la semana a su jefe inmediato.
- Anteponer los dos últimos dígitos del año de vigencia del formulario al número impreso en el folio, en el caso de los informes estadísticos que tengan año de vigencia.

#### **6. PROHIBICIONES PARA EL CRÍTICO - CODIFICADOR**

- Desempeñar otra labor mientras se encuentre dedicado a la crítica, codificación y digitación del informe estadístico,
- $\triangleright$  Encargar su trabajo a otra persona,
- Borrar o alterar los datos consignados en los informes estadísticos,
- $\triangleright$  Revelar, divulgar o comentar los datos registrados en los informes estadísticos.

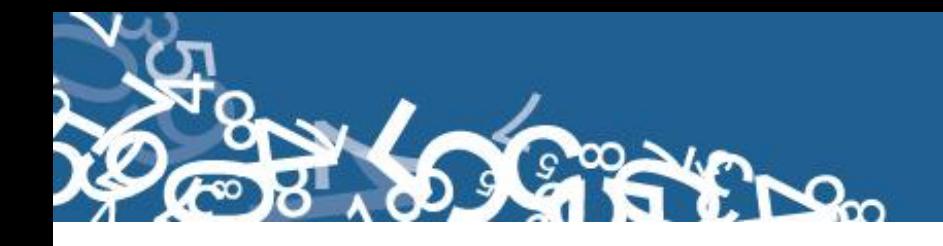

#### **7. DOCUMENTOS Y MATERIAL PARA USO DEL CRÍTICO-CODIFICADOR-DIGITADOR**

Con el fin de que el crítico – codificador, pueda desempeñar sus tareas de la mejor manera, dispondrá de los siguientes documentos y materiales:

- Manual de Crítica y Codificación de Defunciones Fetales, vigente para el año de la investigación,
- División Político Administrativa de la República del Ecuador, actualizada al año de la investigación (Anexo 2),
- Listado de Localidades y Ciudades vigente (Anexo 3),
- Listado de Países con código Alpha 2 (Anexo 4),
- Plan de Criterios de Validación, vigente al año de investigación (Anexo 5),
- $\triangleright$  Útiles de escritorio: lápices, bolígrafos y libreta de apuntes.

#### **8. PRINCIPALES DEFINICIONES**

**Defunción Fetal.- "**Es la muerte de un producto de la concepción, antes de su expulsión o extracción completa del cuerpo de su madre, independientemente de la duración del embarazo; la muerte está indicada por el hecho de que después de la separación, el feto no respira ni da ninguna otra señal de vida, como latidos del corazón, pulsaciones del cordón umbilical ó movimientos efectivos de los músculos de contracción voluntaria"<sup>3</sup>.

**Causas de defunción.- "**Las causas de defunción a ser registradas en el "Certificado Médico de Causa de Defunción" son todas aquellas enfermedades, estados morbosos o lesiones que produjeron la muerte o que contribuyeron a ella y las circunstancias del accidente o de la violencia que produjo dichas lesiones" 4 .

**Causa básica de defunción.- "**La causa básica de defunción se define como: "La enfermedad o lesión que inició la cadena de acontecimientos patológicos que condujeron directamente a la muerte, o las circunstancias del accidente o violencia que produjo la lesión fatal"<sup>5</sup>.

#### **9. RECOMENDACIONES GENERALES**

#### **9.1 REMENDACIONES PARA LA DISTRIBUCIÓN Y RECEPCIÓN DE LOS INFORMES ESTADÍSTICOS**

Es importante que previo a la entrega de los formularios a las Oficinas de Registro Civil y Establecimientos de Salud, se familiarice con el contenido del Informe Estadístico y el presente manual a fin de dar las instrucciones pertinentes al personal involucrado en la investigación.

**En este sentido, al momento de distribuir los formularios, en la capacitación que se imparta, haga énfasis en que la información debe estar completa y, coherente; además, asegúrese de que la instrucción dada sea comprendida por el informante, ello garantizará en gran parte la calidad de los datos.**

Ī 3 Anuario de Estadísticas Vitales: Nacimientos y Defunciones, Año 2010. Pág.8

<sup>4,5</sup> Lineamientos generales de Estadística Vitales: Nacimientos y Defunciones. Año 2010.

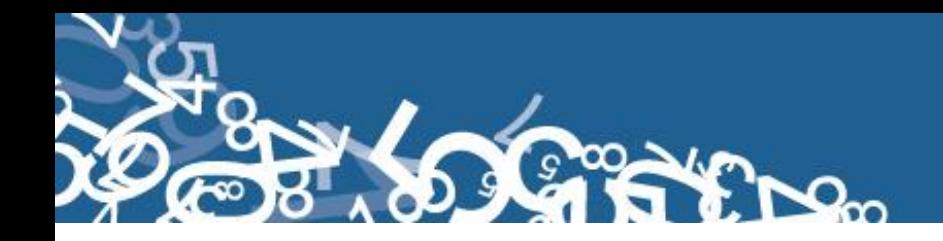

#### **9.2 RECOMENDACIONES PARA LA CRÍTICA CODIFICACIÓN**

Las características investigadas en este informe estadístico están pre-codificadas, a excepción de los códigos territoriales. Revise minuciosamente los datos informados y proceda a codificar de acuerdo a las especificaciones técnicas impartidas en el presente manual.

Para aceptar la información en esta etapa de la investigación debe considerar las recomendaciones generales que a continuación se detallan:

- $\triangleright$  Revise detenidamente la integridad de los datos consignados en cada una de las variables que constan en el informe, la misma debe estar completa y coherente; además, debe guardar relación con los demás datos del formulario, según corresponda,
- > Si la información está incompleta o inconsistente, recurra a los medios necesarios según sea el caso para completar o corregir el formulario, luego proceda a analizar los datos,
- $\triangleright$  De existir en el cuestionario alguna nota aclaratoria que permita esclarecer el contenido de lo informado, tómela en cuenta al momento de efectuar la crítica-codificación,
- $\triangleright$  Informe constante y oportunamente a su jefe inmediato de las novedades y observaciones que encuentre en los Informes Estadísticos conforme realice el proceso de crítica-codificación, ellas son de gran importancia para efectuar las recomendaciones pertinentes a los informantes,
- Al efectuar el procesos de crítica-codificación, *utilice bolígrafo rojo,* cuando la información este correcta colocar un visto junto a la respuesta,
- En los casos donde tenga que corregir la información, no la borre ni haga tachones, trace una línea oblicua y junto a ella, en forma clara y bolígrafo rojo anote el dato correcto.

*Previo a realizar la crítica-codificación de los formularios, tome en cuenta que estos informes estadísticos cuando se receptan de la/s oficina/s de registro civil, vienen clasificados de acuerdo al mes de acontecimiento, provincia, cantón, parroquia y oficina de registro civil de donde proceden, esta clasificación le servirá para corregir o completar algunos datos según sea el caso.*

#### **10. PROCEDIMIENTO PARA LA CRÍTICA – CODIFICACIÓN**

Antes de pasar al proceso de crítica- codificación, es menester explicar las directrices para la correcta numeración de folios, actividad a cargo del responsable de recepción y despacho de los formularios de defunción fetal en cada una de las Direcciones Zonales. Esta numeración se hace en procura de mejorar la cobertura y seguimiento de formularios, así como también llevar una estadística de formularios nuevos y antiguos, evidenciando los establecimientos de salud u oficinas del registro civil donde aún disponen de formularios anteriores al año de investigación, así también se podrá establecer el tiempo de retorno de los formularios una vez distribuidos.

Señores responsables de recepción y despacho llevar absoluto control de los formularios tanto el secuencial de folio, como el secuencial de cada uno de los formularios a medida que van llegando a sus oficinas (control interno).

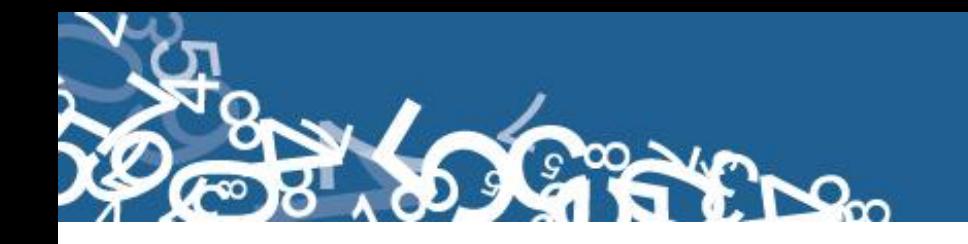

#### **NUMERACIÓN DE FORMULARIOS**

*1: Para Informes Estadísticos que contengan año de vigencia y numeración de folio se antepondrá los últimos dos dígitos del año de vigencia al número de folio:*

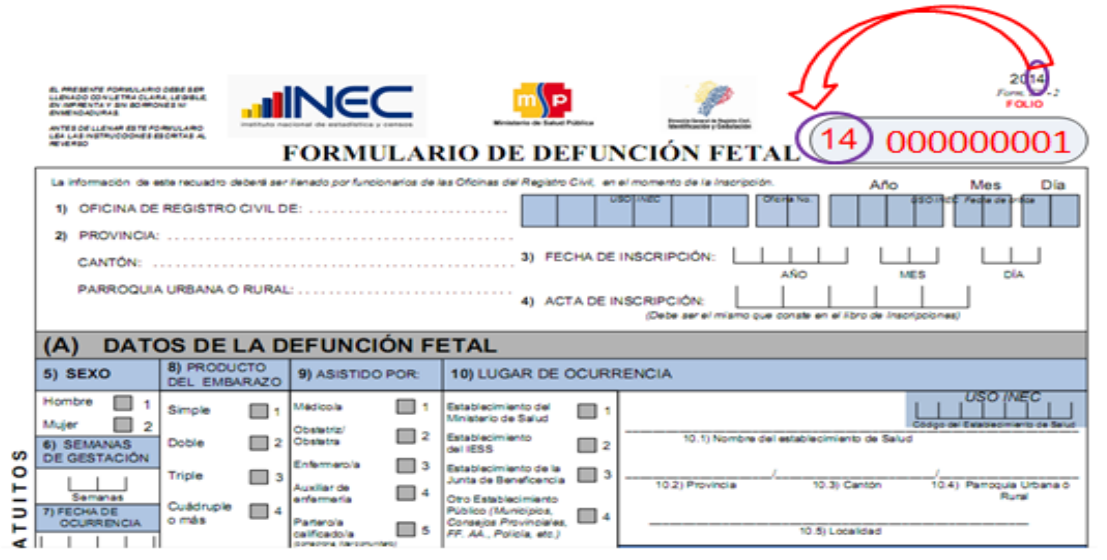

*2: Para Informes Estadísticos que no contengan año de vigencia y tampoco numeración de folio se antepondrá el número 99 (ignorado) más el código de la Dirección Zonal donde se encuentra el formulario más un número secuencial en el rango [000001 – n] de donde proviene dicho formulario. Tenga en cuenta* 

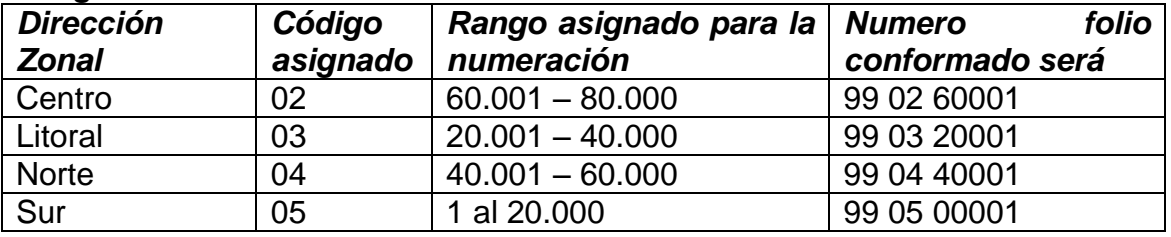

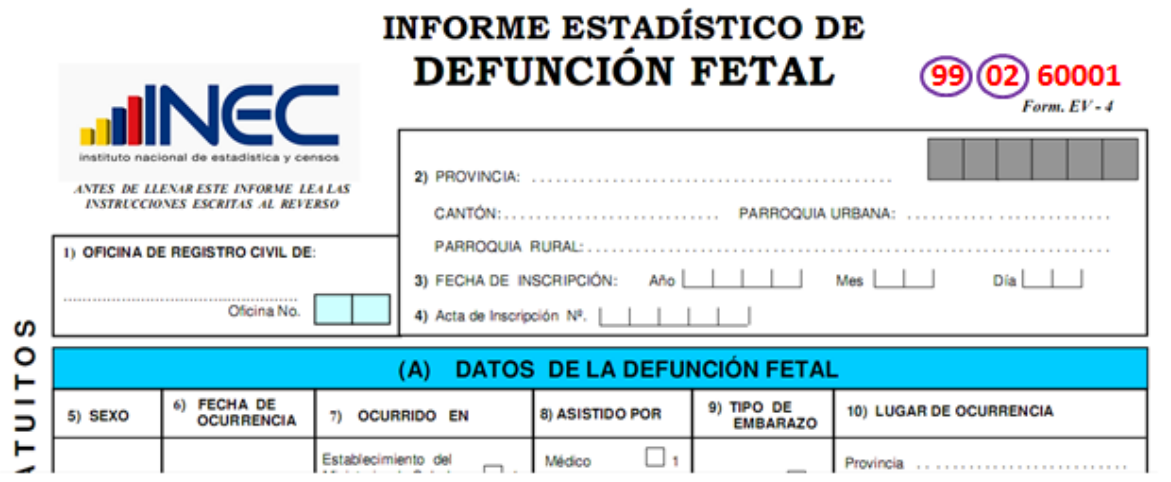

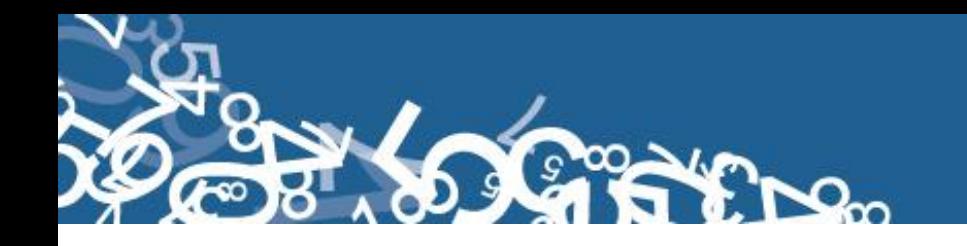

**3. Para los** *Informes Estadísticos que contengan año de vigencia pero no contengan numeración secuencial de folio se antepondrá los dos últimos dígitos del año de vigencia más el código de la Dirección Zonal donde se encuentra el formulario más un número secuencial en el rango [000001 – n]. Tenga en cuenta* 

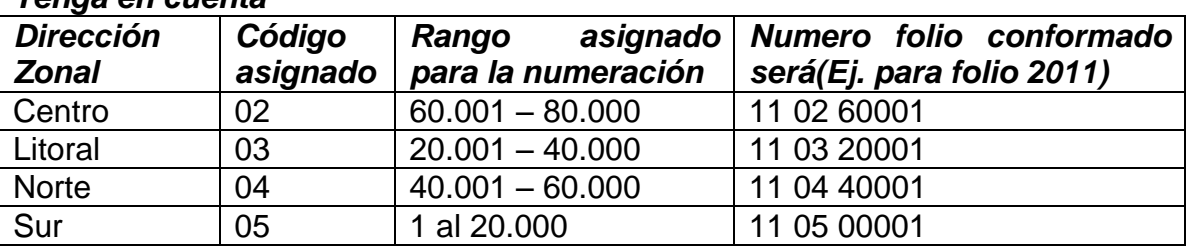

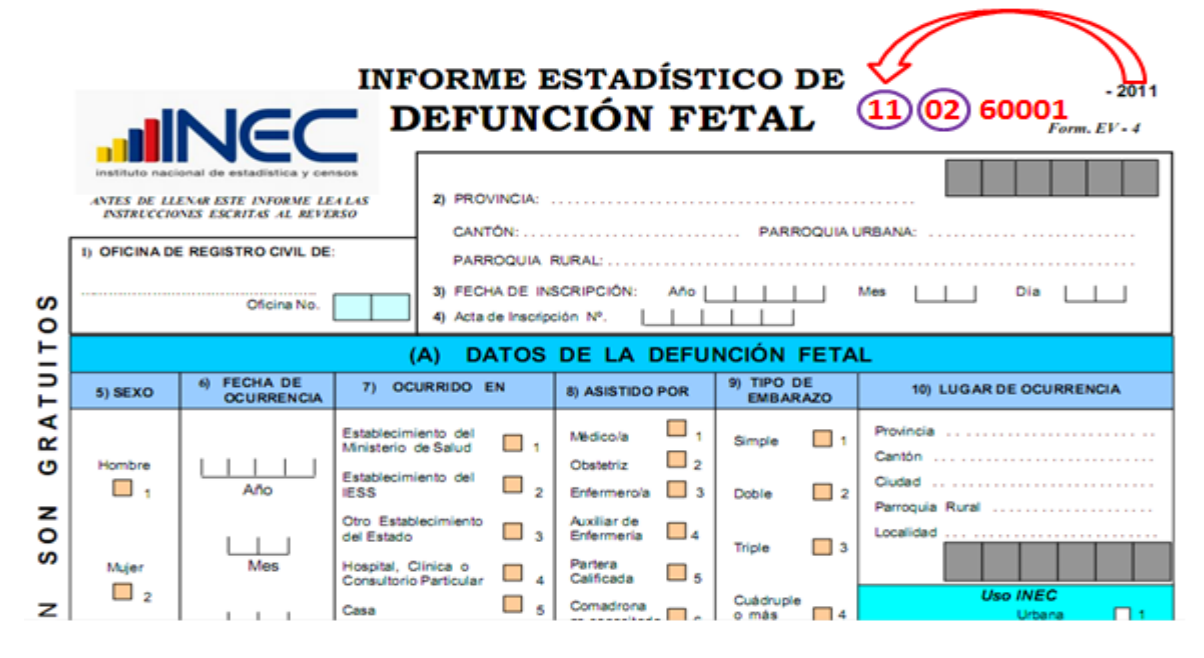

Revise detenidamente la integridad de los datos consignados en cada una de las variables que constan en el informe y luego proceda a analizarlos. Las variables investigadas, están pre-codificadas, a excepción de los códigos territoriales. Revise detenidamente los datos informados y proceda a codificar, de la siguiente manera:

Las variables de la 1 a la 4, deberán ser llenadas por los funcionarios de las Oficinas de Registro Civil, en el momento de la inscripción.

#### **1.- Oficina de Registro Civil de:**

Verifique que conste el nombre de la Oficina del Registro Civil. Tomar en consideración que los rangos válidos son de 1 a 03.

Se debe hacer cruce con provincia o cantón de inscripción para verificación del lugar donde se inscribe la defunción fetal.

#### **2.- Provincia, Cantón y Parroquia Urbana ó Rural**

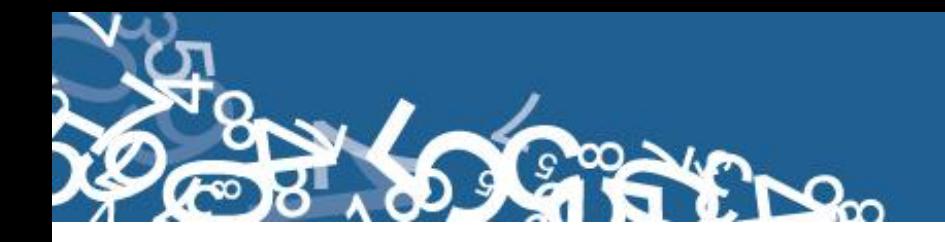

Verifique que en los informes, consten datos de Provincia, Cantón y Parroquia en donde se realizó la inscripción de la defunción fetal. Codifique la provincia, el cantón y la parroquia, de acuerdo a la División Política-Administrativa del Ecuador actualizada al año de la investigación en los recuadros sombreados en cada uno de los informes estadísticos de cada jurisdicción.

Se debe tomar en cuenta lo siguiente:

- Para Provincia los códigos van de 1 a 24, y en el caso de zonas no delimitadas se acepta el código 90.

- Para cantones los códigos van desde el 1 al 30.

- Cuando es parroquia urbana va desde el código 01 al 50, y para parroquia rural los códigos van del 51 al 87.

#### **Fecha de crítica**

Es importante incluir la fecha de crítica – codificación en cada uno de los informes estadísticos de defunción fetal, los formularios versión 2014 tienen incluido los campos para tal efecto; en los formularios de versiones anteriores favor incluirlos en la parte superior izquierda en el formato: aaaa/mm/dd. Esta información será escrita con bolígrafo rojo y sumamente visible para el digitador.

#### **3.- Fecha de Inscripción**

El año de inscripción corresponde al año de investigación 2014. Si el dato está correcto, subraye. Mientras que el mes de inscripción debe ser codificado desde 1 a 12 y el día de inscripción debe ser codificado de 1 a 31. Si ambos datos son correctos, subraye.

Si la fecha viene en palabras o en números romanos, cambie a números arábigos, luego subraye. Ejemplo:

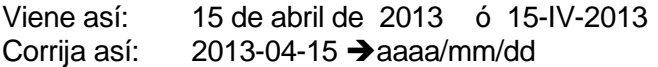

La fecha de Inscripción debe ser mayor o igual a la fecha de defunción. Si es del mismo año, el mes será superior o igual al de defunción. Si es del mismo mes, el día será superior o igual al de defunción. Este campo es obligatorio, únicamente el día puede estar en blanco al cual se asignaría 99 de ignorado.

#### **4.- Acta de Inscripción No.**

Se deberá digitar el mismo número de acta de inscripción que informa el Registro Civil. Controle que la numeración sea continua, dentro de cada ciudad o parroquia, empezando siempre con el No.1 primer Informe de Defunción Fetal, registrado en el mes de enero del año que se está investigando; si el dato es correcto, subraye.

Si la información viene en palabras, cambie a números. Ejemplo:

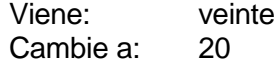

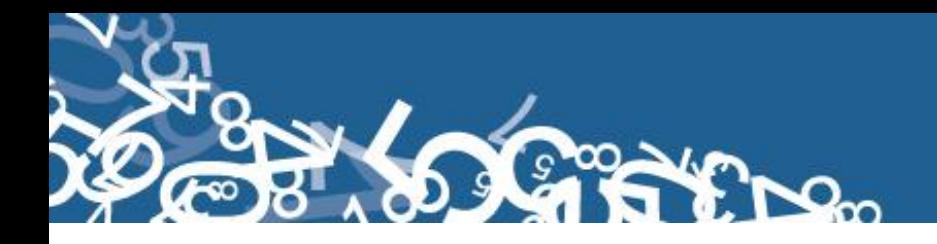

Cuando el número no viene informado en el lugar indicado, numeral 4 y está anotado en otro sitio del Informe, coloque el número en el sitio respectivo, y anule el mal ubicado.

No permitir el ingreso de número de acta, duplicada de una misma oficina de registro civil.

#### **(A) DATOS DE LA DEFUNCIÓN FETAL**

#### **5.- Sexo**

Subraye si el dato informado esta correcto.

Si no existe información de sexo, proceda a diligenciar la información, si no tiene resultados positivos, realice un informe en el que se considerará nombres del funcionario que atendió la solicitud de información, nombres del establecimiento u oficina del registro civil, provincia, cantón y parroquia de ubicación, fecha de llamada, entrevista, visita, etc., observaciones. Este informe servirá para canalizar a la autoridad competente y reportar las novedades en la calidad del llenado de los formularios.

Para casos en los cuales no es posible obtener el dato por las características del feto, semanas de gestación, entre otras, proceda de la siguiente manera:

- $\checkmark$  Si el número de registro es impar, codifique 1 (hombre)
- $\checkmark$  Si el número de registro es par, codifique 2 (mujer)

No dejar pasar en blanco.

#### **6.- Semana de gestación**

Número de semanas de gestación, es el período comprendido entre la última menstruación hasta el momento de ocurrencia del hecho.

- $\checkmark$  La información debe venir en semanas, comprendidas entre 12 y más.
- $\checkmark$  Si el dato informado es superior al máximo codifique 45; mientras que si es inferior a al mínimo codificar 12. Si se ha omitido el dato, codificar con 99 "ignorado".

#### **7.- Fecha de Ocurrencia**

Relacione con el numeral 3 (Fecha de Inscripción), las dos fechas generalmente deben corresponder al mismo mes y año, sin embargo hay casos en el cual no corresponden.

Existen casos en los que, el mes de ocurrencia de la Defunción Fetal, es anterior al mes de registro ya que el hecho ocurrió en los últimos días del mes anterior y el registro se realiza en los primeros días del mes siguiente; esta información es correcta.

Cuando la defunción fetal ocurrió en los últimos días del mes de diciembre anterior al año de la investigación, la fecha de registro viene informada en el mes de Enero del siguiente año.

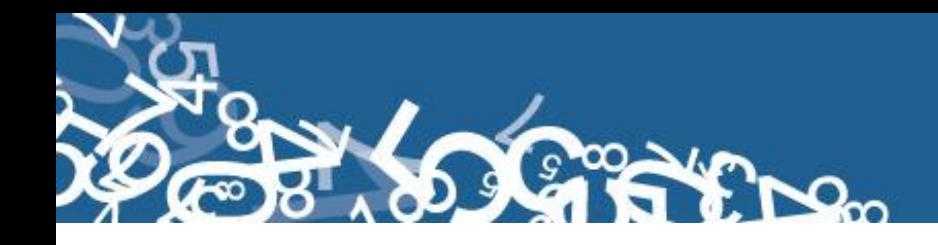

**Ejemplo:** Fecha de Registro 2014-01-03 Fecha de Ocurrencia 2013-12-31

*En estos casos proceda a codificar como una defunción fetal del año de ocurrencia del hecho (año al que pertenece la investigación), es importante no cambiar fechas.*

#### **8.- Producto del Embarazo**

- $\checkmark$  Si en el numeral 8 viene registrado las casillas 2, 3 ó 4 verificar que haya un informe por cada niño fallecido siempre y cuando en el numeral 6 (semanas de gestación) esté entre 12 y más semanas.
- $\checkmark$  En el caso de partos simples en el numeral 20 (¿Cuántos hijos nacieron muertos?) la información debe ser mayor e igual a uno ya que puede darse el caso que en partos anteriores hayan nacidos muertos.
- $\checkmark$  Si el producto del embarazo es doble y en el numeral 18 (Cuántos hijos vivos tiene actualmente) tiene cero entonces en el numeral 20 (¿Cuántos hijos nacieron muertos?) tiene que estar por lo menos 2.

Sucede en algunos casos de partos múltiples que, un solo niño nació muerto y el otro u otros nacieron vivos.

- $\checkmark$  Si en el numeral 8, se ha marcado la casilla 2 y en el numeral 6 se ha informado entre 12 y más semanas, revise el numeral 18 (cuántos hijos vivos tiene actualmente), en este numeral debe constar por lo menos 1 y en el numeral 20 (¿cuántos hijos nacieron muertos?) también constará 1 o más. Proceda de igual forma, si en el numeral 8 se ha marcado 3 (triple) o 4 (cuádruplo).
- $\checkmark$  Para crítica, si no existe información, se asume que el producto del embarazo es SIMPLE (1) y proceda a verificar tal cual se indico anteriormente.

**Es importante mencionar que independientemente del producto del embarazo, si los niños nacieron muertos o su periodo gestacional fue interrumpido, se elaborará un informe por cada niño fallecido de acuerdo al producto del embarazo. Caso contrario, si nacieron vivos y fallecieron posterior al proceso de parto se tiene que llenar el formulario de defunciones generales.**

#### **9.- Asistido por**

- $\checkmark$  Relacione con los numerales 10 (lugar de ocurrencia) y 28 (datos de la persona que atendió la defunción fetal) y 10.1 (Nombre del establecimiento).
- $\checkmark$  Cuando en el numeral 9 la información esta registra en las casillas: 1, 2, 3, ó 4 y en el numeral 28 constan los datos del profesional que atendió el hecho, codifique la casilla marcada.
- $\checkmark$  Cuando en el numeral 10 (lugar de ocurrencia) la información está registrada en la casilla 1, 2, 3, 4, 5 ó 7 se acepta datos en el numeral 9 desde la casilla 1 al 4.

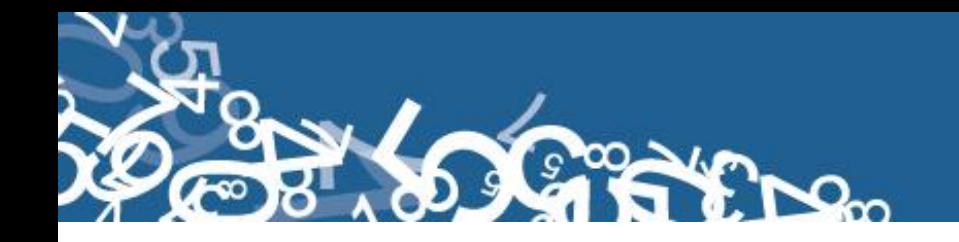

- $\checkmark$  Cuando en el numeral 10 se registra la casilla 6 ó 7 se acepta datos en el numeral 9 únicamente en las casillas del 5, 6 ó 7.
- $\checkmark$  Si en el numeral 9 se ha marcado la casilla 5, 6 ó 7 revise el numeral 28, los datos deben corresponderse; caso contrario diligencia la información a la dependencia correspondiente, en el caso de haber información que de cuenta de atención profesional (registro profesional).
- $\checkmark$  Cuando en el numeral 9 no existe información en ninguna casilla, revise los numerales 28 y del 10.1 al 10.5, si consta información en estos numerales codifique la casilla respectiva de acuerdo al nombre del profesional o persona que atendió el hecho y el lugar de ocurrencia. En caso de no tener ninguna referencia marque otro.

Si al efectuar la relación entre los numerales 9, 28 y del 10.1 al 10.5 se encuentran inconsistencia en la información, proceda de la siguiente manera:

- $\checkmark$  Cuando en el numeral 10, la información se registra en las casillas 6 ó 7 y en el numeral 9 se registra las casillas 1, 2, 3, ó 4 (asistido por); revise los numerales 10.1 al 10.5 y 28, si constan los datos en estos numerales anule la casilla 6 ó 7 y codifique la correcta de acuerdo al nombre del establecimiento en el cual se efectuó el hecho.
- $\checkmark$  Si en el numeral 9 se registra la casilla 4 (auxiliar de enfermería) y en el numeral 10.1 consta el nombre de una Maternidad, Hospital o Clínica; anule la casilla 4 y codifique la casilla 3 (enfermera). La atención por auxiliar de enfermería se realiza únicamente en los establecimientos de consulta externa como: Dispensarios Médicos, Subcentros, Puestos de Salud.
- $\checkmark$  Si en el numeral 9 se registra la información en las casillas 5, 6 ó 7 y en el numeral 10 se ha informado la casilla 6 ó 7, pero en el numeral 28 consta la firma de un profesional respete la información del numeral 9, la firma es únicamente de constancia.
- $\checkmark$  Si en el numeral 9, se registra las casillas: 1, 2, 3, 6 4 y los numerales 10.1 al 10.5 no constan datos, pero en el numeral 28 consta el nombre de un auxiliar, partera calificado o no calificada o cualquier persona que atendió el parto; anule la casilla informada y codifique la correcta de acuerdo a la información que consta en el numeral 28.

#### **10.- Lugar de Ocurrencia**

- $\checkmark$  Relacione los numerales 9 (asistido por), numeral 10 (lugar de ocurrencia), y numeral 28 (dato de la persona que atendió la defunción).
- $\checkmark$  Cuando en el numeral 10 (Lugar de ocurrencia) se haya marcado las casillas del 1 al 5, en el numeral 9 (asistido por) tiene que marcarse una casilla del 1 al 4 (médico, Obstetriz/obstetra, enfermera, auxiliar de enfermería) además tiene que llenarse los numerales del 10.1 al 10.5 y los datos del profesional o no profesional que atendió el hecho en el numeral 28.

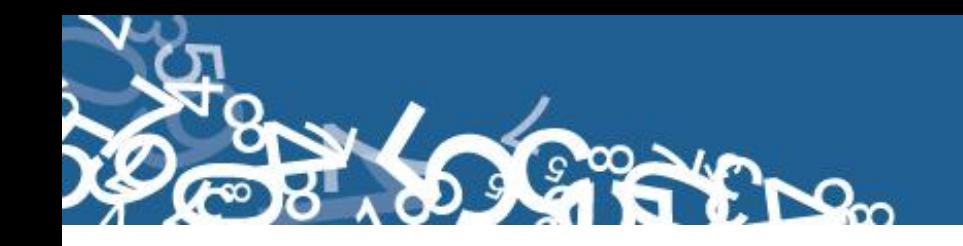

- $\checkmark$  Cuando al numeral 10 (lugar de ocurrencia) se hayan marcado las casillas 6 ó 7, en el numeral 9 (asistido por) marque una de las casillas del 1 al 7 y es obligatorio llenar datos en los numerales 10.2 al 10.5.
- $\checkmark$  Si en el numeral 10.5 (Lugar de ocurrencia), se ha informado el nombre de una localidad, consulte el listado de localidades, codifique la provincia, cantón y parroquia rural a la que pertenece la localidad.
- $\checkmark$  Cuando en el numeral 10.2 al 10.5 se ha informado una parroquia urbana o rural donde no funciona el establecimiento de salud, pero en el numeral 10.1 se tiene el nombre del establecimiento de acuerdo a lo informado en el numeral 10, corrija los numerales 10.2 al 10.5 de acuerdo al numeral 10 con los datos donde funciona realmente el establecimiento informado.
	- **Ejemplo:** Ocurrido en: Establecimiento del IESS (2) Lugar de ocurrencia: Cayambe Nombre del Establecimiento: Hospital Carlos Andrade Marín Anule el lugar de ocurrencia, Cayambe Codifique Quito, que es la ciudad donde funciona el Hospital Carlos Andrade Marín.
- $\checkmark$  Cuando se ha omitido información del numeral 10.2 al 10.5 (lugar de ocurrencia) codifique el mismo dato del numeral 2 de la pregunta 10, provincia, cantón, parroquia urbana o rural en la que se realizó el registro de la defunción fetal.

Si en el numeral 10 (lugar de ocurrencia), se registra la información en las casillas 1, 2, 3, 4 ó 5 y al hacer la relación con los numerales 10.1 al 10.5, se encuentra que no hay consistencia, proceda de la siguiente manera:

- $\checkmark$  Si en el numeral 9 (asistido por), se ha marcado una de las casillas: 1, 2, 3, 6 4, en el numeral 10.5 consta el nombre de una ciudad o localidad donde existe establecimiento de salud, en el numeral 28 se ha omitido los datos del profesional o de la auxiliar de enfermería y en el numeral 10.1 no se ha informado el nombre del establecimiento, respete la información registrada en el numeral 10.
- $\checkmark$  Si en los numerales 10.2 al 10.5 (lugar de ocurrencia) se ha informado una parroquia urbana o rural en la que no existe establecimiento de salud, en el numeral 28 consta el nombre del profesional o de la auxiliar de enfermería y en el numeral 10.1 se ha informado el nombre de un establecimiento de salud, respete lo informado en el numeral 10 y codifique.
- $\checkmark$  Cuando en el numeral 8 (asistido por), se ha marcado las casillas 5, 6 ó 7 y no hay ninguna otra información que le oriente a respetar la casilla marcada del 1 al 5 en el numeral 10, anule esta casilla, y codifique la casilla 6 (casa).
- $\checkmark$  Si en el numeral 10.1 (nombre del establecimiento donde ocurrió la defunción fetal), se ha informado el nombre de un establecimiento y la casilla marcada en el numeral 10, no corresponde a la Institución a la cual pertenece dicho establecimiento, anule el dato mal informado y codifique la casilla correcta.

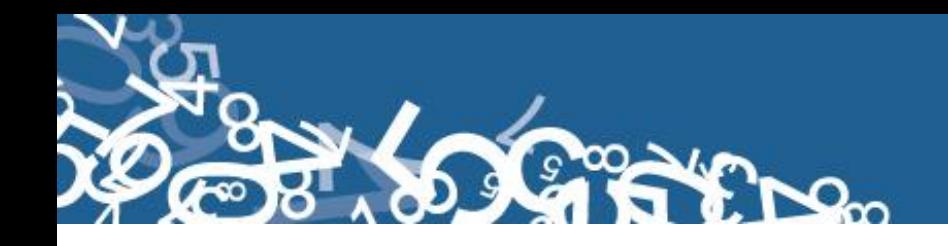

- **Ejemplo:** En el numeral 10 se ha marcado la casilla 1 (establecimiento del Ministerio de Salud), en el numeral 10.1 se informa Maternidad Enrique Sotomayor, anule la casilla 1, y codifique la casilla 3 (Establecimiento de la Junta de Beneficencia).
- $\checkmark$  Cuando en el numeral 10.1 se ha informado el nombre de un establecimiento de salud que no conste en el listado, separe el informe y entregue al Jefe inmediato y verifique la existencia de dicho establecimiento.
- $\checkmark$  Si se ha omitido el dato en el numeral 10 y en el numeral 10.1 no consta el nombre del establecimiento, codifique 5 (casa), si necesita alguna aclaración respecto a lo indicado anteriormente, consulte con el Jefe inmediato.

Cuando se trate de un nuevo establecimiento de Salud, el Jefe inmediato a su vez debe generar el código secuencial del nuevo establecimiento de salud e informar al Responsable (DIES planta central) sobre este particular, para ello debe remitir la información del nuevo establecimiento de salud de acuerdo a la siguiente tabla:

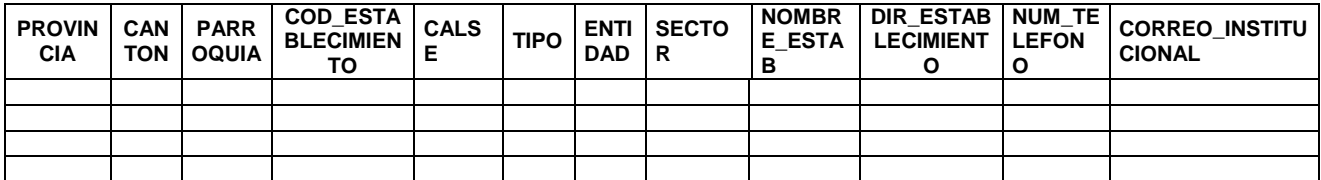

Codifique la provincia, cantón, parroquia urbana ó rural, de acuerdo a la División Política Administrativa del Ecuador actualizada al año de la investigación. Ver Anexo 2.

Se debe tomar en cuenta que cuando se trata de parroquias rurales el rango de códigos a usarse es desde 51 al 87, para parroquia urbana el rango de códigos a usarse es desde 01 al 49. Se acepta el código 50 en parroquia urbana cuando no exista desagregación parroquial. Este campo es obligatorio.

Para el caso de las localidades se debe asignar el código de acuerdo al listado de localidad (Ver Anexo 3) sí la parroquia es rural, caso contrario codifique 999.

#### **11.- Área**

Para marcar la casilla de área, revise el numeral 10 (lugar de ocurrencia).

- $\checkmark$  Si el dato corresponde a una parroquia urbana con códigos del 01 al 50, codifique 1 (área urbana).
- Si el dato corresponde a una parroquia rural con códigos del 51 al 87, codifique 2 (área rural).
- $\checkmark$  Si corresponde a una parroquia del exterior dejar en blanco, no aplica.

#### **12.- Causa que ocasionó la defunción fetal**

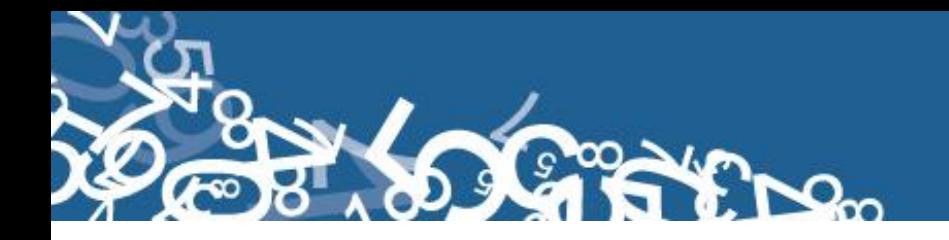

Codifique la causa de defunción fetal, con la Clasificación Estadística Internacional de Enfermedades y Problemas Relacionados con la Salud - Décima Revisión - CIE-10.

Cuando el diagnóstico no es informado por un profesional, revise los códigos de la causa básica de muerte de defunción fetal. Si el diagnóstico está mal informado o se ha omitido el dato, codifique P96.8, P96.9 ó P95.

#### **(B) DATOS DE LA MADRE**

#### **13.- Nombres, Apellidos y número de cédula de identidad o pasaporte**

Se digitará dos nombres y dos apellidos de la madre para hacer seguimiento y verificar que la información no se duplique en otro informe. En el caso que no se tenga nombres y apellidos de la madre registrar N para cada campo.

#### **14.- Nacionalidad**

Si la madre es ecuatoriana, marque 1 y verifique que el número de cédula de identidad sea 10 dígitos. Por lo contrario si tiene otra nacionalidad marque 2 (extranjera) y verifique con el número de cédula de identidad o pasaporte que sea entre 5 y 13 dígitos. Si el casillero viene en blanco, proceda a codificar con 9 "ignorado".

Para el nombre del país codificar con el código alpha2 (Ver Anexo 4), de acuerdo a la codificación de países. Si no tiene nombre de país se codifica con ZZ.

Si el número de cédula o pasaporte de la madre y la nacionalidad están en blanco, proceder a codificar con 9 de "ignorado".

#### **15.- Cédula de ciudadanía o pasaporte**

Para el caso de madres ecuatorianas, y que el número de cédula sea de 10 caracteres, el número de cédula se verificará mediante el proceso Dígito Verificador que se detalla a continuación:

El número de identificación debe contener 10 dígitos; caso contrario es incorrecto, Los dos primeros dígitos de la cédula deben corresponder a los códigos preestablecidos para las provincias; es decir, estos deben empezar con códigos que van desde 01 a 24, según sea el caso.

Controle que el número de cédula registrado sea el correcto, aplique el proceso del Dígito Verificador:

Número de cédula: 171691722 (2) Dígito verificador (DV)

#### *Para comprobar si es correcto, realice el siguiente proceso:*

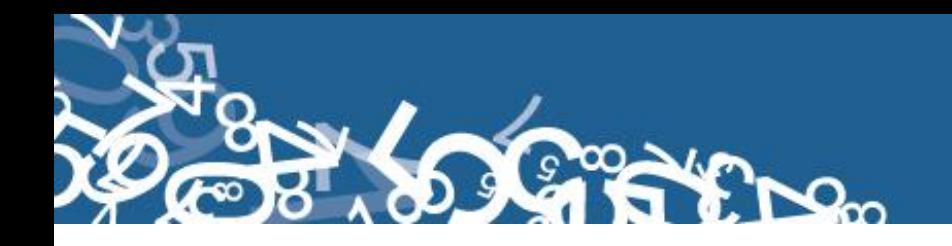

*Paso 1:* Asigne a cada número de la cédula, de manera intercalada, los números 2 y 1, excepto al dígito verificador; luego multiplíquelos, posteriormente súmelos y registre el resultado (R1),

*Paso 2:* Tenga en cuenta el último dígito de R1:

- a) **Si R1** es igual a un número cuyo último dígito termina en cero, entonces este último dígito (0) debe ser igual al **DV**; en este caso, el número de cédula es correcto,
- b) **Si R1** es igual a un número cuyo último dígito está entre 1 y 9, asigne un número redondeado al décimo inmediato superior terminado en cero (**R2**) y réstelo de R1. La respuesta debe ser igual al dígito verificador de la cédula que está verificando; caso contrario es incorrecta.

#### **Ejemplos:**

#### **Caso a:**

Número asignado: 2 1 2 1 2 1 2 1 2 Número de cédula: 1 1 0 2 3 2 4 7 1 - 0 Dígito verificador (DV) Multiplique cada numerador con = 2 1 0 2 6 2 8 7 2 su correspondiente denominador Luego, sume el resultado: R1 = 2+1+0+2+6+2+8+7+2 = 30 x

Entonces, **último dígito de R1 = DV**; por tanto, el número de cédula analizado es correcto.

#### **Caso b:**

Número asignado: 212121212<br>Número de cédula: 2171691722 2) Dígito verificador (DV) Multiplique cada numerador con =  $272691524$ su correspondiente denominador Luego, sume el resultado:  $R1 = 2+7+2+6+9+1+5+2+4 = 38$ , Décimo inmediato superior (terminado en cero): R2 = 40; entonces: 40 – 38 = 2 X 171691722

Entonces, **R2 = DV**; por tanto, el número de cédula analizado es correcto.

Cuando al multiplicar cada par de números (numerador x denominador), obtenga respuestas de dos dígitos, sume los dos números hasta llegar al resultado de un solo dígito; ejemplo, el 5 dígito de la cédula: 9 x 2 = 18 = 1+8 = 9.

Si el número de cédula de identidad es incorrecto, informe a su jefe inmediato a fin de que se verifique con la fuente de información.

Si el número de cédula de identidad viene en blanco o esta errónea proceda a codificar con 9 "ignorado".

En caso de que la madre tenga pasaporte verifique que sea de 5 a 13 dígitos. Si viene en blanco o esta errónea proceda a codificar con 9 "ignorado".

#### **16.- Fecha de Nacimiento de la Madre**

Se considera como edad fértil en la mujer entre las edades de 10 a 49 años, por lo que el año de nacimiento de la madre debe ser mayor o igual a 1965 o menor o igual a 2004. Si la

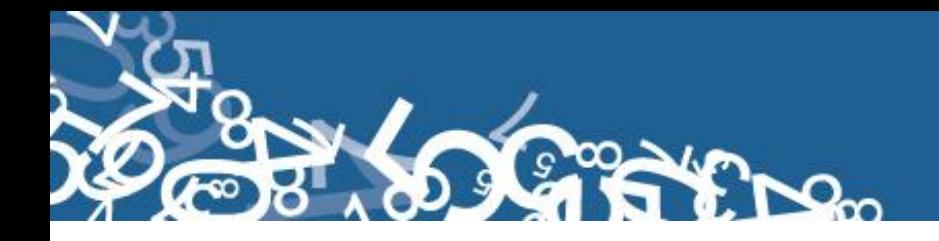

fecha de nacimiento de la madre está en blanco, se procede a codificar el año de nacimiento como 9999 de "ignorado".

Ejemplo de fecha de nacimiento en blanco: aaaa/mm/dd = 9999/99/99

Si el dato de la fecha de nacimiento es correcto codifique el mes de nacimiento de acuerdo a los códigos indicados para meses, entre 1 y 12; no aceptar valores mayores a 12, salvo el caso en que el mes de nacimiento este en blanco se acepta codificar como 99 de "ignorado".

El día de nacimiento de la madre es entre 1 y 31; no aceptar valores mayores a 31. Solo en el caso en que el día de nacimiento este en blanco se acepta codificar como 99 de "ignorado".

#### **17.- Edad de la Madre**

El aplicativo calcula automáticamente la edad de la madre relacionando la fecha de nacimiento de la madre con fecha de ocurrencia. Para el caso de los formularios antiguos, que se tiene la edad proceda a subrayar lo informado.

#### **Caso Especial**

Si en edad de la madre se ha calculado 10 años y en el numeral 9 (Producto del embarazo), se ha marcado 2, 3 ó 4 y existe el segundo, tercer o cuarto informe, respete la información especificada.

Para comprobar que el dato informado es consistente, proceda de la siguiente manera:

 $\checkmark$  Sume los numerales 18, 19, 20 (total de hijos), este total, reste de la edad, si el resultado obtenido es igual o mayor que 10 años, el dato es correcto, si por el contrario el resultado es menor que 10, proceda de la siguiente manera:

Sume los numerales 18, 19, 20 (total de hijos) este resultado sume a la edad y corrija la fecha de nacimiento de la madre acorde a la edad resultante:

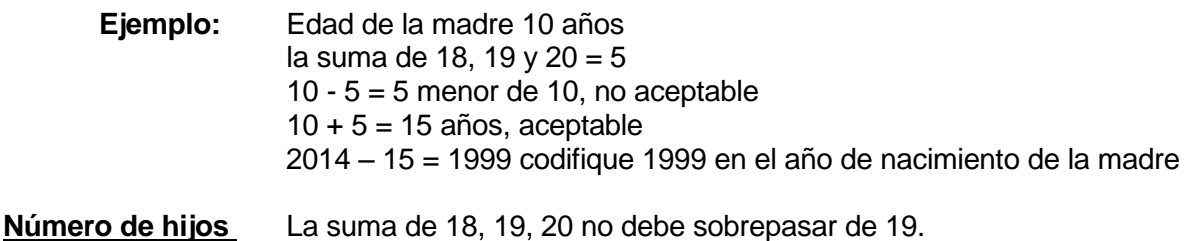

#### **18.- ¿Cuántos hijos vivos tiene actualmente?**

Relacione con el numeral 16 (fecha de nacimiento de la madre), si el dato es correcto, subraye lo informado. En el caso que venga con guión (-) se codificará cero (00) y en el caso que venga en blanco se codificará 99 "ignorado".

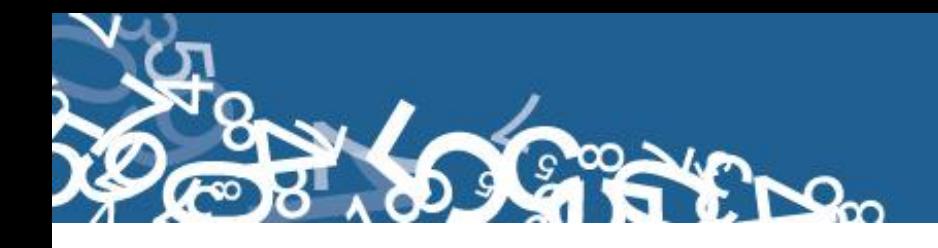

#### **19.- ¿Cuántos hijos que nacieron vivos han muerto?**

Proceda de igual manera que en el numeral 18.

#### **20.- ¿Cuántos hijos nacieron muertos?**

Proceda de igual manera que lo indicado en los numerales 18. Cuando se omita el dato, codifique 1 que corresponde al hijo nacido muerto, que están registrando. **21. ¿Cuántos controles prenatales recibió en este embarazo?**

Este numeral acepta valores entre 00 a 25, si cumple con la condición subraye la casilla informada. Si viene en blanco se marca 99 de que se ignora.

#### **22.- Autoidentificación étnica de la Madre**

Subraye la casilla informada. Solo debe estar marcada una casilla, en caso de estar en blanco codifique 9 "ignorado".

Si se desconoce el nombre de la nacionalidad o pueblo indígena al que pertenece la madre, registre opción 8 (otra).

#### **23.- Estado Civil o Conyugal**

En esta pregunta deberá estar marcada una sola casilla, codifique esta información. Si viene en blanco codifique 9 (se ignora).

Si viene marcado los códigos 1, 2, ó 9 la edad debe ser 10 u 11 años; caso contrario si la edad es menor a 12 codifique el estado civil con 9 (se ignora).

Si está marcado los códigos 1 al 6 la edad debe ser igual o mayor a 12 años y menor o igual a 49; caso contrario codifique el estado civil con 9 (se ignora).

#### **Alfabetismo e instrucción:**

Para codificar alfabetismo e instrucción, proceda de la siguiente manera:

#### **24.- Sabe leer y escribir?**

- $\checkmark$  Cuando se ha marcado la casilla 1 (SI) revise el numeral 25 (nivel de instrucción aprobado), ya que debe marca una casilla desde la 0 al 9, si el dato está correcto subraye lo informado.
- $\checkmark$  Si esta marcado 2 (NO), relacione con el numeral 25, que debe estar marcado 0 (Ninguno).
- $\checkmark$  En el caso de que se ha marcado la casilla 2 (NO) y en nivel de instrucción alcanzado consta información de la 1 a la 8, anule la casilla 2 (NO), subraye y codifique la casilla 1 (SI).

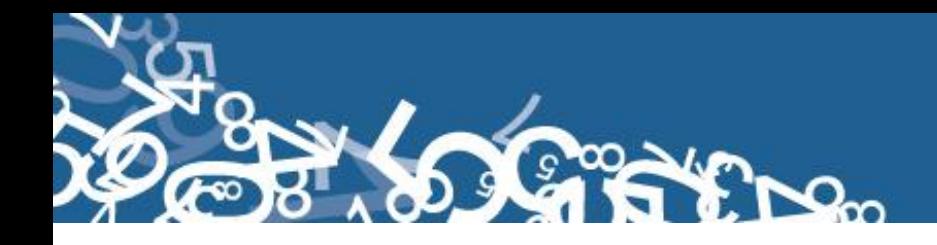

 $\checkmark$  El campo es obligatorio por lo que debe estar lleno.

#### **25.- Nivel de Instrucción alcanzado**

Para codificar nivel de instrucción alcanzado por la madre, proceda a relacionar el nivel de instrucción con la edad de la madre (numeral 17).

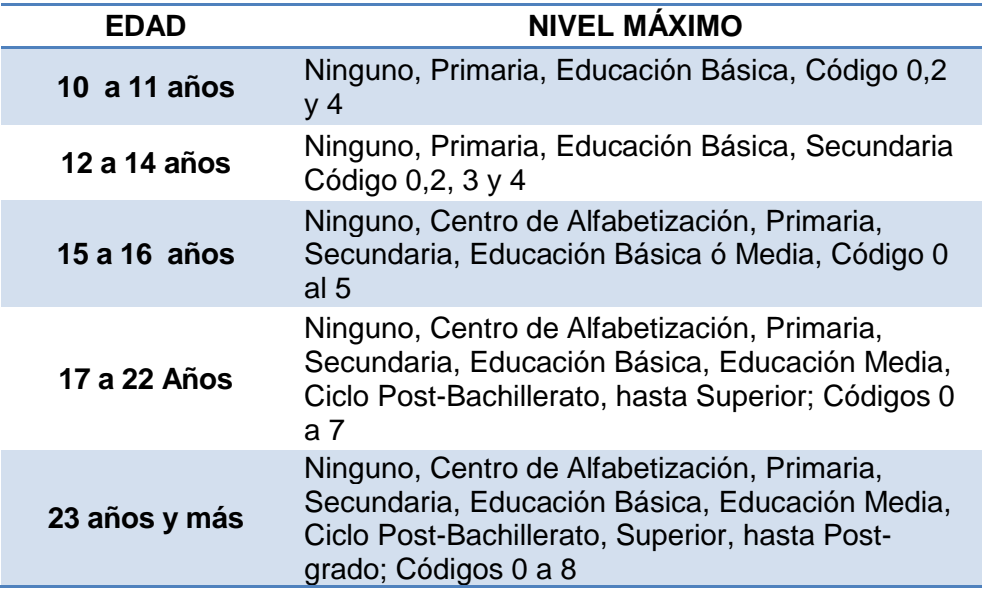

- $\checkmark$  Si el dato es correcto, subraye lo informado.
- $\checkmark$  Cuando existe inconsistencia entre nivel de instrucción y edad de la madre, anule el dato informado, codifique el correcto, tomando en cuenta la tabla establecida.
- $\checkmark$  Si no se pueda determinar el nivel de instrucción aprobado, codifique 9.
- $\checkmark$  Si se ha marcado únicamente la casilla de sabe leer y escribir y en el nivel de instrucción aprobado está en blanco, codifique 9 (se ignora).
- $\checkmark$  Cuando se ha marcado la casilla de nivel de instrucción y la casilla de sabe leer y escribir está en blanco, subraye y codifique la casilla 1 (SI). En el caso de que en sabe leer y escribir se haya marcado la casilla 1 (SI) y en nivel de instrucción se ha marcado la casilla 0 (ninguno), respete lo informado.
- $\checkmark$  Si en los numerales 24 y 25 no tiene información, codifique 2 para el caso de la pregunta 24 y codifique la casilla 0 "Ninguno" para la pregunta 25.
- $\checkmark$  Si en el numeral 24 está marcado la casilla 1 y no existe marcada ninguna opción de la pregunta 25 codifique la casilla 9 "Ignorado".

NOTA:- En caso de que la información sea llenada en un formulario anterior al vigente, deberá recodificarse la instrucción Ejemplo de llenado:

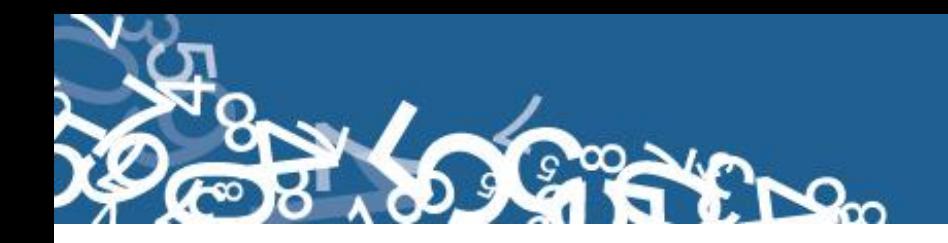

- Si esta en 2 año de secundaria, el último nivel de instrucción alcanzado por la madre del recién nacido vivo será primaria.
- Si esta en 3er semestre de nivel superior, el último nivel de instrucción alcanzado por la madre del recién nacido vivo será educación media.

#### **26.- Residencia habitual de la madre**

- $\checkmark$  Codifique la Provincia, Cantón, Parroquia Urbana o Rural y Ciudad ó Localidad informadas, con la División Política-Administrativa del Ecuador actualizada al año de información. Ver Anexo 2 y 3.
- $\checkmark$  Se debe tomar en cuenta que cuando se trata de parroquias rurales el rango de códigos a usarse es desde 51 al 87, para parroquia urbana el rango de códigos a usarse es desde 01 al 49. Nunca debe dejar en blanco.
- $\checkmark$  Se acepta el código 50 cuando no exista desagregación parroquial urbana.
- $\checkmark$  Para residentes en el exterior codificar 88 para provincia 00 para cantón y parroquia.
- $\checkmark$  Para el caso de las localidades se debe asignar el código de acuerdo al listado de localidad (Ver Anexo 3) sí la parroquia es rural, caso contrario codifique 999. Para residentes en el exterior, localidad no aplica.
- $\checkmark$  Si se ha omitido el dato, codifique el mismo código del numeral 2, provincia, cantón, parroquia urbana o rural donde se realizó el registro del hecho.

 $E$ jemplo<sub>1</sub>:

**Provincia:** Pichincha  $\rightarrow$ **Cantón:** Quito  $\rightarrow$ **Parroquia urbana ó rural:** Carcelén  $\rightarrow$ Ciudad ó localidad: Quito → 50, se codifique 999 en localidad

Ejemplo<sub>2</sub>:

**Provincia:** Pichincha  $\rightarrow$  17 **Cantón:** Quito  $\rightarrow$  01 **Parroquia urbana ó rural: Calacalí → 54 Ciudad ó localidad:** se codifique en ciudad 99, La Ceba → 050

 $E$ jemplo $3$ :

**Provincia:** Pichincha  $\rightarrow$ **Cantón:** Quito  $\rightarrow$ **Parroquia urbana ó rural:** Conocoto  $\rightarrow$ **Ciudad ó localidad:** se codifique en ciudad 99, localidad  $\rightarrow$ 

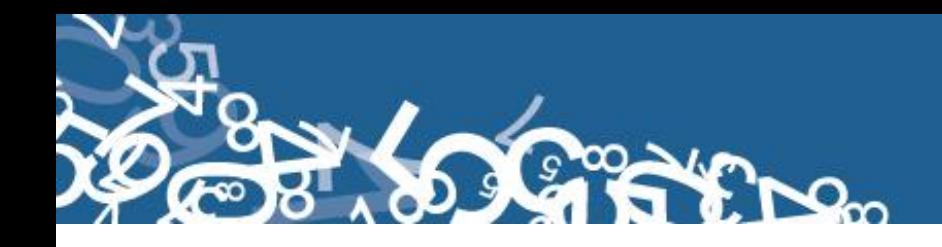

#### **27.- Área**

- $\checkmark$  Para establecer el área, revise el numeral 26 (residencia habitual de la madre).
- $\checkmark$  Si el dato comprende una parroquia urbana con códigos del 01 al 50, codifique 1 (área urbana).
- $\checkmark$  Si informaron una parroquia rural con códigos del 51 al 87, codifique 2 (área rural).
- $\checkmark$  Si se ha informado una ciudad que pertenece a una parroquia urbana, codifique 1 (área urbana).
- $\checkmark$  Si se ha informado una localidad que pertenece a una parroquia rural, codifique 2 (área rural).
- $\checkmark$  Para residentes en el Exterior, se deja vacío área.

#### **C) INFORMACIÓN GENERAL**

#### **28.- Datos de la persona que atendió la defunción fetal**

Sirven de referencia para el llenado de los numerales anteriores, se digita la información de nombres y apellidos, número de cédula de identidad o pasaporte y número de registro profesional.

#### **Código de Crítico – codificador**

**Nota:** Cada crítico-codificador debe tener un código que lo identifique, el mismo que debe ser asignado por el supervisor o coordinador de las Estadísticas Sociales y de Salud.

 Dicho código debe ser registrado al final de cada formulario criticado Nelson Andrade: 01 --------- → crítico: 01

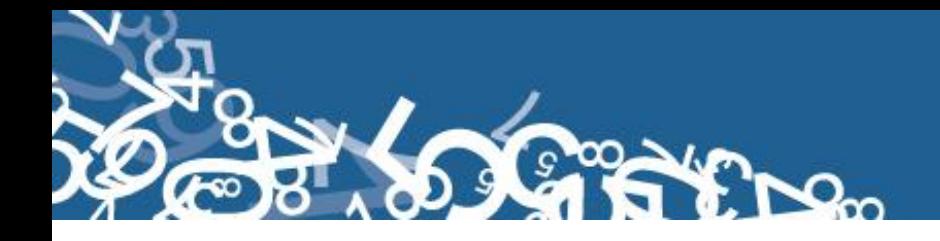

# **ANEXOS**

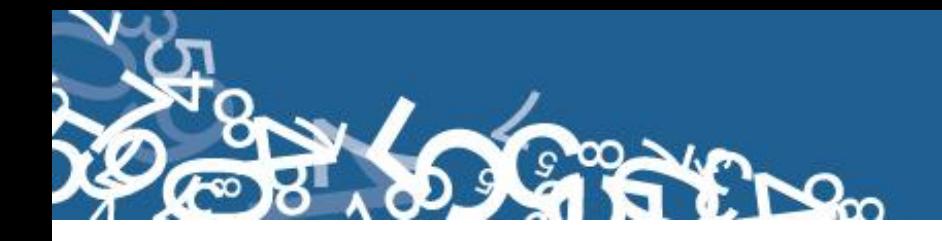

# **Anexo 1**

# **Informe Estadístico de Defunción Fetal 2014**

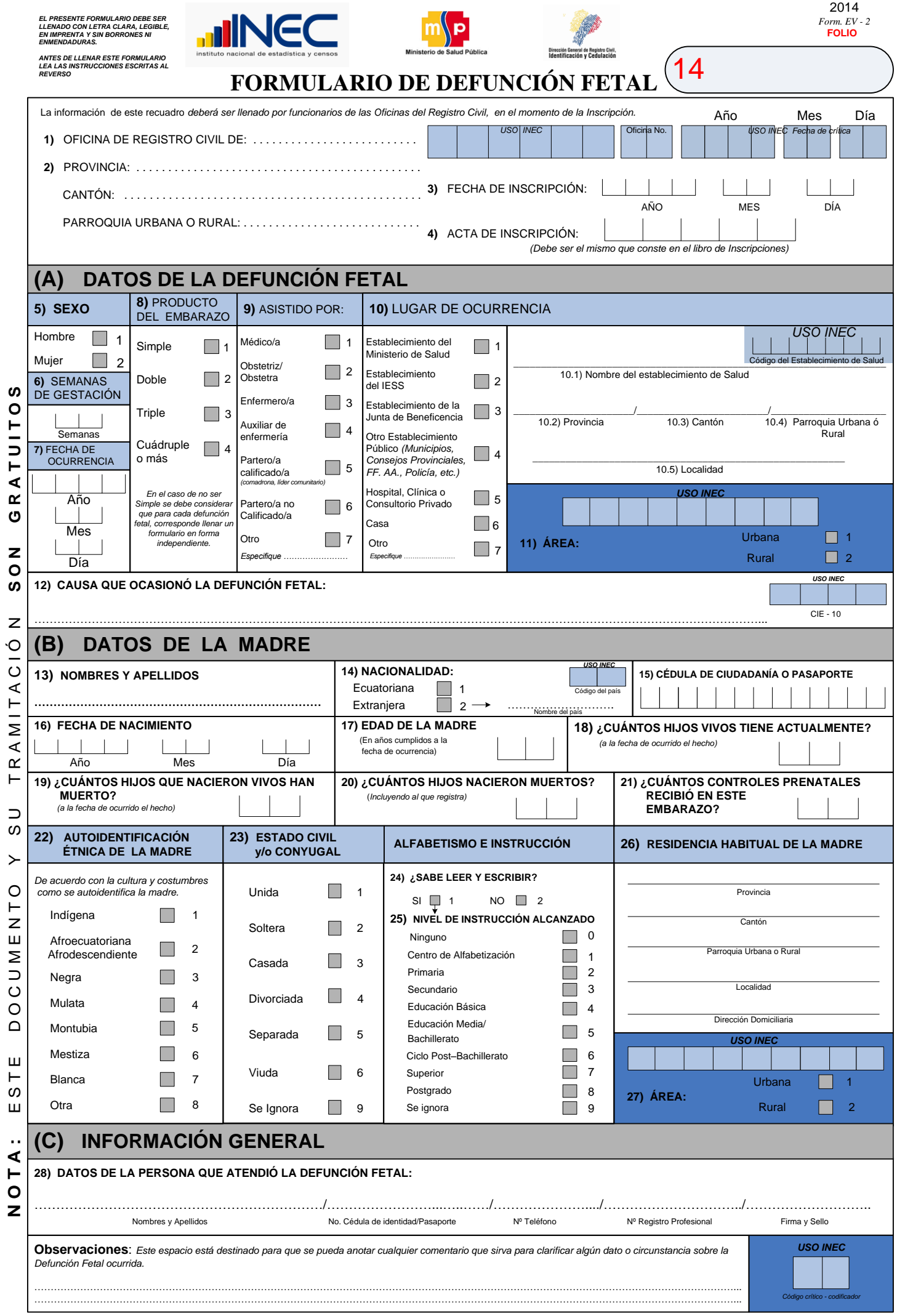

#### **INSTRUCCIONES PARA LLENAR EL FORMULARIO DE DEFUNCIÓN FETAL**

El Formulario de Defunción Fetal, constituye el requisito indispensable para el registro de este hecho vital en las Oficinas del Registro Civil, razón por la cual debe ser entregado inmediatamente después de ocurrido el hecho. Se requiere que la información que se consigne sea completa y veraz.

DEFINICIÓN DE DEFUNCIÓN FETAL.- Se entenderá por defunción fetal a la muerte ocurrida con anterioridad a la expulsión completa o extracción del cuerpo de la madre de un producto de la concepción, cualquiera que haya sido la duración del embarazo; la defunción se señala por el hecho de que después de tal separación, el feto no respira ni muestra cualquier otro signo de vida, tal como el latido del corazón, la pulsación del cordón umbilical o el movimiento efectivo de músculos voluntarios.

#### **¿QUIÉN DEBE LLENAR EL FORMULARIO?.-**

Cuando la defunción fetal ocurra con atención de médico, obstetriz/obstetra o enfermera, en un establecimiento de salud, el Formulario de Defunción Fetal deben llenar dichos profesionales en todo su contenido, a excepción de los espacios destinados para USO INEC y los numerales del 1 al 4 que debe llenar el funcionario de la Oficina del Registro Civil.

Si la defunción fetal ocurre sin atención "profesional" el formulario debe llenar un funcionario de salud, en todos los espacios que corresponde. En los lugares donde no haya funcionario de salud el formulario llenará el Jefe de Registro Civil en todo su contenido, dejando los espacios en blanco que es para USO INEC, y anotando en Observaciones cualquier indicación que permita aclarar algún dato.

Cuando la defunción fetal ocurre en un establecimiento de salud y es atendido por Auxiliar de Enfermería, debe registrar además la información del numeral 28 e igual tratamiento se dará en el caso de que sea asistido por partera(o) calificada(o), partera(o) no calificada(o) u otro (En el numeral 28 se registrará nombres, apellidos y número de cédula).

El original de este formulario debe ser enviado al Instituto Nacional de Estadística y Censos (INEC), mientras que una copia será para el Establecimiento de Salud y la otra para la oficina del Registro Civil. El Formulario de Defunción Fetal debe ser llenado a máquina o con letra clara, legible, en imprenta y sin borrones ni enmendaduras de la siguiente manera:

- **1)** Anotar el nombre y No. de la Oficina de Registro Civil donde se inscribe.
- **2)** Escribir el nombre de la provincia, cantón y parroquia urbana o rural donde está ubicada la Oficina del Registro Civil, en la cual se inscribe el hecho.
- **3)** En las casillas correspondientes, anote el año, mes y día en el que se efectúa la inscripción de la defunción fetal.
- **4)** Anote el número de Acta de inscripción (que consta en el libro de Registros), empezando con el número (1) la primera inscripción realizada en el año de información, siguiendo la numeración en orden ascendente, sin repetir ni omitir ningún número, hasta el 31 de diciembre del mismo año.

#### **(A) DATOS DE LA DEFUNCIÓN FETAL**

- **5) Sexo.-** Marque con una "X" la casilla correspondiente al sexo.
- **6) Semanas de gestación.-** Es el período en semanas que va desde la última menstruación hasta el momento de ocurrido el hecho. Anote el período de gestación (tiempo de embarazo), en semanas completas.
- **7) Fecha de ocurrencia.** En las casillas correspondientes, anote el año, mes y día en que ocurrió la defunción fetal.
- **8) Producto del Embarazo.-** Marque con una "X" la casilla correspondiente al tipo de embarazo. Si es un embarazo doble, y los dos niños nacieron muertos, se llenarán dos formularios uno por cada defunción fetal. Si el embarazo es triple y los tres niños nacieron muertos, se llenarán tres formularios. Proceda en igual forma para cuádruples o más.
- **9) Asistido por.-** Según el caso, marque con una "X" la casilla correspondiente. En el caso que haya sido un grupo de profesionales de la salud quienes atendieron la defunción fetal, se debe registrar únicamente el de mayor rango. Se marcará Otro (7), para casos diferentes a las casillas 1 a 6, además se debe especificar quien atendió el parto, se puede incluir: colaboración voluntaria, familiares o la misma madre. En el numeral (6), puede registrarse para casos que fue asistido por un líder comunitario, si ha recibido algún curso de salud. En el caso que el partero tenga un certificado que avale su conocimiento se marcará la casilla (5)
- **10) Lugar de Ocurrencia.** Marque con una "X" la casilla correspondiente al establecimiento o lugar donde se produjo la defunción fetal: En establecimiento del Ministerio de Salud.- Se marcará cuando la defunción fetal, haya ocurrido en cualquier casa de salud perteneciente a dicho Ministerio.

En establecimiento del IESS (INSTITUTO ECUATORIANO DE SEGURIDAD SOCIAL), se marcará el hecho ocurrido en sus establecimientos. En Otro establecimiento del Estado, se marcará si ocurrió en hospitales de las Fuerzas Armadas, Junta de Beneficencia de Guayaquil, Municipio, etc. En Hospital, Clínica o Consultorio Privado, se marcará si el hecho se produjo en un establecimiento del sector privado. En casa, se marcará cuando el hecho haya ocurrido en un domicilio particular.

En Otro, se marcará cuando el hecho haya ocurrido en un lugar que no sea ninguno de los anteriormente mencionados, como vehículo, vía pública, etc. Cuando la defunción fetal ocurrió en un establecimiento de salud, escriba con claridad en el literal **10.1** el nombre de dicho establecimiento, en el literal **10.2** la provincia, en el **10,3** el cantón, en el **10,4** parroquia urbana o rural y en el **10.5** la ciudad (parroquia urbana) o localidad (parroquia rural) de ubicación de dicho establecimiento de salud.

El **Código del establecimiento de salud** corresponde al que tiene asignado por parte del Ministerio de Salud Público . Deje en blanco en caso de que la defunción fetal ocurrió en Casa u Otro.

- **11) Área.** No llene estos casilleros, son de uso exclusivo del INEC.
- **12) Causa que ocasionó la defunción fetal.** Escriba la causa original o básica que produjo la defunción fetal, la misma que debe ser informada por el profesional que atendió el hecho. En caso de no haber atención profesional, anote la causa que presumiblemente ocasionó esta defunción.

#### **(B) DATOS DE LA MADRE**

- **13) Nombres y apellidos.-** Escriba los nombres y apellidos completos de la madre.
- 14) Nacionalidad.- Según sea el caso marque la Nacionalidad de la madre. Si es extranjera, mencione el nombre del país.<br>15) Cédula de ciudadanía o pasaporte.- Anote el número de cédula de ciudadanía ó pasaporte de la madre
- **15) Cédula de ciudadanía o pasaporte.-** Anote el número de cédula de ciudadanía ó pasaporte de la madre.
- **16) Fecha de Nacimiento.-** En las casillas correspondientes, anote el año, mes y día en el que nació la madre.
- **17) Edad de la madre.-** Anote la edad de la madre en años cumplidos a la fecha de ocurrido el hecho.
- **18) ¿Cuántos hijos vivos tiene actualmente?.-** Anote en las casillas correspondientes el número de hijos actualmente vivos. Si no hay ninguno, anote 00. **19) ¿Cuántos hijos que nacieron vivos han muerto?** (a la fecha de ocurrido el hecho)**.**- Anote en las casillas correspondientes el número de hijos que han nacido
- vivos, pero que han fallecido. Cuando no haya ninguno, anote 00.
- **20) ¿Cuántos hijos nacieron muertos?** (Incluyendo el que registra).- Anote en las casillas correspondientes el número de hijos que nacieron muertos, incluyendo el que registra. Si el que registra es el primer hijo nacido muerto, anote 01.
- **21) ¿Cuántos controles prenatales recibió en este embarazo?** Indique el número de controles prenatales por profesional (médico, obstetriz, enfermera) que recibió la madre durante el embarazo.
- **22) Autoidentificación étnica de la madre.-** Marque con una "X" una de las casillas predeterminadas que corresponda a la autoidentificación de la madre de la defunción fetal. Si la persona que informa no se identifica con ninguna de las siete mencionadas, marque Otra (8).
- **23) Estado Civil y/o conyugal.-** Marque con una "X" el estado civil o conyugal de la madre, si se ignora marque la casilla (9).
- **Alfabetismo e Instrucción.-**
- **24) ¿Sabe leer y escribir?** Marque con una "X" la casilla correspondiente.
- **25) Nivel de Instrucción alcanzado.** Marque con una "X" la casilla del último nivel de instrucción aprobado por la madre. Ejemplo: Si, al momento de ocurrido el hecho, la madre está cursando el 2do año de secundaria, el ultimo nivel de instrucción alcanzado será primaria.
- **26) Residencia habitual de la madre.** Escriba el nombre de la provincia, cantón, parroquia urbana o rural, ciudad (parroquia urbana) o localidad (parroquia rural) y dirección domiciliaria donde habitualmente reside la madre.
- **27) Área.-** No llene estos casilleros, son de uso exclusivo del INEC.

#### **(C) INFORMACIÓN GENERAL**

**28) Datos de la persona que atendió la defunción fetal.-** Registre los Nombres y Apellidos, Número de cédula de identidad o de pasaporte, Número de teléfono, Número de Registro Profesional y Firma y sello de la persona que atendió la defunción fetal, así como el sello del establecimiento de salud (estos campos son obligatorios para el personal de Salud; a excepción del campo No. de registro para las enfermeras y auxiliar de enfermería).

**OBSERVACIONES:** Este espacio está destinado, para que se pueda anotar cualquier comentario que sirva para clarificar algún dato o circunstancia sobre la defunción fetal. No coloque el sello del Establecimiento de Salud o de la oficina de Estadística en los lugares donde se anota la información. **Código crítico – codificador.-** No llene estos casilleros, son de uso exclusivo del INEC.

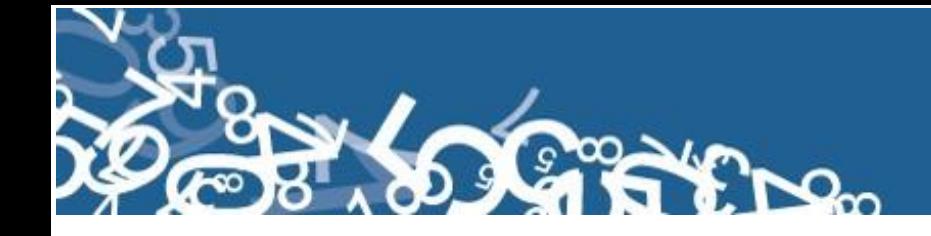

# **Anexo 2**

# **División Política Administrativa**

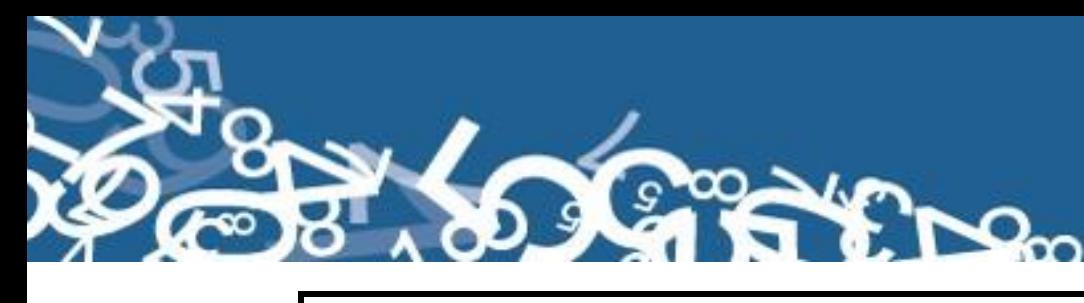

**INEC - DIRECCIÓN DE INFORMACIÓN CARTOGRÁFICA ESTADÍSTICA (DICE)**

**DIVISIÓN POLÍTICO-ADMINISTRATIVA 2012 (Actualizada al 31 de Diciembre de 2012)**

Las jurisdicciones precedidas por un asterisco (\*) y sombreadas, son cantones que pasan a formar parte de nuevas provincias; son parroquias rurales que pasan a ser parroquias urbanas, o forman parte de un nuevo cantón o han sido suprimidas. \*

**01 PROVINCIA DEL AZUAY** 01 CUENCA 09 02 GIRÓN 10 03 GUALACEO 11 CHORDELEG 04 NABÓN 12 EL PAN 05 PAUTE 13 SEVILLA DE ORO 06 PUCARÁ 14 GUACHAPALA 07 SAN FERNANDO 15 CAMILO PONCE ENRÍQUEZ 08 SANTA ISABEL 01 **01** 01 01 50 CUENCA, CABECERA CANTONAL Y CAPITAL PROVINCIAL. 01 01 01 BELLAVISTA 01 01 09 MONAY  $\begin{array}{ccccccc}\n01 & 01 & 02 & CA\tilde{N}ARIBAMBA & & & & & & & & 01 & 01 & 10 & SAN BLAS\n\end{array}$ 01 01 03 EL BATÁN 01 01 11 SAN SEBASTIÁN 01 01 04 EL SAGRARIO 01 01 12 SUCRE 01 01 05 EL VECINO 01 01 13 TOTORACOCHA  $01$  01 06 GIL RAMÍREZ DÁVALOS  $01$  01 01 14 YANUNCAY  $01 \quad 01 \quad 07 \quad {\rm HUAYNAC}$   $\rm APAC$   $\rm COP$   $\rm COP$ 01 01 08 MACHÁNGARA Y LAS **PARROQUIAS RURALES:** 01 01 51 BAÑOS 01 01 62 RICAURTE 01 01 52 CUMBE 01 01 63 SAN JOAQUÍN 01 01 53 CHAUCHA 01 01 64 SANTA ANA 01 01 54 CHECA (JIDCAY) 01 01 65 SAYAUSÍ 01 01 55 CHIQUINTAD 01 01 66 SIDCAY 01 01 56 LLACAO 01 01 67 SININCAY 01 01 57 MOLLETURO 01 01 68 TARQUI 01 01 58 NULTI 01 01 69 TURI 01 01 59 OCTAVIO CORDERO PALACIOS (SANTA ROSA) 01 01 70 VALLE 01 01 60 PACCHA 01 01 71 VICTORIA DEL PORTETE (IRQUIS) 01 01 61 QUINGEO **01 02 CANTÓN GIRÓN** COMPRENDE LA **PARROQUIA URBANA :** 01 02 50 GIRÓN, CABECERA CANTONAL Y LAS **PARROQUIAS RURALES:** 01 02 51 ASUNCIÓN 01 02 52 SAN GERARDO **01 03 CANTÓN GUALACEO** COMPRENDE LA **PARROQUIA URBANA :** COMPRENDE LOS SIGUIENTES CANTONES COMPRENDE LAS **PARROQUIAS URBANAS: CANTÓN CUENCA** SIGSIG OÑA

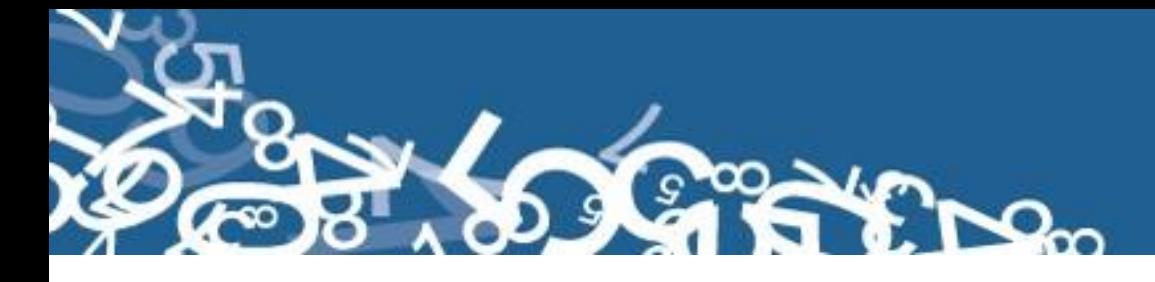

01 03 50 GUALACEO, CABECERA CANTONAL

#### Y LAS **PARROQUIAS RURALES:**

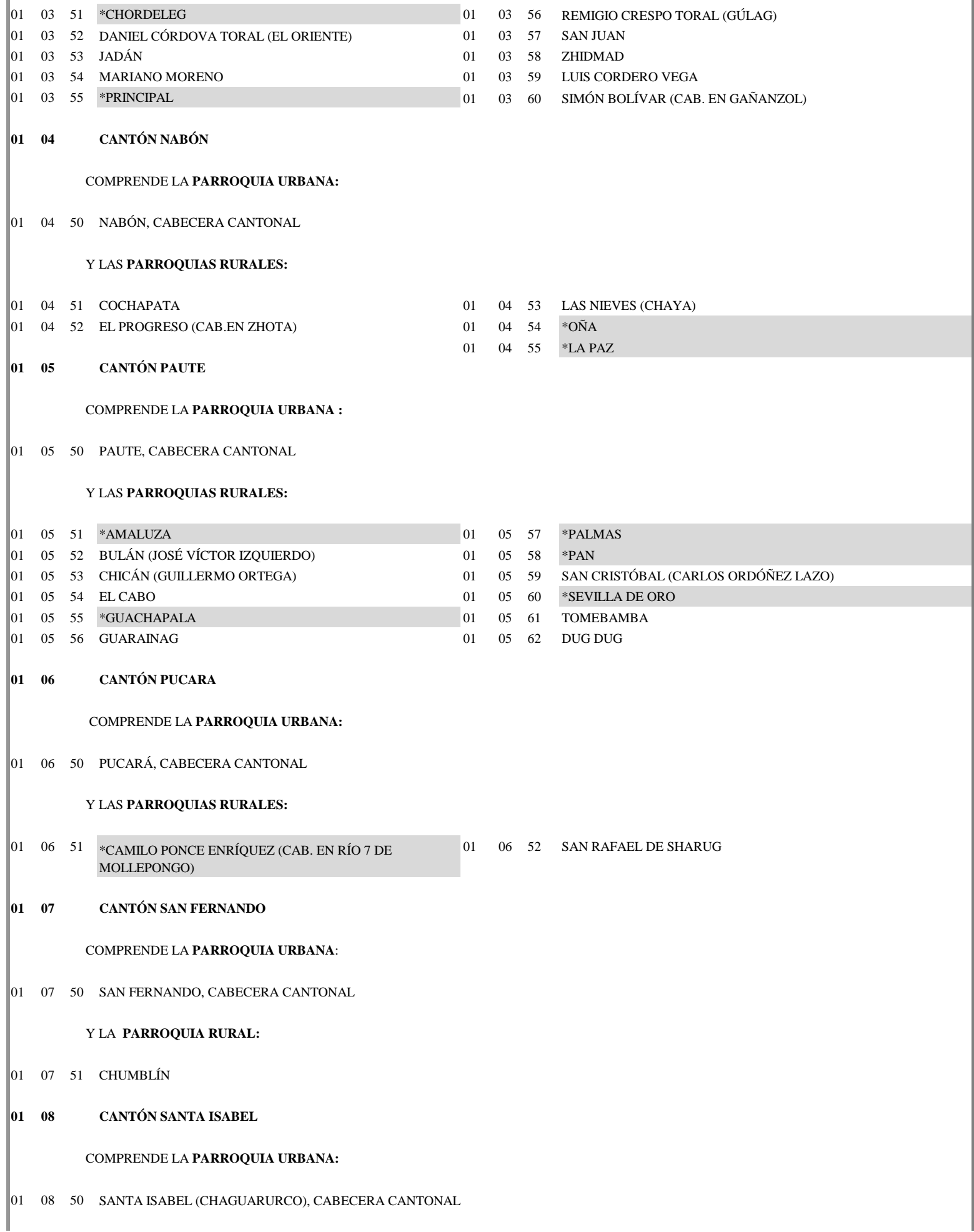

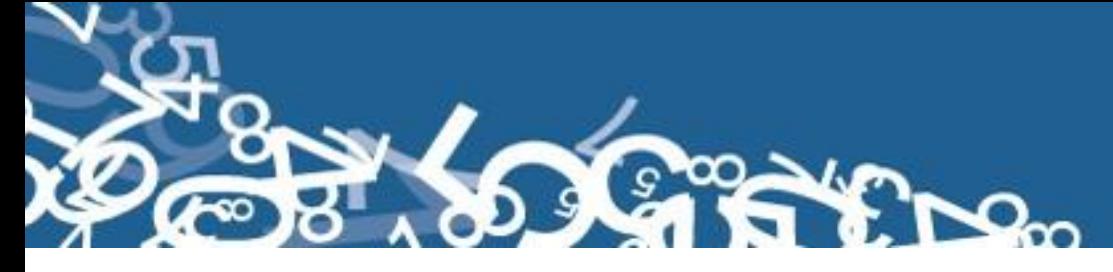

 Y LAS **PARROQUIAS RURALES:** 01 08 51 ABDÓN CALDERÓN (LA UNIÓN) 01 08 53 ZHAGLLI (SHAGLLI) 01 08 52 \*\*EL CARMEN DE PIJILÍ 01 08 54 SAN SALVADOR DE CAÑARIBAMBA **01 09 CANTÓN SIGSIG** COMPRENDE LA **PARROQUIA URBANA :** 01 09 50 SIGSIG, CABECERA CANTONAL Y LAS **PARROQUIAS RURALES:** 01 09 51 CUCHIL (CUTCHIL) 01 09 54 LUDO 01 09 52 GIMA 01 09 55 SAN BARTOLOMÉ 01 09 53 GUEL 01 09 56 SAN JOSÉ DE RARANGA **01 10 CANTÓN OÑA** COMPRENDE LA **PARROQUIA URBANA:** 01 10 50 SAN FELIPE DE OÑA CABECERA CANTONAL Y LA **PARROQUIA RURAL:** 01 10 51 SUSUDEL **01 11 CANTÓN CHORDELEG** COMPRENDE LA **PARROQUIA URBANA:** 01 11 50 CHORDELEG, CABECERA CANTONAL Y LAS **PARROQUIAS RURALES**:  $01$  11 51 PRINCIPAL 01 11 53 LUIS GALARZA ORELLANA (CAB.EN DELEGSOL)  $\parallel$ 01 11 52 LA UNIÓN 01 11 54 SAN MARTÍN DE PUZHIO **01 12 CANTÓN EL PAN** COMPRENDE LA **PARROQUIA URBANA:** 01 12 50 EL PAN, CABECERA CANTONAL Y LA **PARROQUIA RURAL:** 01 12 51 \*AMALUZA 01 12 53 SAN VICENTE 01 12 52 \*PALMAS **01 13 CANTÓN SEVILLA DE ORO** COMPRENDE LA **PARROQUIA URBANA:** 01 13 50 SEVILLA DE ORO, CABECERA CANTONAL \*\*El Art. 3 del Decreto 2002-64, de Creación del Cantón Camilo Ponce Enríquez, incluye a El Carmen de Pijilí en su jurisdicción cantonal, en contradicción con el Art. 2 del mismo Decreto.

Y LAS **PARROQUIAS RURALES:**

01 13 51 AMALUZA

- 01 13 52 PALMAS
- **01 14 CANTÓN GUACHAPALA**

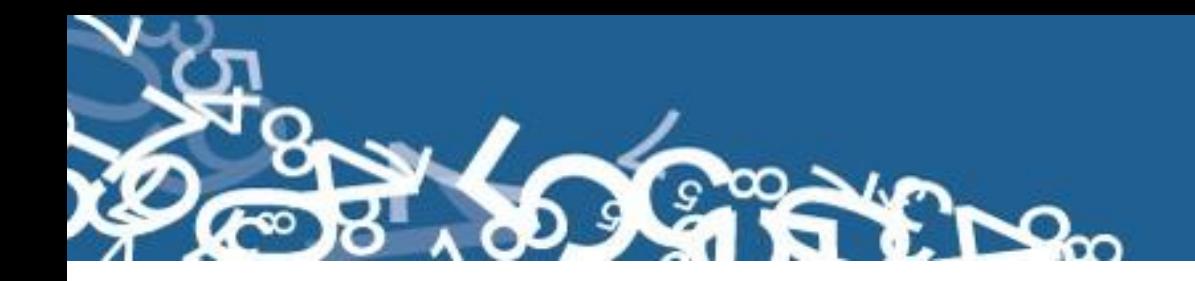

COMPRENDE LA **PARROQUIA URBANA:**

- 01 14 50 GUACHAPALA, CABECERA CANTONAL
- **01 15 CANTÓN CAMILO PONCE ENRÍQUEZ**

COMPRENDE LA **PARROQUIA URBANA:**

01 15 50 CAMILO PONCE ENRÍQUEZ, CABECERA CANTONAL

Y LA **PARROQUIA RURAL:**

01 15 51 \*\*EL CARMEN DE PIJILÍ

\*\*Parroquia que se incorpora al Cantón Camilo Ponce Enríquez de acuerdo a los límites descritos en el Art. 3 del Decreto de creación de este cantón ((R.O. No. 544 del 28 -03- 2002), en contradicción con el Art. 2 del mismo Decreto.

#### **02 PROVINCIA DE BOLÍVAR**

 COMPRENDE LOS SIGUIENTES CANTONES 01 GUARANDA 05 SAN MIGUEL 02 CHILLANES 06 CALUMA 03 CHIMBO 603 CHIMBO 04 ECHEANDÍA **02 01 CANTÓN GUARANDA** 02 01 50 GUARANDA, CABECERA CANTONAL Y CAPITAL PROVINCIAL COMPRENDE LAS **PARROQUIAS URBANAS:** 02 01 01 ÁNGEL POLIBIO CHÁVES 02 01 03 GUANUJO 02 01 02 GABRIEL IGNACIO VEINTIMILLA Y LAS **PARROQUIAS RURALES:** 02 01 51 FACUNDO VELA 02 01 56 SAN LORENZO 02 01 52 \* GUANUJO 02 01 57 SAN SIMÓN (YACOTO) 02 01 53 JULIO E. MORENO (CATANAHUÁN GRANDE) 02 01 58 SANTA FÉ (SANTA FÉ) 02 01 54 \*LAS NAVES 02 01 59 SIMIÁTUG 02 01 55 SALINAS 02 01 60 SAN LUIS DE PAMBIL **02 02 CANTÓN CHILLANES** COMPRENDE LA **PARROQUIA URBANA**: 02 02 50 CHILLANES, CABECERA CANTONAL Y LA **PARROQUIA RURAL:** 02 02 51 SAN JOSÉ DEL TAMBO (TAMBOPAMBA) **02 03 CANTÓN CHIMBO** COMPRENDE LA **PARROQUIA URBANA:** 02 03 50 SAN JOSÉ DE CHIMBO, CABECERA CANTONAL Y LAS **PARROQUIAS RURALES:** 02 03 51 ASUNCIÓN (ASANCOTO) 02 03 54 SAN SEBASTIÁN 02 03 52 \*CALUMA 02 03 55 TELIMBELA

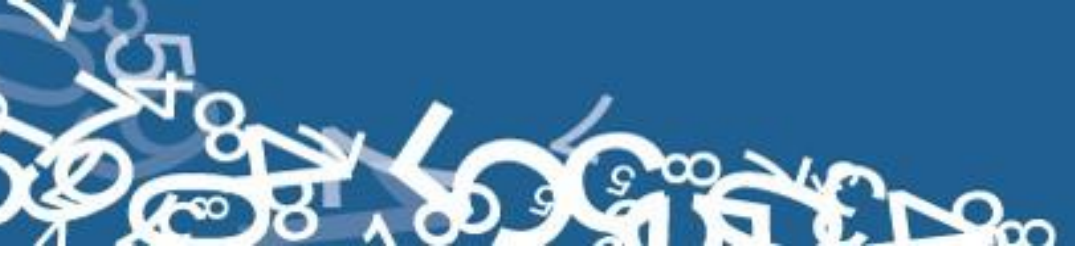

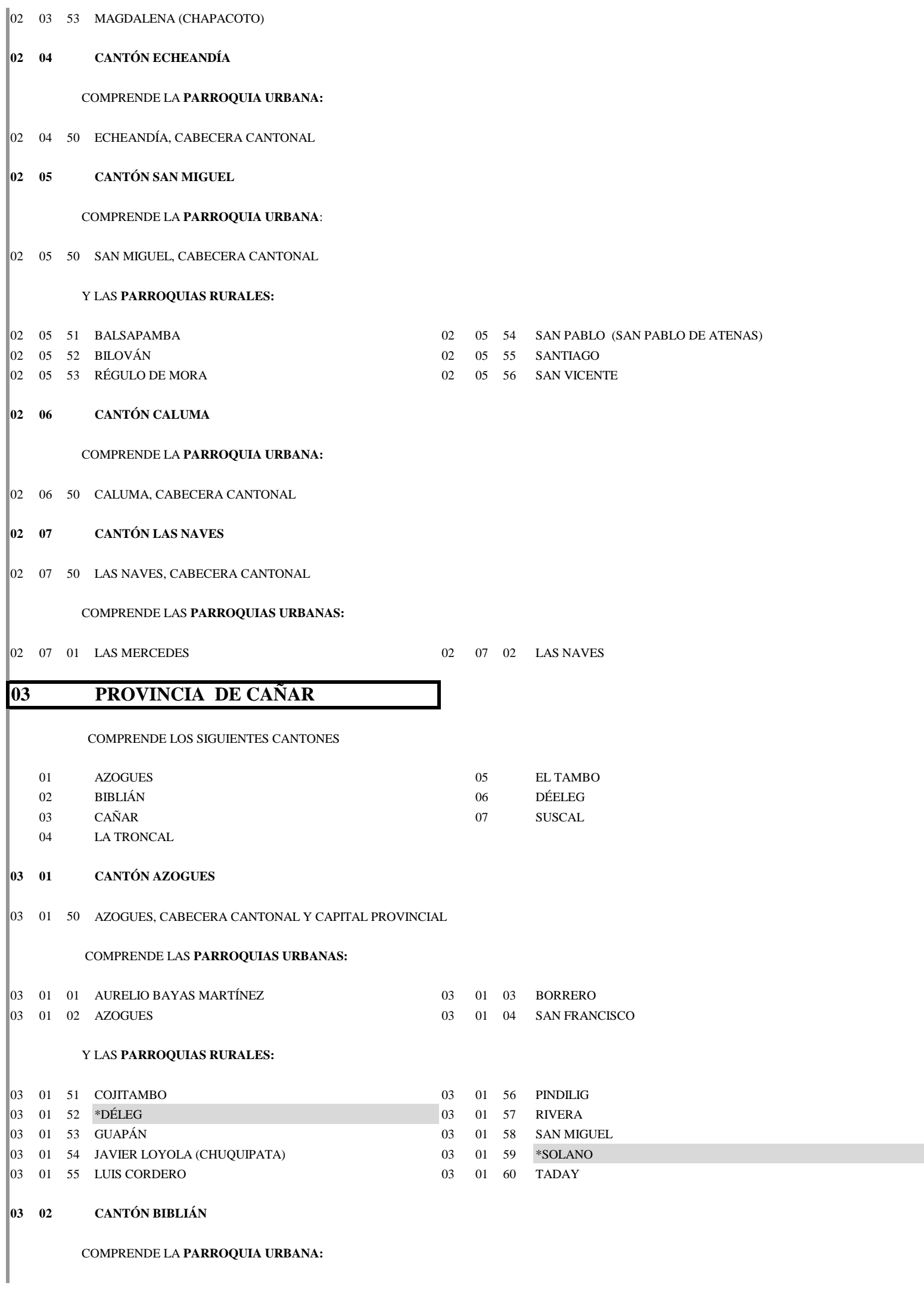

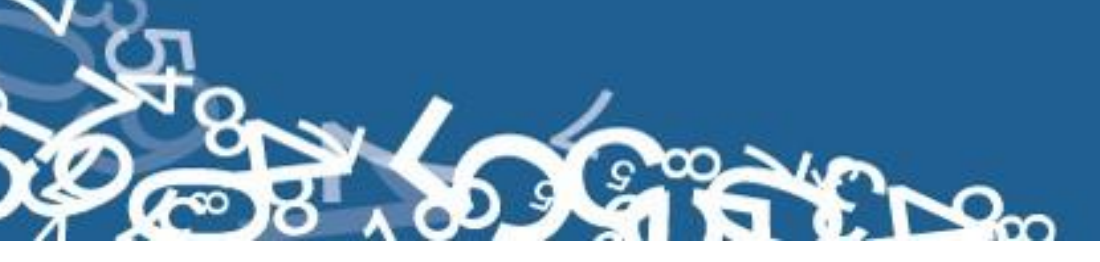

**04 01 CANTÓN TULCÁN**

03 02 50 BIBLIÁN, CABECERA CANTONAL Y LAS **PARROQUIAS RURALES:** 03 02 51 NAZÓN (CAB. EN PAMPA DE DOMÍNGUEZ) 03 02 53 TURUPAMBA 03 02 52 SAN FRANCISCO DE SAGEO 03 02 54 JERUSALÉN **03 03 CANTÓN CAÑAR** COMPRENDE LA **PARROQUIA URBANA:** 03 03 50 CAÑAR, CABECERA CANTONAL Y LAS **PARROQUIAS RURALES:** 03 03 51 CHONTAMARCA 03 03 58 SAN ANTONIO 03 03 52 CHOROCOPTE 03 03 59 \*SUSCAL 03 03 53 GENERAL MORALES (SOCARTE) 03 03 60 \*TAMBO 03 03 54 GUALLETURO 03 03 61 ZHUD 03 03 55 HONORATO VÁSQUEZ (TAMBO VIEJO) 03 03 62 VENTURA 03 03 56 INGAPIRCA 03 03 63 DUCUR 03 03 57 JUNCAL **03 04 CANTÓN LA TRONCAL** COMPRENDE LA **PARROQUIA URBANA:** 03 04 50 LA TRONCAL, CABECERA CANTONAL Y LAS **PARROQUIAS RURALES:** 03 04 51 MANUEL J. CALLE 03 04 52 PANCHO NEGRO **03 05 CANTÓN EL TAMBO**  COMPRENDE LA **PARROQUIA URBANA:** 03 05 50 EL TAMBO, CABECERA CANTONAL **03 06 CANTÓN DÉLEG** COMPRENDE LA **PARROQUIA URBANA:** 03 06 50 DÉLEG, CABECERA CANTONAL Y LA **PARROQUIA RURAL:** 03 06 51 SOLANO **03 07 CANTÓN SUSCAL** COMPRENDE LA **PARROQUIA URBANA:** 03 07 50 SUSCAL, CABECERA CANTONAL **04 PROVINCIA DEL CARCHI** 01 TULCÁN 04 MIRA 02 BOLÍVAR 05 MONTÚFAR 03 ESPEJO 06 SAN PEDRO DE HUACA COMPRENDE LOS SIGUIENTES CANTONES
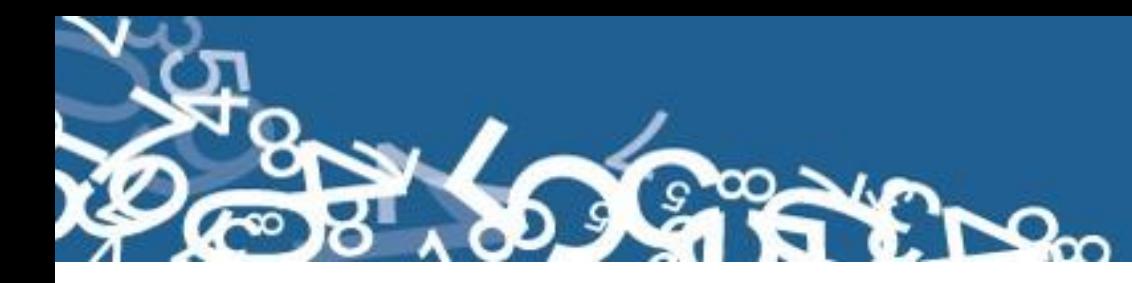

04 01 50 TULCÁN, CABECERA CANTONAL Y CAPITAL PROVINCIAL COMPRENDE LAS **PARROQUIAS URBANAS:** 04 01 01 GONZÁLEZ SUÁREZ 04 01 02 TULCÁN Y LAS **PARROQUIAS RURALES:** 04 01 51 EL CARMELO (EL PUN) 04 01 57 TUFIÑO 04 01 52 \*HUACA 04 01 58 URBINA (TAYA)  $04$  01 53 JULIO ANDRADE (OREJUELA) 04 01 59 EL CHICAL 04 01 54 MALDONADO 04 01 60 \*MARISCAL SUCRE 04 01 55 PIOTER 04 01 61 SANTA MARTHA DE CUBA 04 01 56 TOBAR DONOSO (LA BOCANA DE CAMUMBÍ) **04 02 CANTÓN BOLÍVAR** COMPRENDE LA **PARROQUIA URBANA:** 04 02 50 BOLÍVAR, CABECERA CANTONAL 04 02 51 GARCÍA MORENO 04 02 54 SAN VICENTE DE PUSIR 04 02 52 LOS ANDES 04 02 55 SAN RAFAEL 04 02 53 MONTE OLIVO **04 03 CANTÓN ESPEJO** 04 03 50 EL ANGEL, CABECERA CANTONAL COMPRENDE LAS **PARROQUIAS URBANAS:** 04 03 01 EL ÁNGEL 20 04 03 02 27 DE SEPTIEMBRE Y LAS **PARROQUIAS RURALES:** 04 03 51 EL GOALTAL 04 03 53 SAN ISIDRO  $\begin{bmatrix} 04 & 03 & 52 \end{bmatrix}$  LA LIBERTAD (ALIZO) **04 04 CANTÓN MIRA** COMPRENDE LA **PARROQUIA URBANA:** 04 04 50 MIRA (CHONTAHUASI), CABECERA CANTONAL Y LAS **PARROQUIAS RURALES:** 04 04 51 CONCEPCIÓN 04 04 53 JUAN MONTALVO (SAN IGNACIO DE QUIL) 04 04 52 JIJÓN Y CAAMAÑO (CAB. EN RÍO BLANCO) **04 05 CANTÓN MONTÚFAR** 04 05 50 SAN GABRIEL, CABECERA CANTONAL COMPRENDE LAS **PARROQUIAS URBANAS:** 04 05 01 GONZÁLEZ SUÁREZ 04 05 02 SAN JOSÉ Y LAS **PARROQUIAS RURALES:** 04 05 51 CRISTÓBAL COLÓN 04 05 54 LA PAZ 04 05 52 CHITÁN DE NAVARRETE 04 05 55 PIARTAL Y LAS **PARROQUIAS RURALES:**

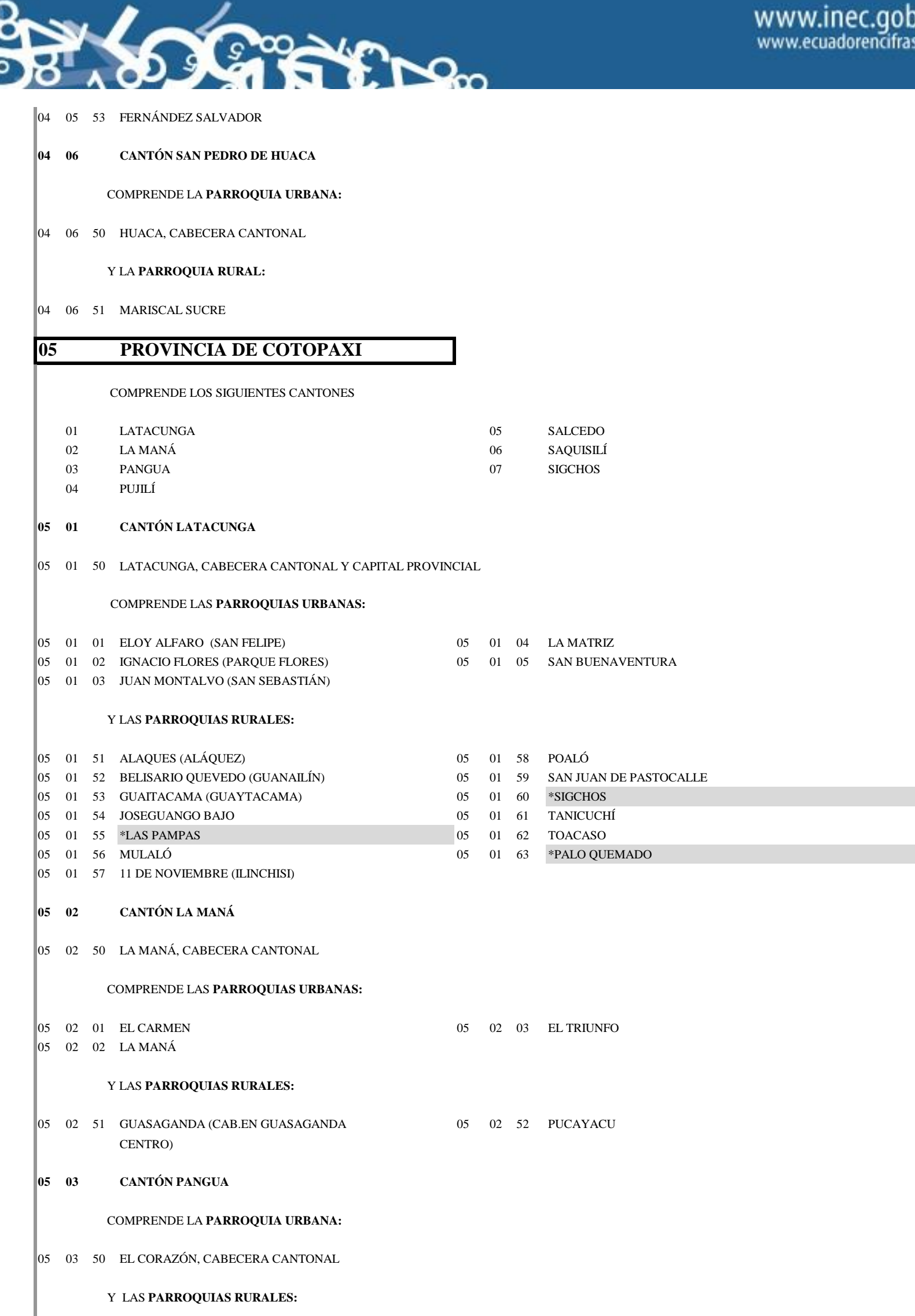

 $\begin{array}{ccccccc}\n05 & 03 & 51 & \text{MORASPUNGO} \\
\end{array}$  05 03 53 RAMÓN CAMPAÑA

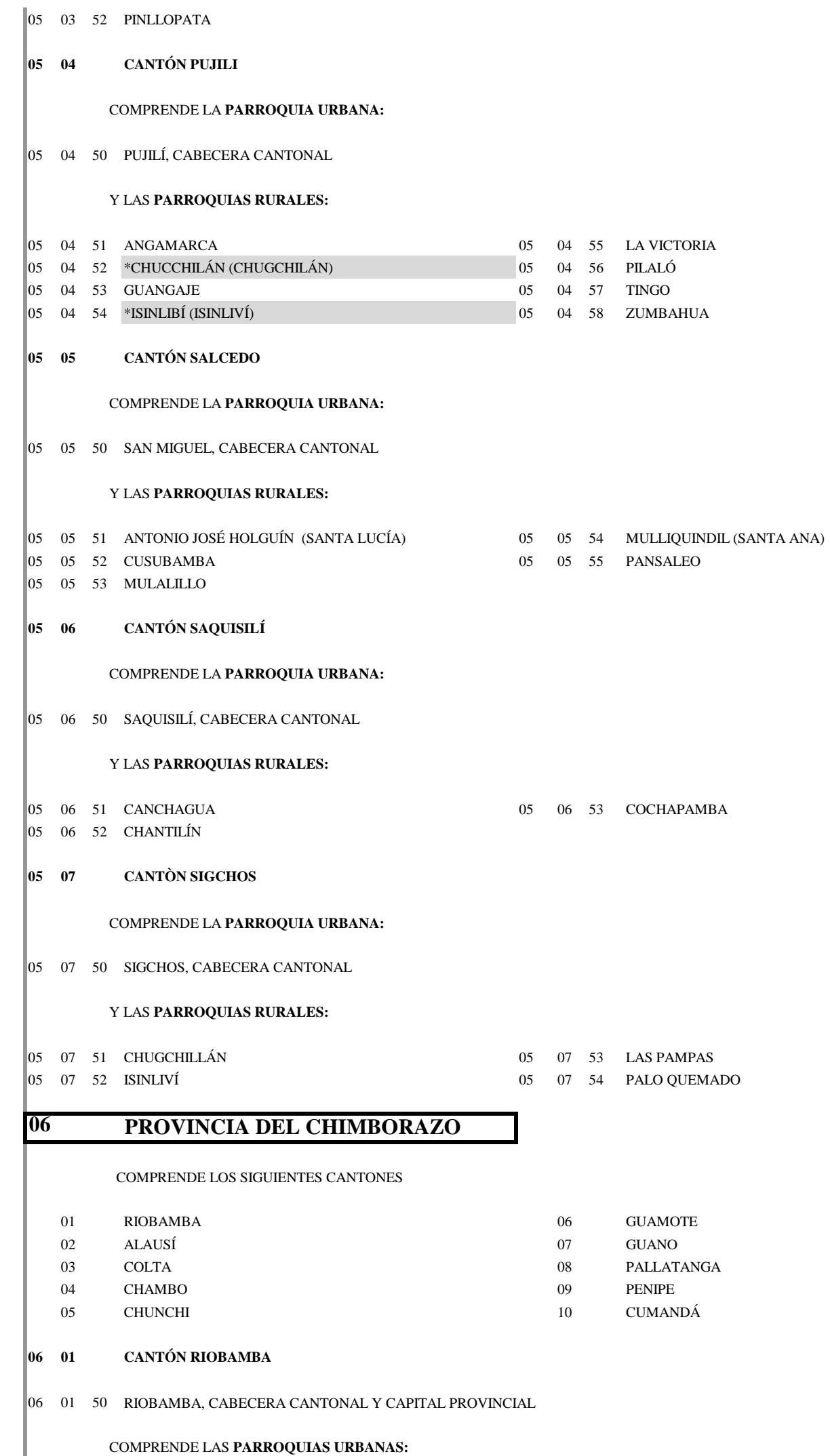

**PALLO** 

S

ၹ

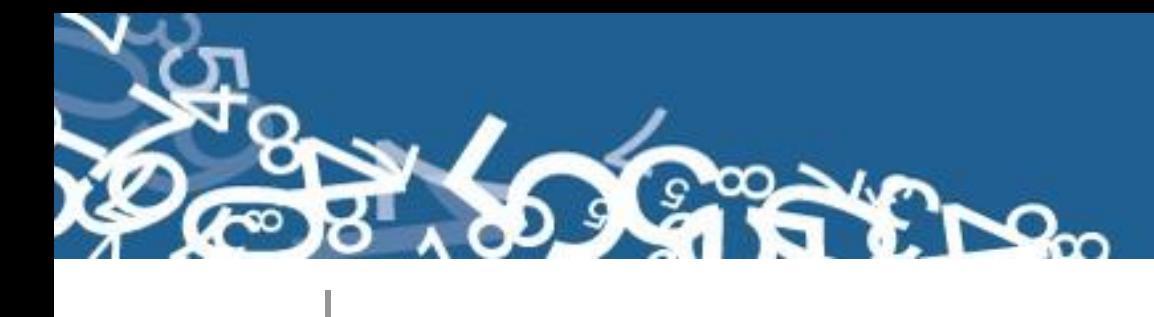

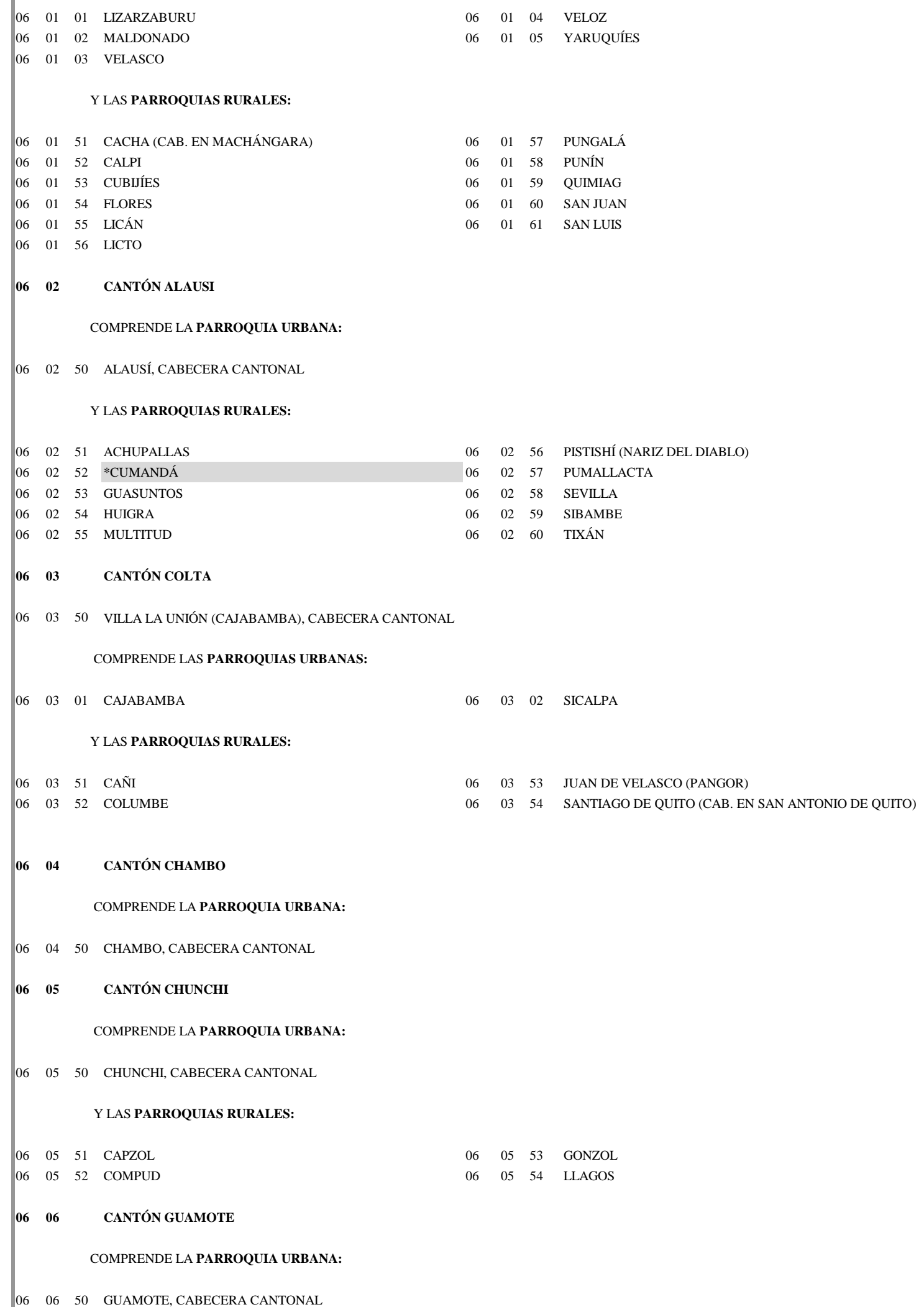

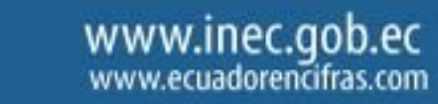

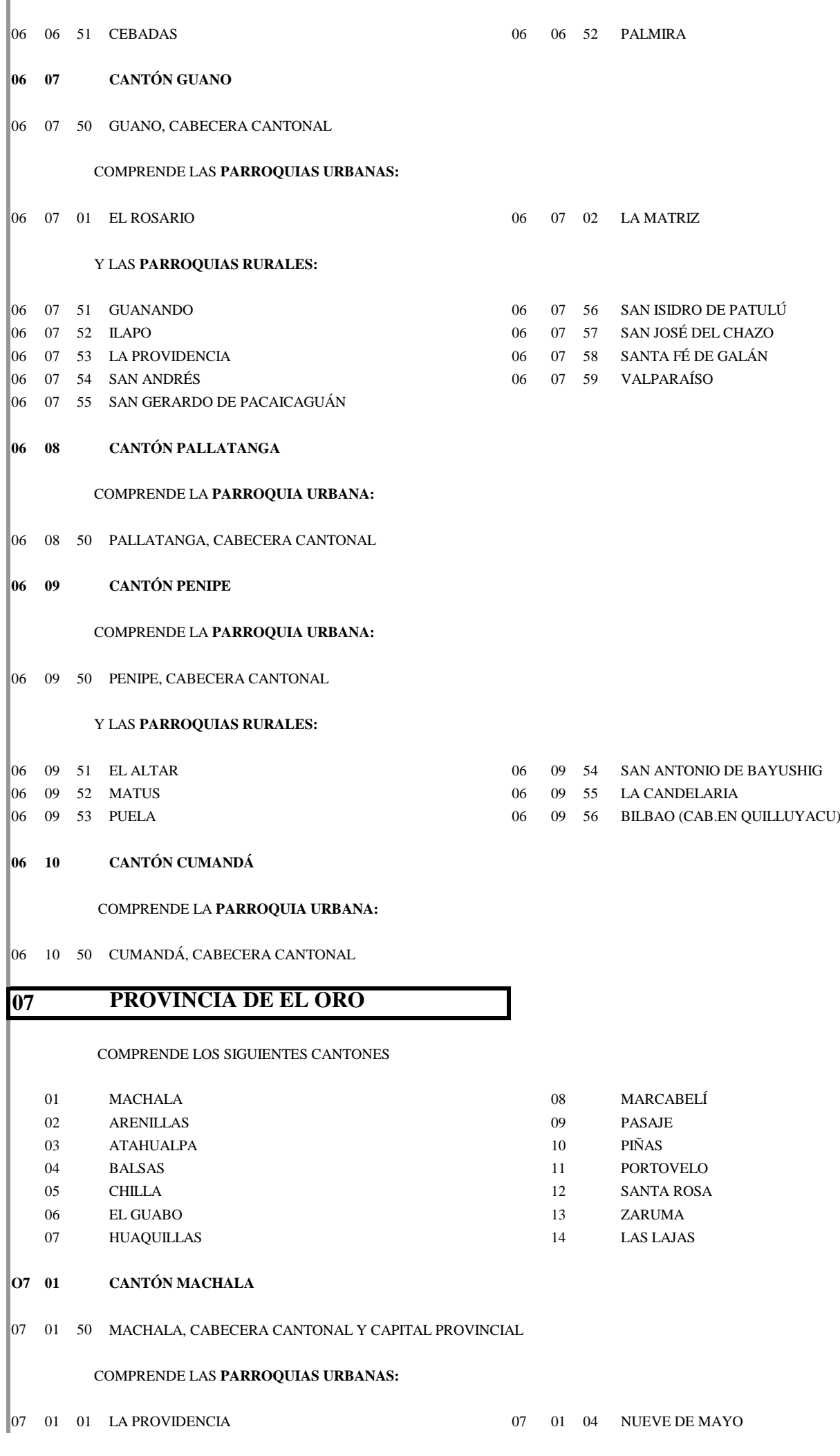

EDO

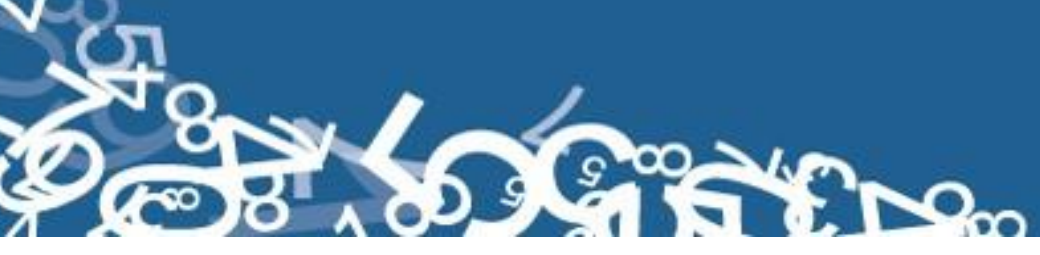

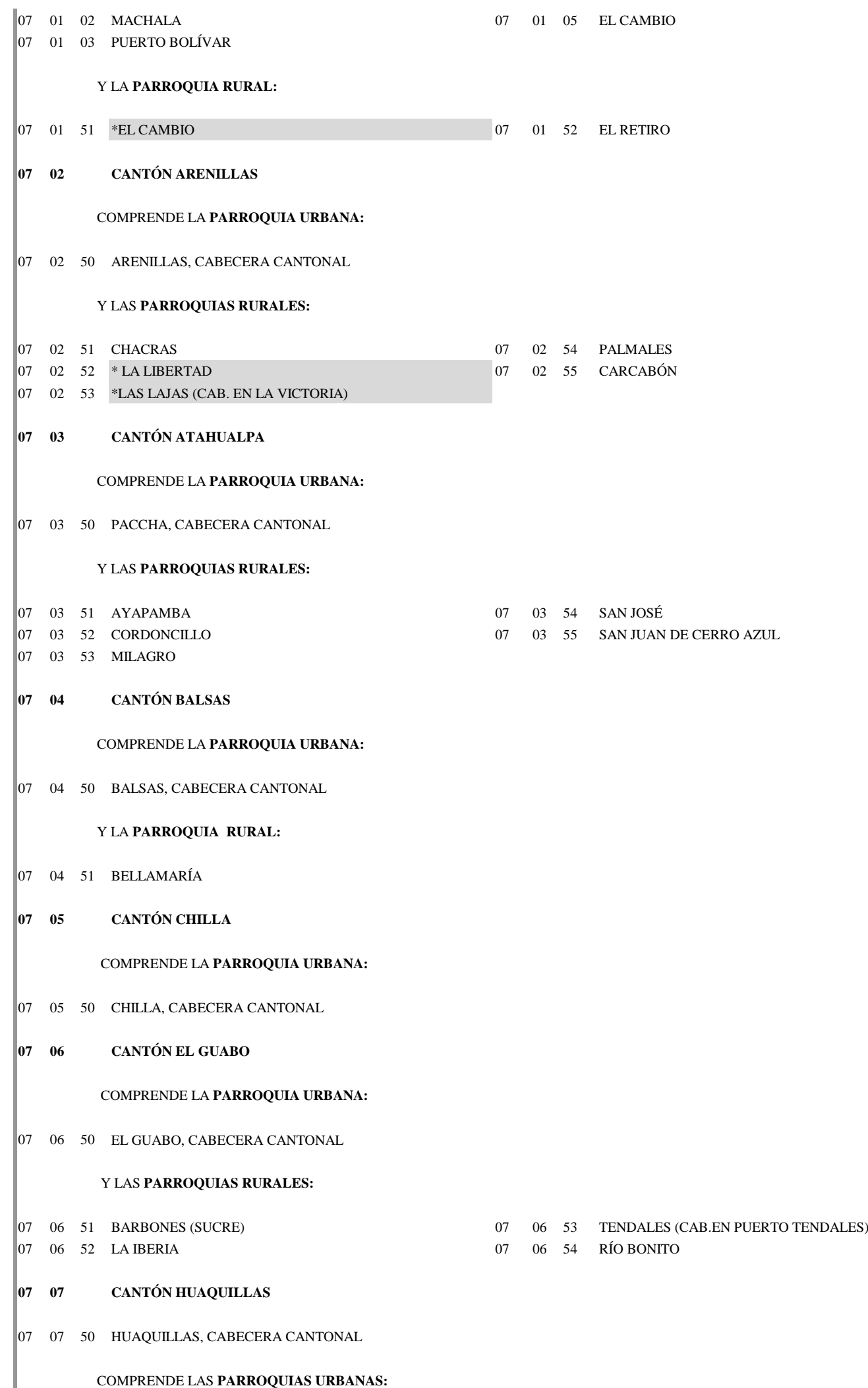

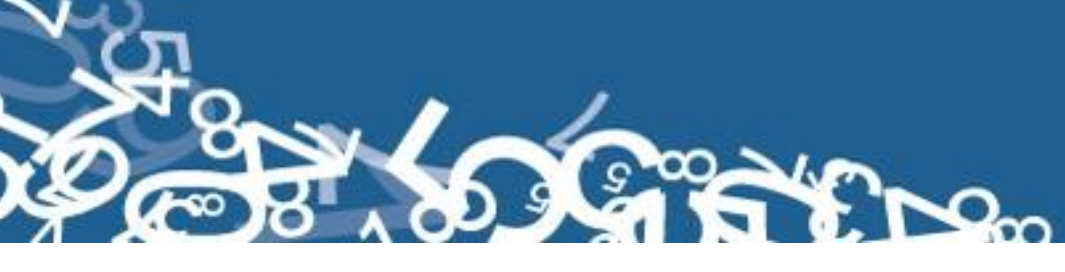

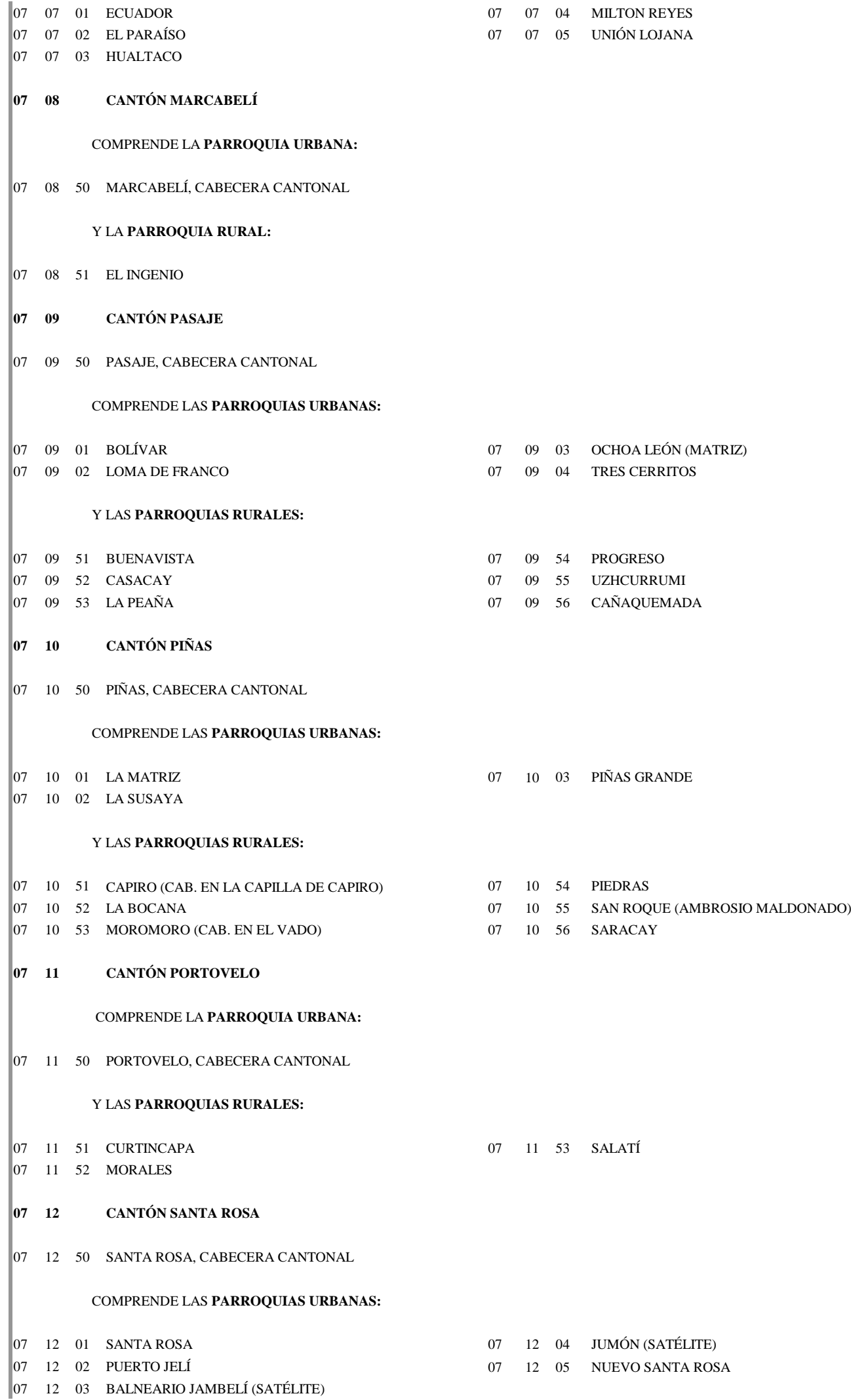

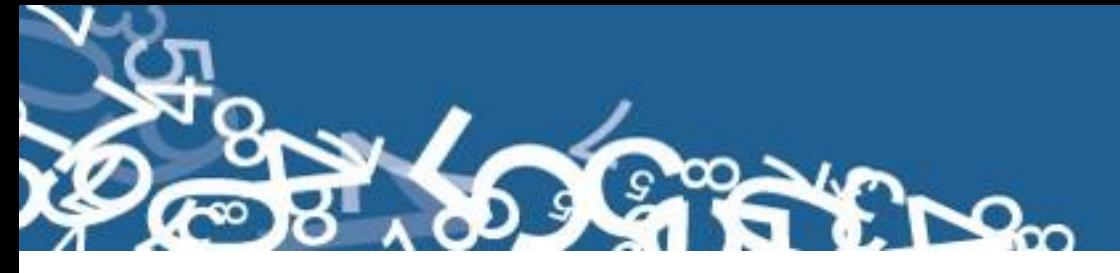

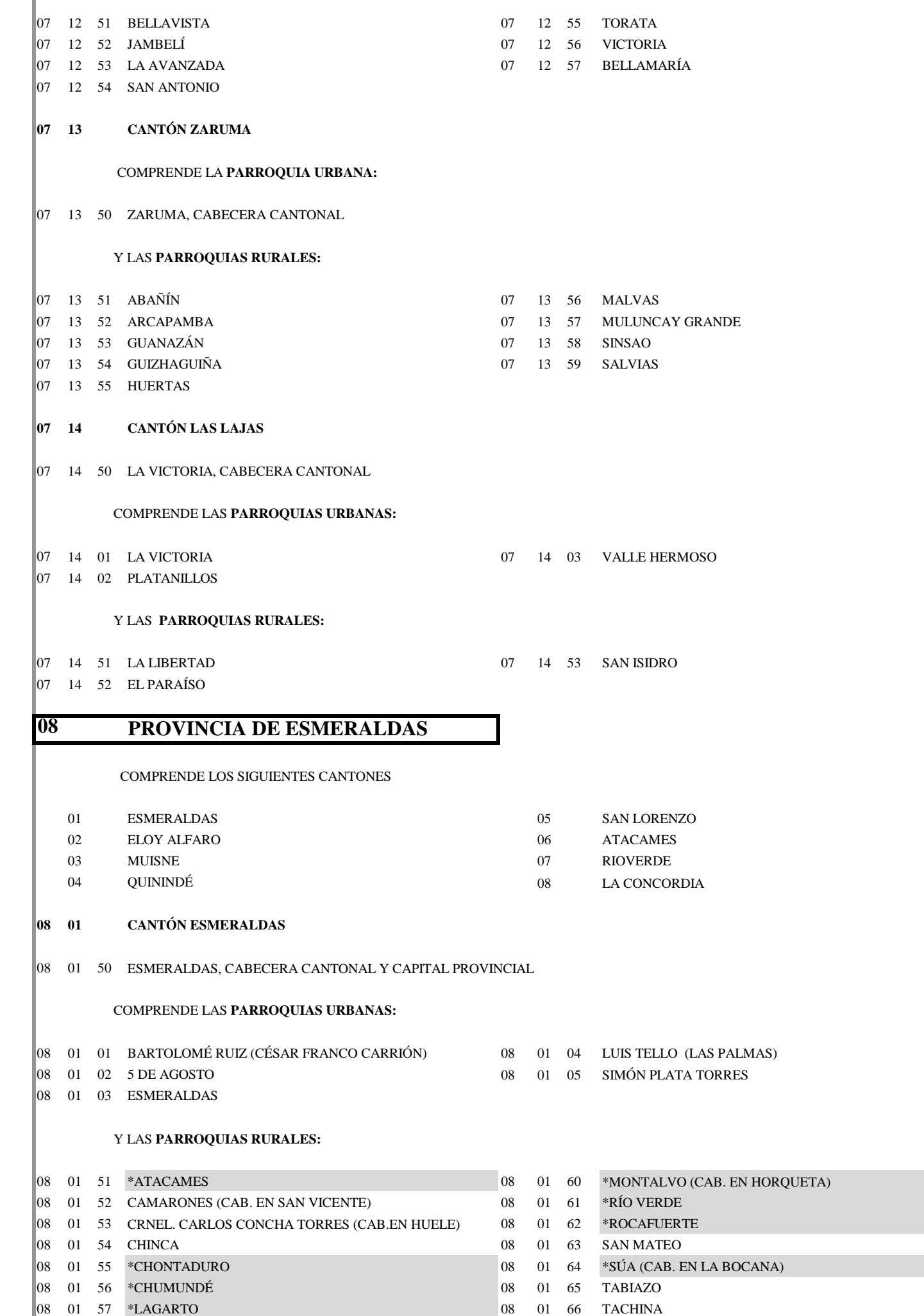

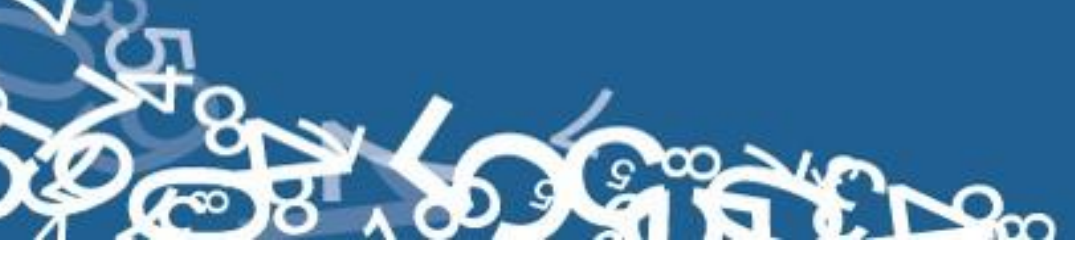

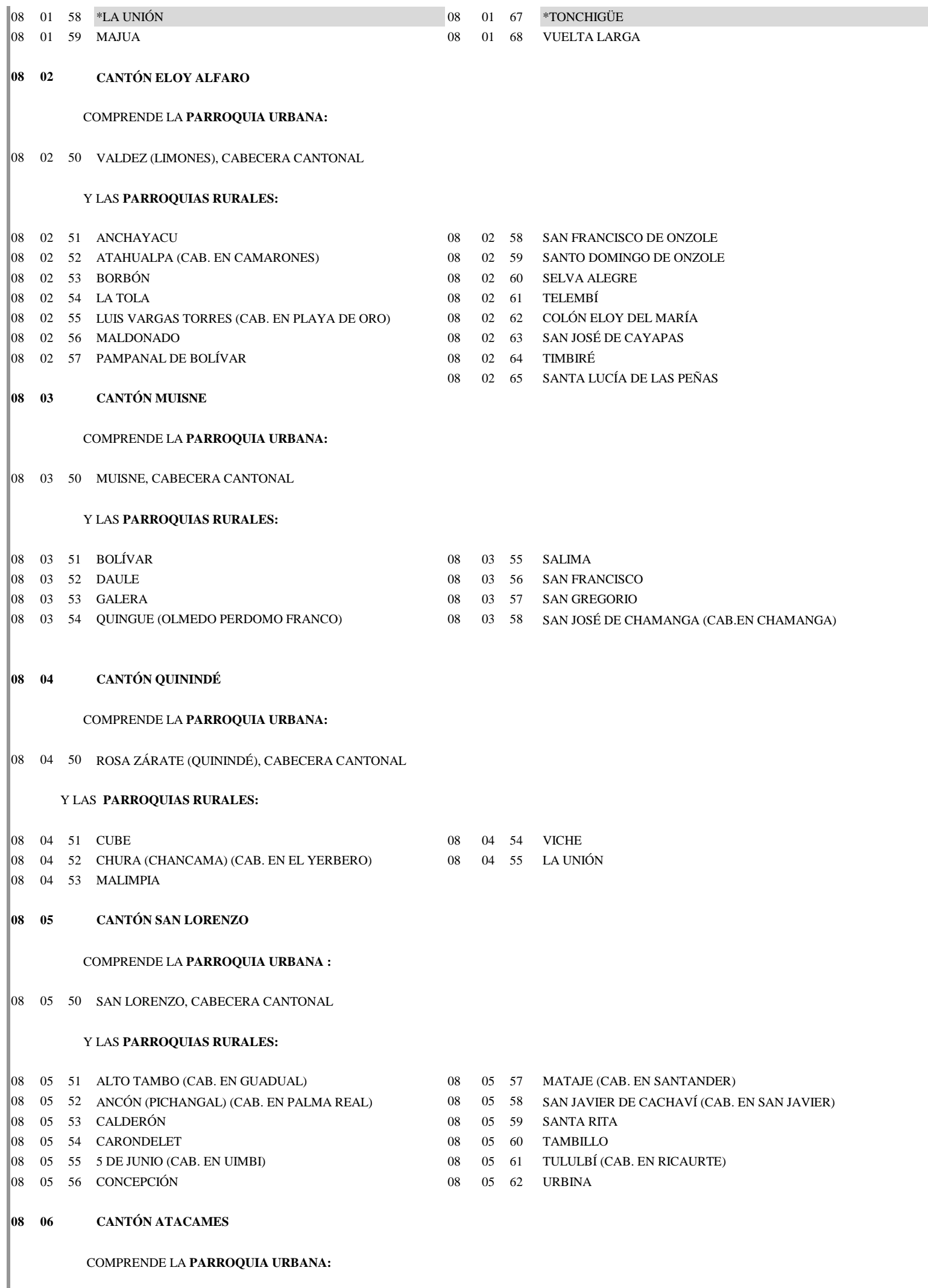

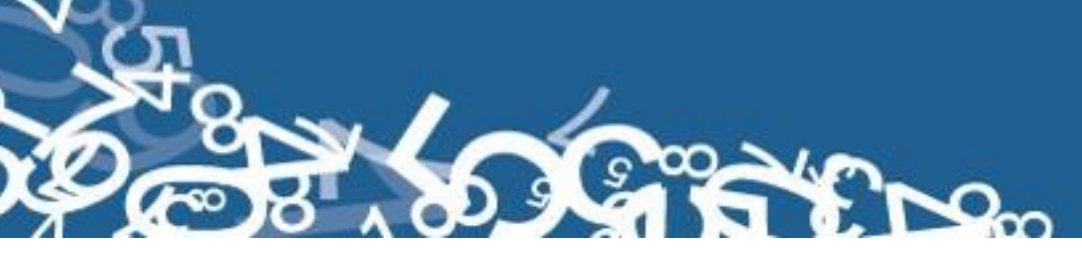

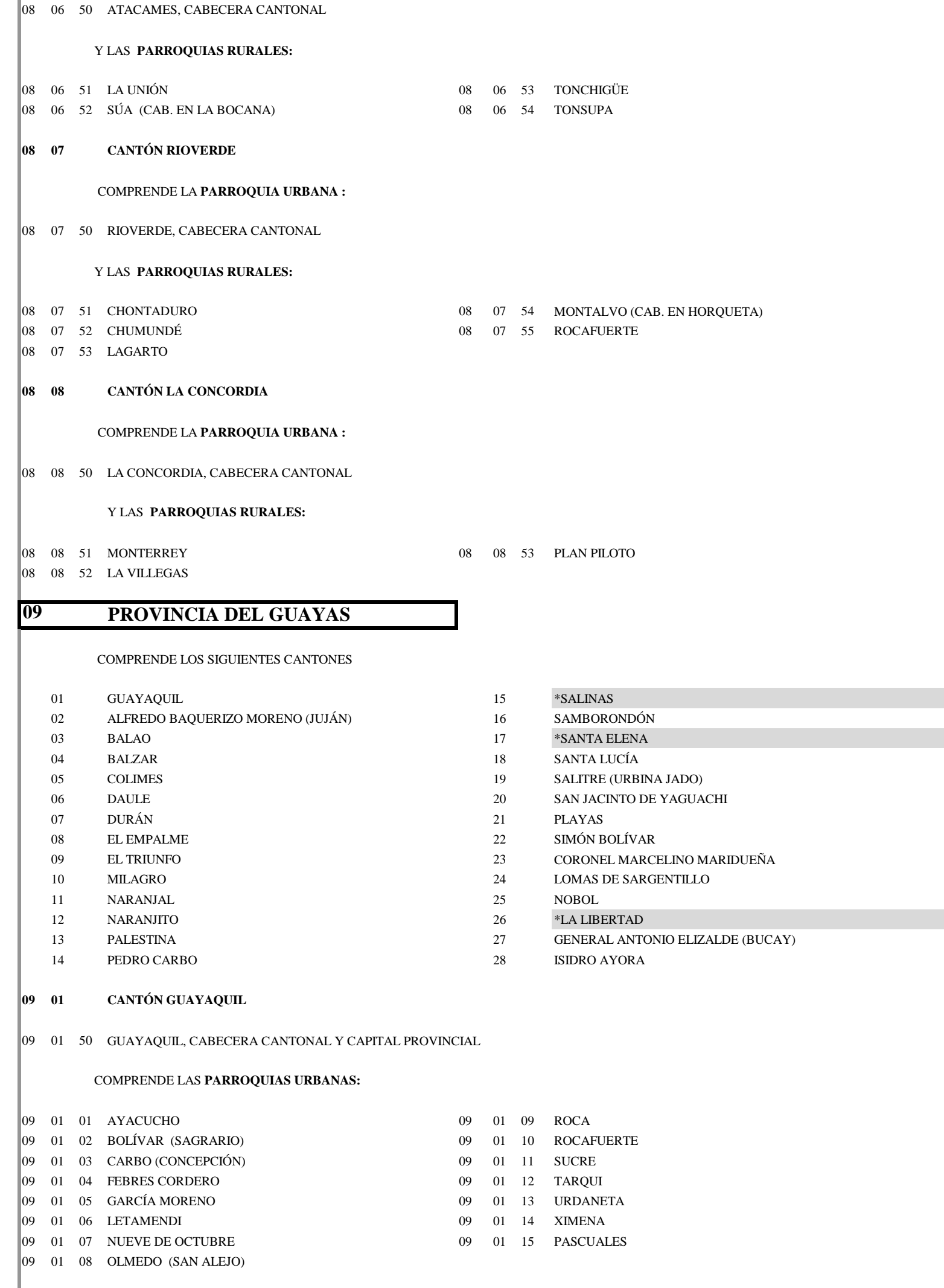

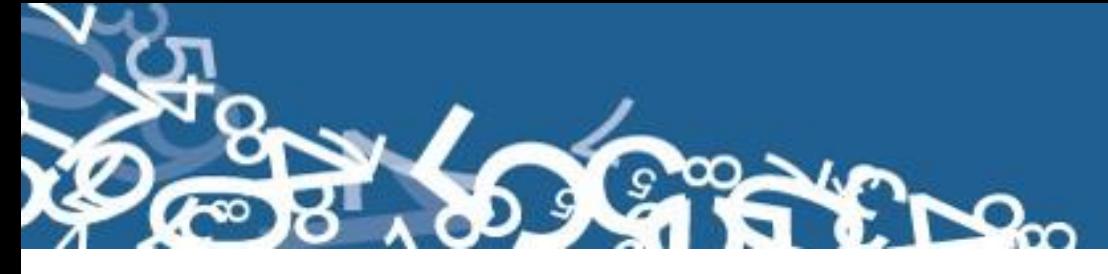

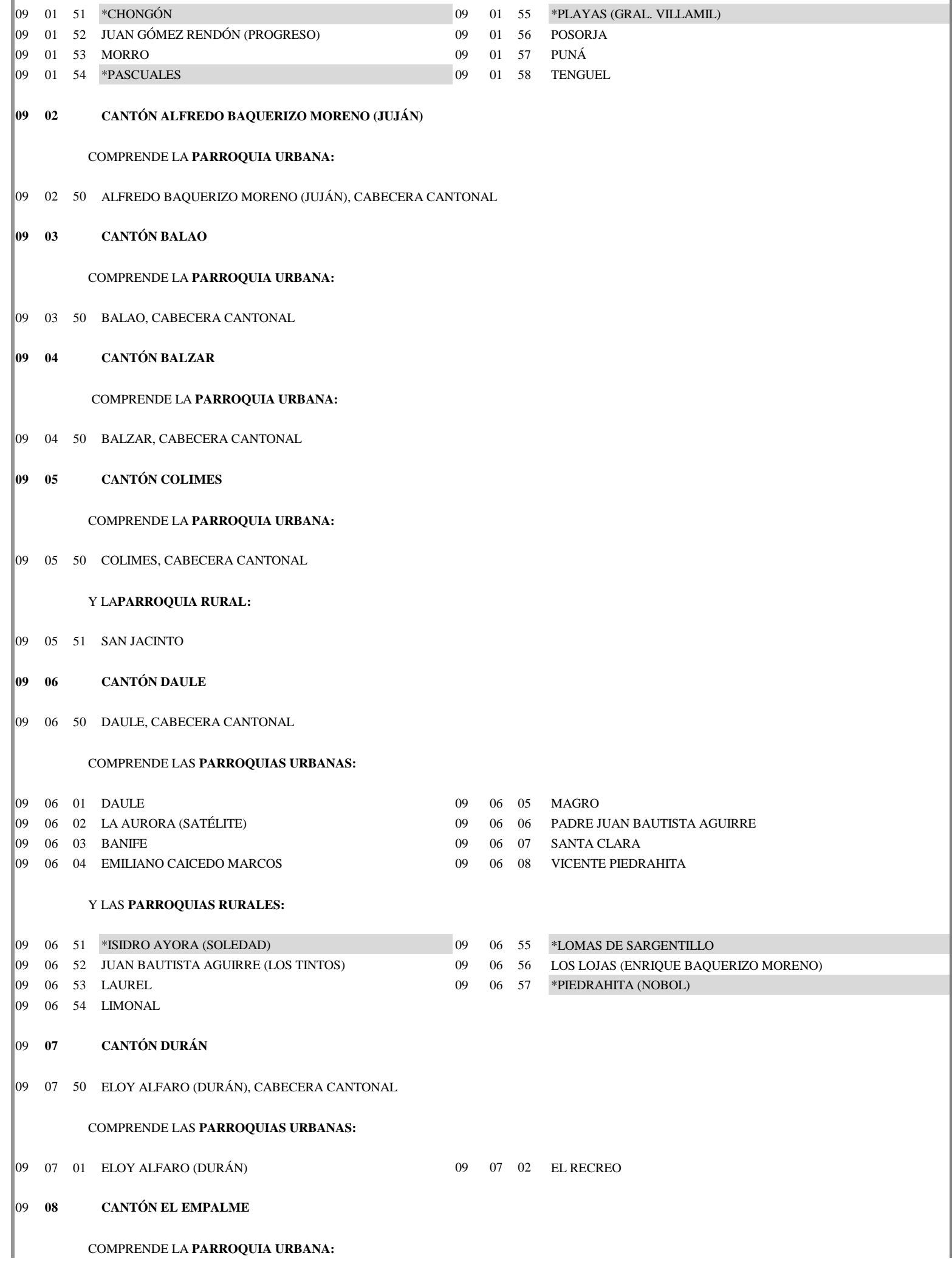

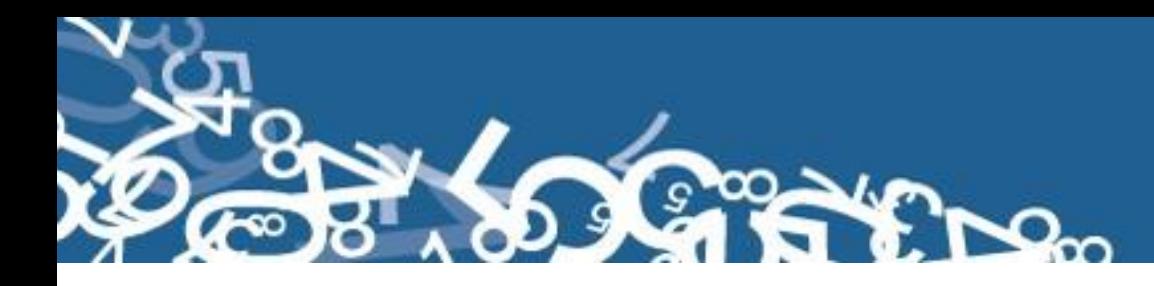

09 08 50 VELASCO IBARRA (EL EMPALME), CABECERA CANTONAL 09 08 51 GUAYAS (PUEBLO NUEVO) 09 08 52 EL ROSARIO 09 **09 CANTÓN EL TRIUNFO** 09 09 50 EL TRIUNFO, CABECERA CANTONAL 09 **10 CANTÓN MILAGRO** 09 10 50 MILAGRO, CABECERA CANTONAL 09 10 51 CHOBO 09 10 53 MARISCAL SUCRE (HUAQUES) 09 10 52 \*GENERAL ELIZALDE (BUCAY) 09 10 54 ROBERTO ASTUDILLO (CAB. EN CRUCE DE VENECIA) **09 11 CANTÓN NARANJAL** COMPRENDE LA **PARROQUIA URBANA:** 09 11 50 NARANJAL, CABECERA CANTONAL 09 11 51 JESÚS MARÍA 09 11 53 SANTA ROSA DE FLANDES 09 11 52 SAN CARLOS 09 11 54 TAURA **09 12 CANTÓN NARANJITO** 09 12 50 NARANJITO, CABECERA CANTONAL **09 13 CANTÓN PALESTINA** 09 13 50 PALESTINA,CABECERA CANTONAL **09 14 CANTÓN PEDRO CARBO** 09 14 50 PEDRO CARBO, CABECERA CANTONAL 09 14 51 VALLE DE LA VIRGEN 09 14 52 SABANILLA **09 15 \*CANTÓN SALINAS 09 16 CANTÓN SAMBORONDÓN** 09 16 50 SAMBORONDÓN, CABECERA CANTONAL COMPRENDE LA **PARROQUIA URBANA:** COMPRENDE LA **PARROQUIA URBANA:** Y LAS **PARROQUIAS RURALES:** Y LAS **PARROQUIAS RURALES:** COMPRENDE LA **PARROQUIA URBANA:** COMPRENDE LA **PARROQUIA URBANA:** Y LAS **PARROQUIAS RURALES:** Y LAS **PARROQUIAS RURALES:** COMPRENDE LA **PARROQUIA URBANA:**

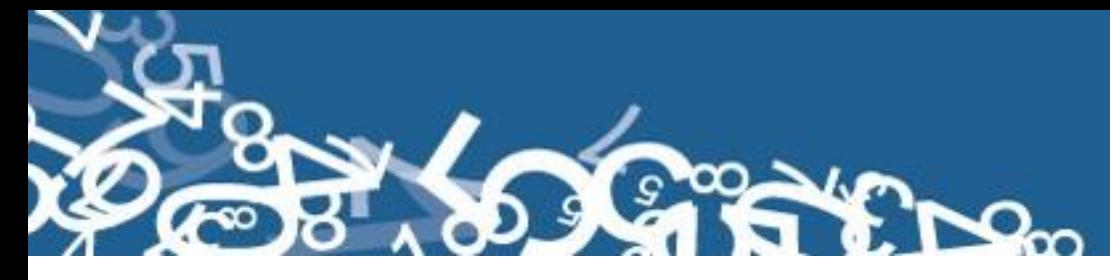

 16 01 SAMBORONDÓN 09 16 02 LA PUNTILLA (SATÉLITE) 16 51 TARIFA **17 \*CANTÓN SANTA ELENA 18 CANTÓN SANTA LUCÍA** 18 50 SANTA LUCÍA, CABECERA CANTONAL **19 CANTÓN SALITRE (URBINA JADO)** 19 50 EL SALITRE (LAS RAMAS), CABECERA CANTONAL 19 01 BOCANA 09 19 04 PARAÍSO 19 02 CANDILEJOS 09 19 05 SAN MATEO 19 03 CENTRAL 19 51 GRAL. VERNAZA (DOS ESTEROS) 09 19 53 JUNQUILLAL 19 52 LA VICTORIA (ÑAUZA) **20 CANTÓN SAN JACINTO DE YAGUACHI** 20 50 SAN JACINTO DE YAGUACHI, CABECERA CANTONAL 20 51 \*CRNEL. LORENZO DE GARAICOA (PEDREGAL) 09 20 54 \*SIMÓN BOLÍVAR 20 52 \*CRNEL. MARCELINO MARIDUEÑA (SAN CARLOS) 09 20 55 YAGUACHI VIEJO (CONE) 20 53 GRAL. PEDRO J. MONTERO (BOLICHE) 09 20 56 VIRGEN DE FÁTIMA **21 CANTÓN PLAYAS** 21 50 GENERAL VILLAMIL (PLAYAS), CABECERA CANTONAL **22 CANTÓN SIMÓN BOLÍVAR** 22 50 SIMÓN BOLÍVAR, CABECERA CANTONAL 22 51 CRNEL.LORENZO DE GARAICOA (PEDREGAL) **23 CANTÓN CORONEL MARCELINO MARIDUEÑA** COMPRENDE LA **PARROQUIA URBANA:** Y LA **PARROQUIA RURAL:** COMPRENDE LA **PARROQUIA URBANA:** COMPRENDE LAS **PARROQUIAS URBANAS:** COMPRENDE LA **PARROQUIA URBANA:** Y LA **PARROQUIA RURAL:** COMPRENDE LA **PARROQUIA URBANA:** Y LAS **PARROQUIAS RURALES:** Y LAS **PARROQUIAS RURALES:** COMPRENDE LA **PARROQUIA URBANA:** COMPRENDE LAS **PARROQUIAS URBANAS:**

23 50 CORONEL MARCELINO MARIDUEÑA (SAN CARLOS), CABECERA CANTONAL

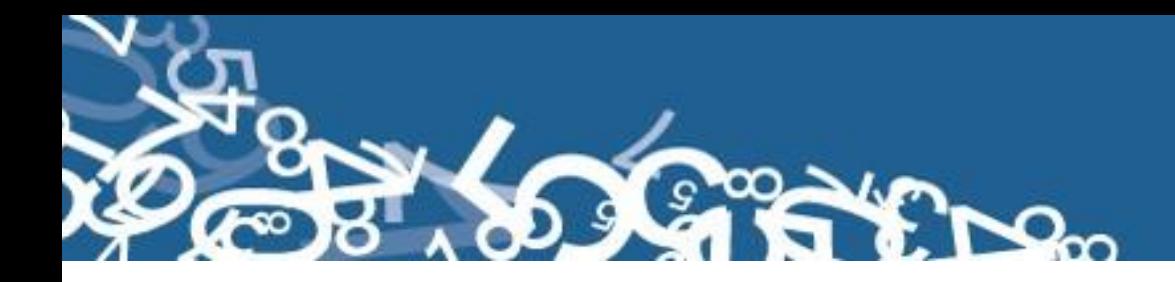

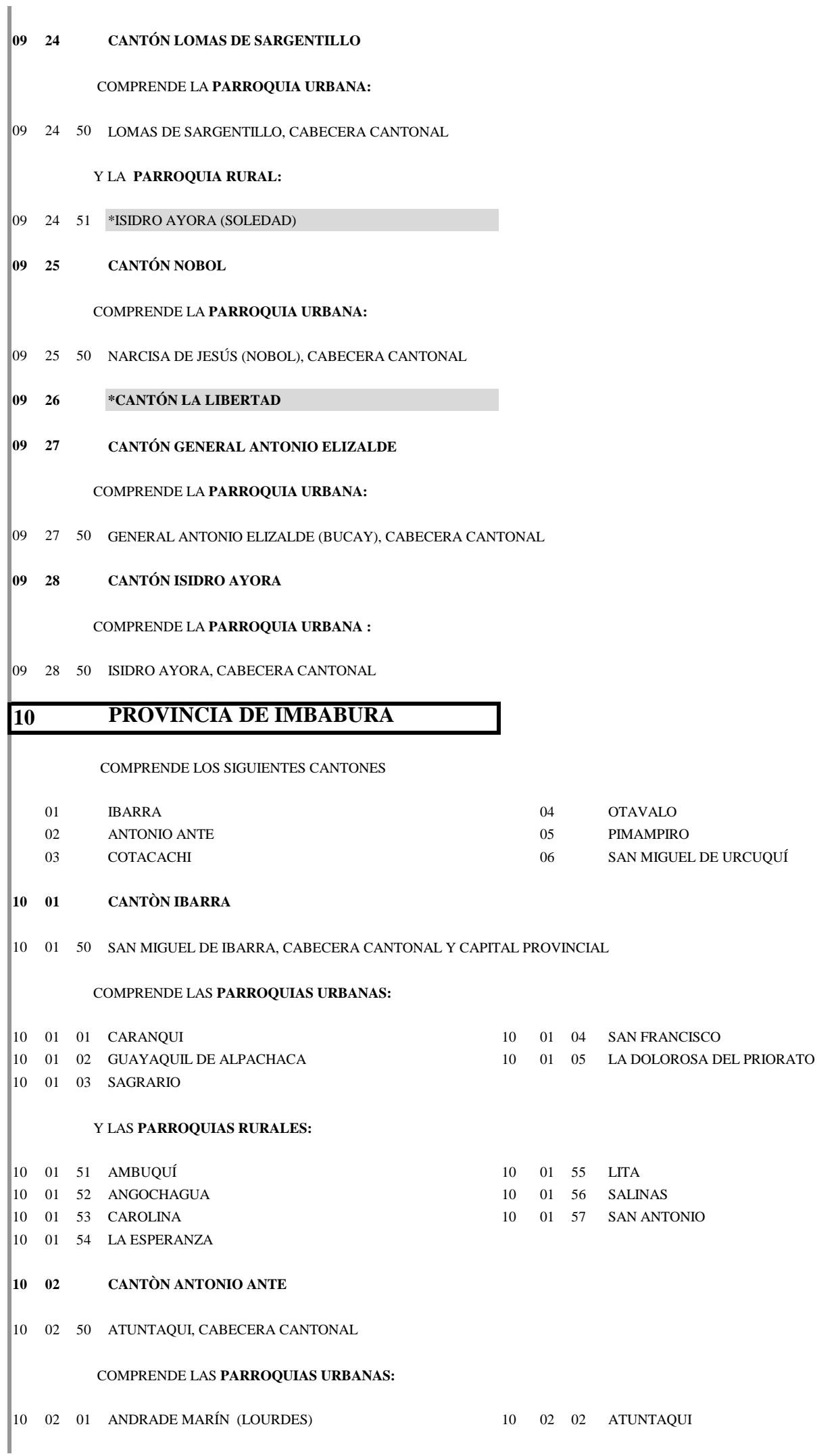

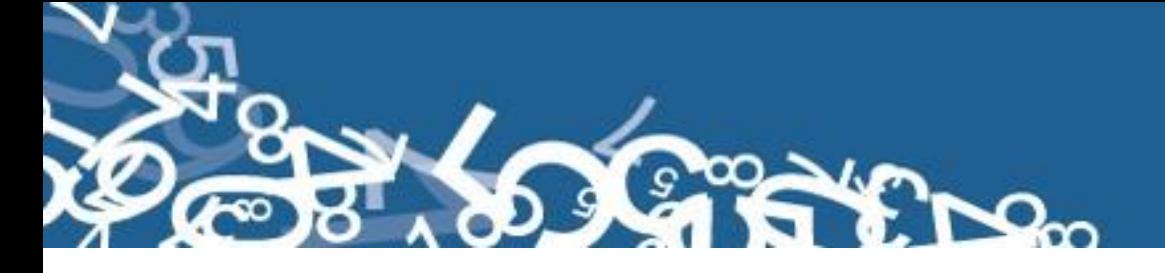

 02 51 IMBAYA (SAN LUIS DE COBUENDO) 10 02 53 SAN JOSÉ DE CHALTURA 02 52 SAN FRANCISCO DE NATABUELA 10 02 54 SAN ROQUE **03 CANTÓN COTACACHI** 03 50 COTACACHI, CABECERA CANTONAL 03 01 SAGRARIO 10 03 02 SAN FRANCISCO 03 51 APUELA 10 03 56 QUIROGA 03 52 GARCÍA MORENO (LLURIMAGUA) 10 03 57 6 DE JULIO DE CUELLAJE (CAB. EN CUELLAJE) 03 53 IMANTAG 10 03 58 VACAS GALINDO (EL CHURO) (CAB.EN SAN MIGUEL ALTO) 03 54 PEÑAHERRERA 03 55 PLAZA GUTIÉRREZ (CALVARIO) **04 CANTÓN OTAVALO** 04 50 OTAVALO, CABECERA CANTONAL 04 01 JORDÁN 10 04 02 SAN LUIS 04 51 DR. MIGUEL EGAS CABEZAS (PEGUCHE) 10 04 56 SAN JUAN DE ILUMÁN 04 52 EUGENIO ESPEJO (CALPAQUÍ) 10 04 57 SAN PABLO 04 53 GONZÁLEZ SUÁREZ 10 04 58 SAN RAFAEL 04 54 PATAQUÍ 10 04 59 SELVA ALEGRE (CAB.EN SAN MIGUEL DE PAMPLONA) 04 55 SAN JOSÉ DE QUICHINCHE **05 CANTÓN PIMAMPIRO** 05 50 PIMAMPIRO, CABECERA CANTONAL 05 51 CHUGÁ 10 05 53 SAN FRANCISCO DE SIGSIPAMBA 05 52 MARIANO ACOSTA **06 CANTÓN SAN MIGUEL DE URCUQUÍ** 06 50 URCUQUÍ CABECERA CANTONAL 06 51 CAHUASQUÍ 10 06 54 SAN BLAS 06 52 LA MERCED DE BUENOS AIRES 10 06 55 TUMBABIRO 06 53 PABLO ARENAS **PROVINCIA DE LOJA**  COMPRENDE LA **PARROQUIA URBANA:** Y LAS **PARROQUIAS RURALES:** COMPRENDE LAS **PARROQUIAS URBANAS:** Y LAS **PARROQUIAS RURALES:** COMPRENDE LA **PARROQUIA URBANA:** Y LAS **PARROQUIAS RURALES:** COMPRENDE LAS **PARROQUIAS URBANAS:** Y LAS **PARROQUIAS RURALES:**

COMPRENDE LOS SIGUIENTES CANTONES

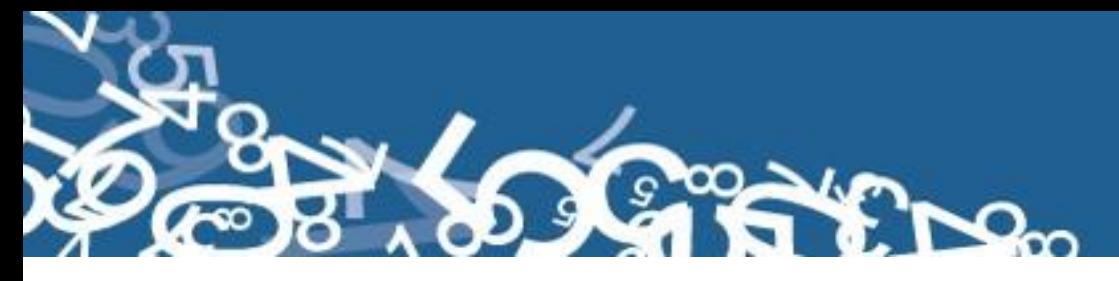

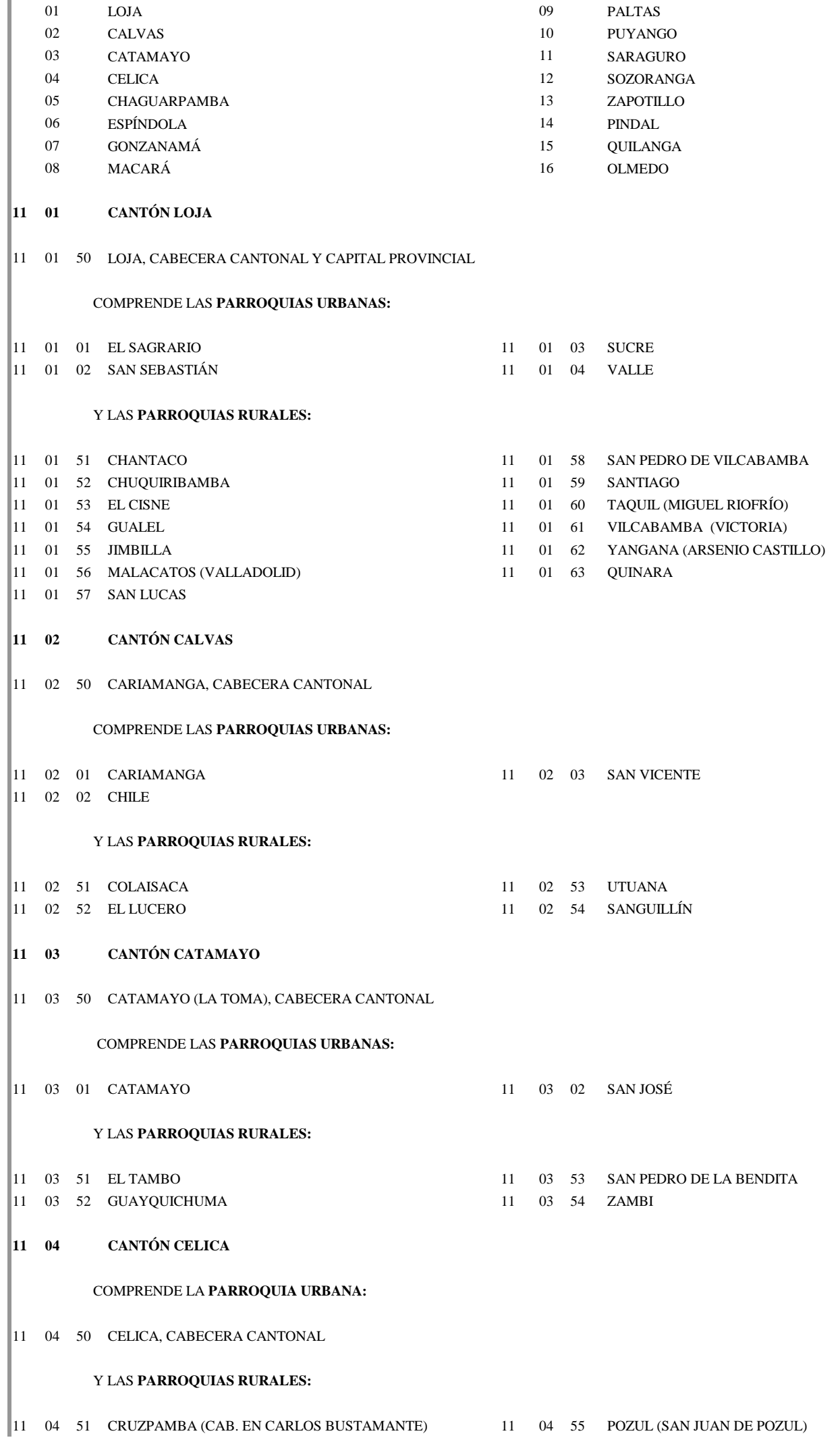

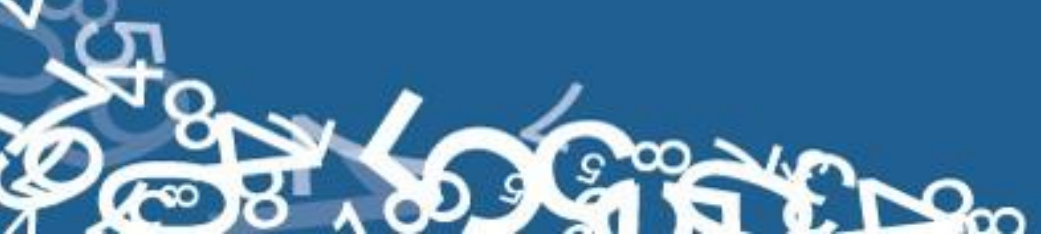

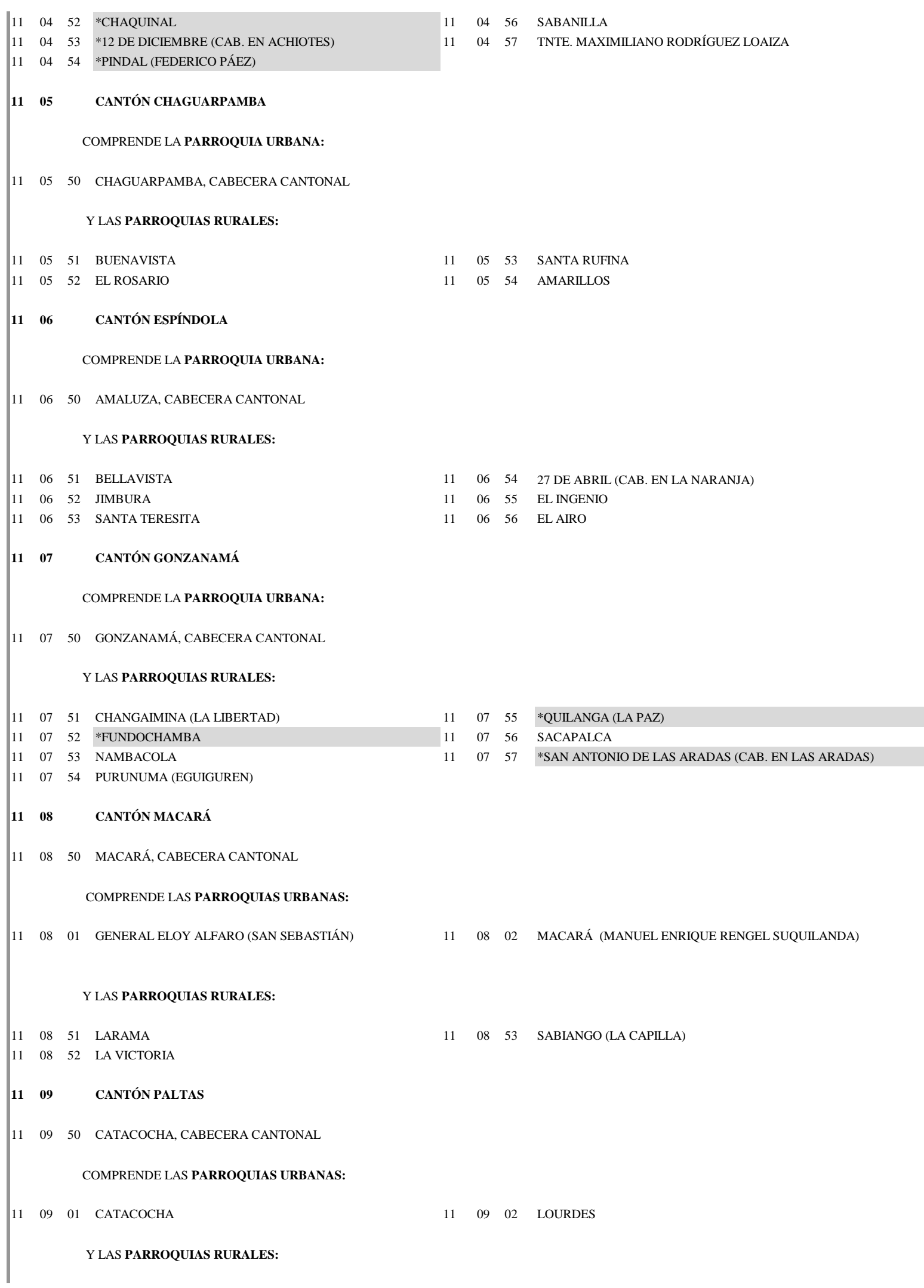

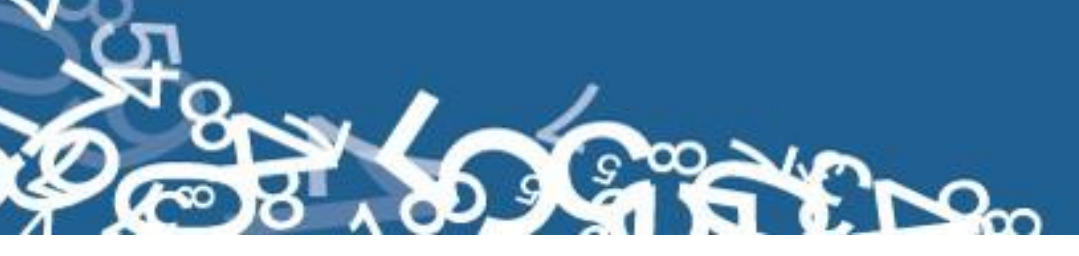

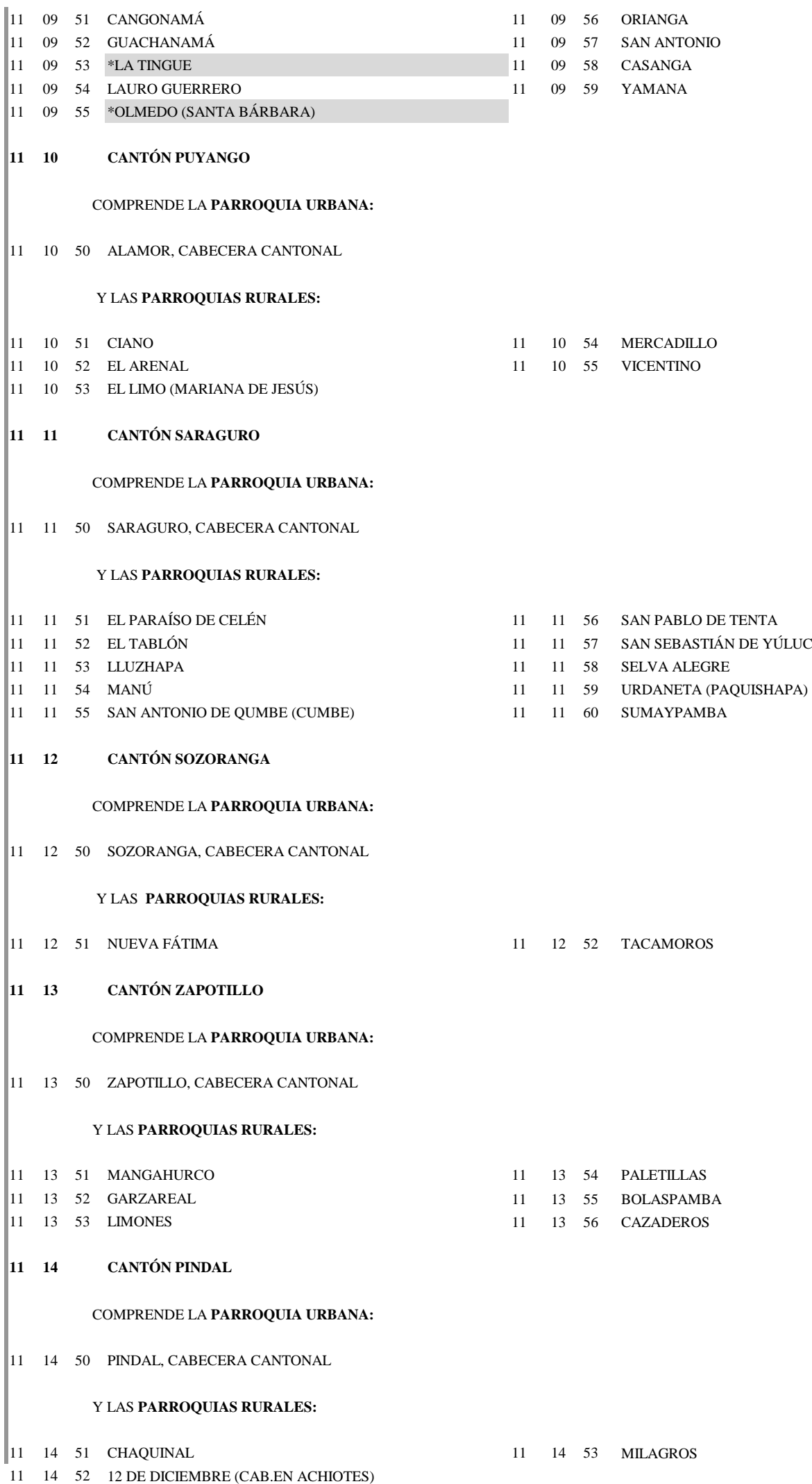

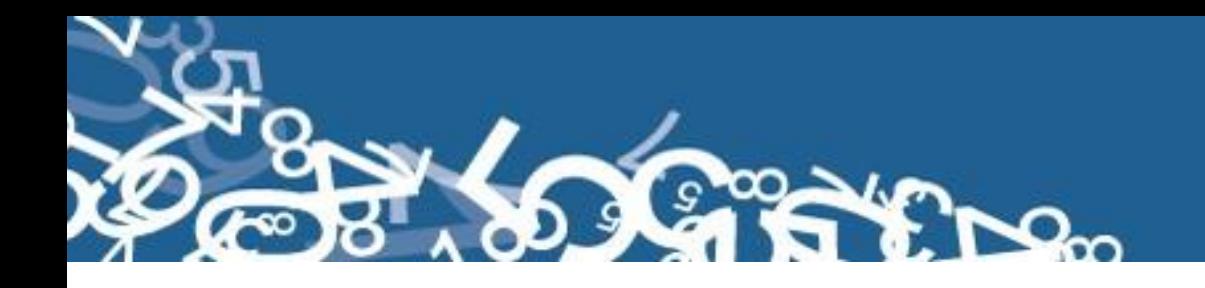

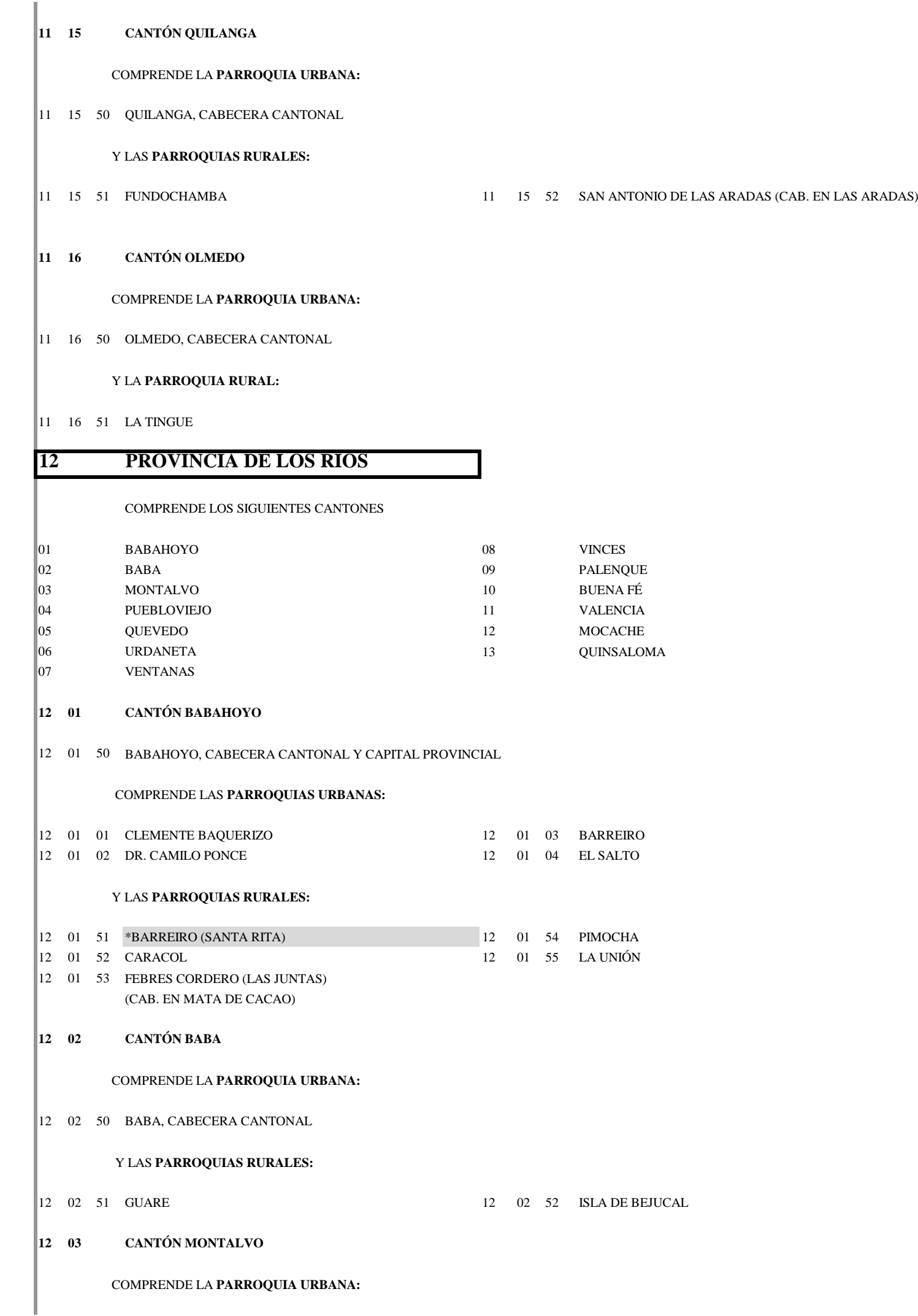

∞

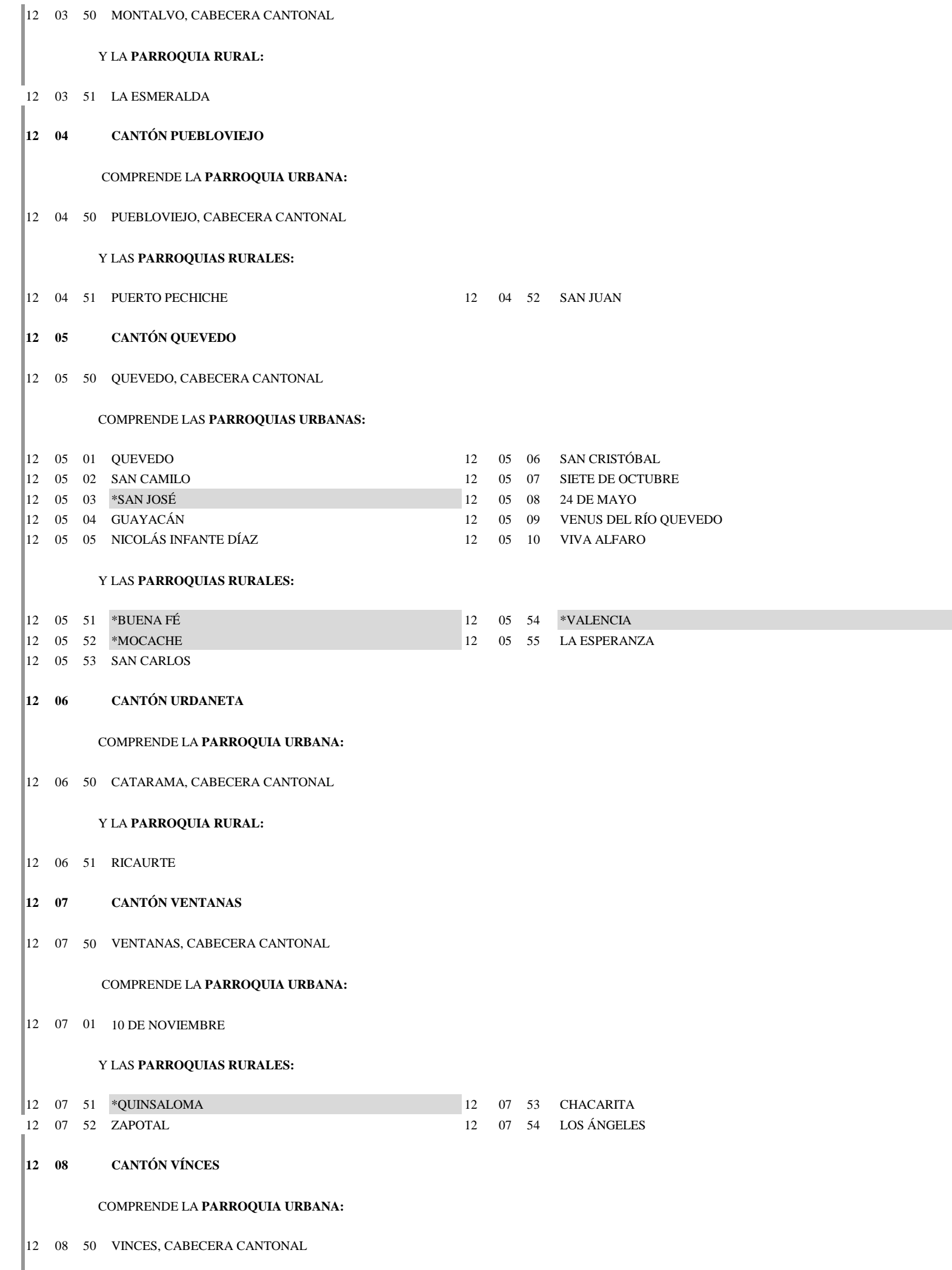

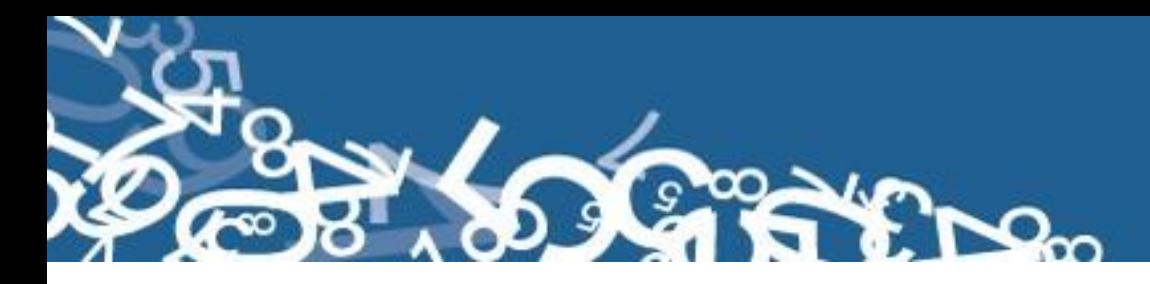

12 08 51 ANTONIO SOTOMAYOR (CAB. EN PLAYAS DE VINCES) 12 08 52 \*PALENQUE **12 09 CANTÓN PALENQUE** 12 09 50 PALENQUE, CABECERA CANTONAL **12 10 CANTÓN BUENA FÉ** 12 10 50 SAN JACINTO DE BUENA FÉ, CABECERA CANTONAL $\begin{array}{cccc} |12 & 10 & 01 & \text{SAN JACINTO DE BUENA FÉ & & & & 12 & 10 & 03 & 11 DE OCTUBRE \end{array}$ 12 10 02 7 DE AGOSTO 12 10 51 PATRICIA PILAR **12 11 CANTÓN VALENCIA** 12 11 50 VALENCIA, CABECERA CANTONAL **12 12 CANTÓN MOCACHE** 12 12 50 MOCACHE, CABECERA CANTONAL **12 13 CANTÓN QUINSALOMA** 12 13 50 QUINSALOMA, CABECERA CANTONAL **13 PROVINCIA DE MANABÍ** COMPRENDE LOS SIGUIENTES CANTONES 01 PORTOVIEJO 12 ROCAFUERTE 02 BOLÍVAR 13 SANTA ANA 03 CHONE 14 SUCRE 04 EL CARMEN 15 TOSAGUA 05 FLAVIO ALFARO 16 24 DE MAYO 06 JIPIJAPA 17 PEDERNALES 07 JUNÍN 18 OLMEDO 08 MANTA 19 PUERTO LÓPEZ 09 MONTECRISTI 20 JAMA 10 PAJÁN 21 JARAMIJÓ 11 PICHINCHA 22 SAN VICENTE **13 01 CANTÓN PORTOVIEJO** 13 01 50 PORTOVIEJO, CABECERA CANTONAL Y CAPITAL PROVINCIAL 13 01 01 PORTOVIEJO 13 01 06 ANDRÉS DE VERA COMPRENDE LA **PARROQUIA URBANA:** COMPRENDE LAS **PARROQUIAS URBANAS:** Y LA **PARROQUIA RURAL:** COMPRENDE LA **PARROQUIA URBANA:** COMPRENDE LA **PARROQUIA URBANA:** COMPRENDE LA **PARROQUIA URBANA:** COMPRENDE LAS **PARROQUIAS URBANAS:**

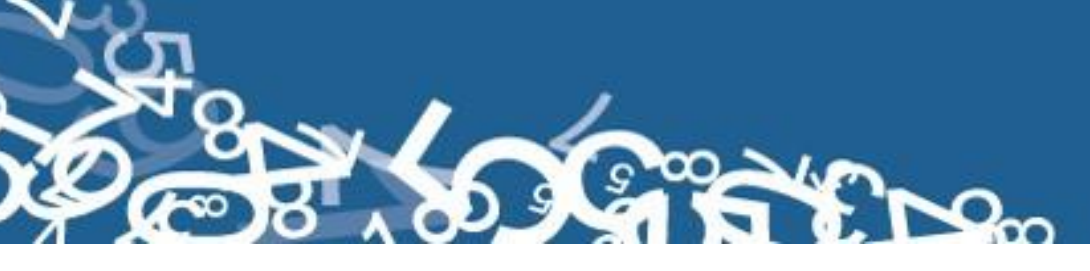

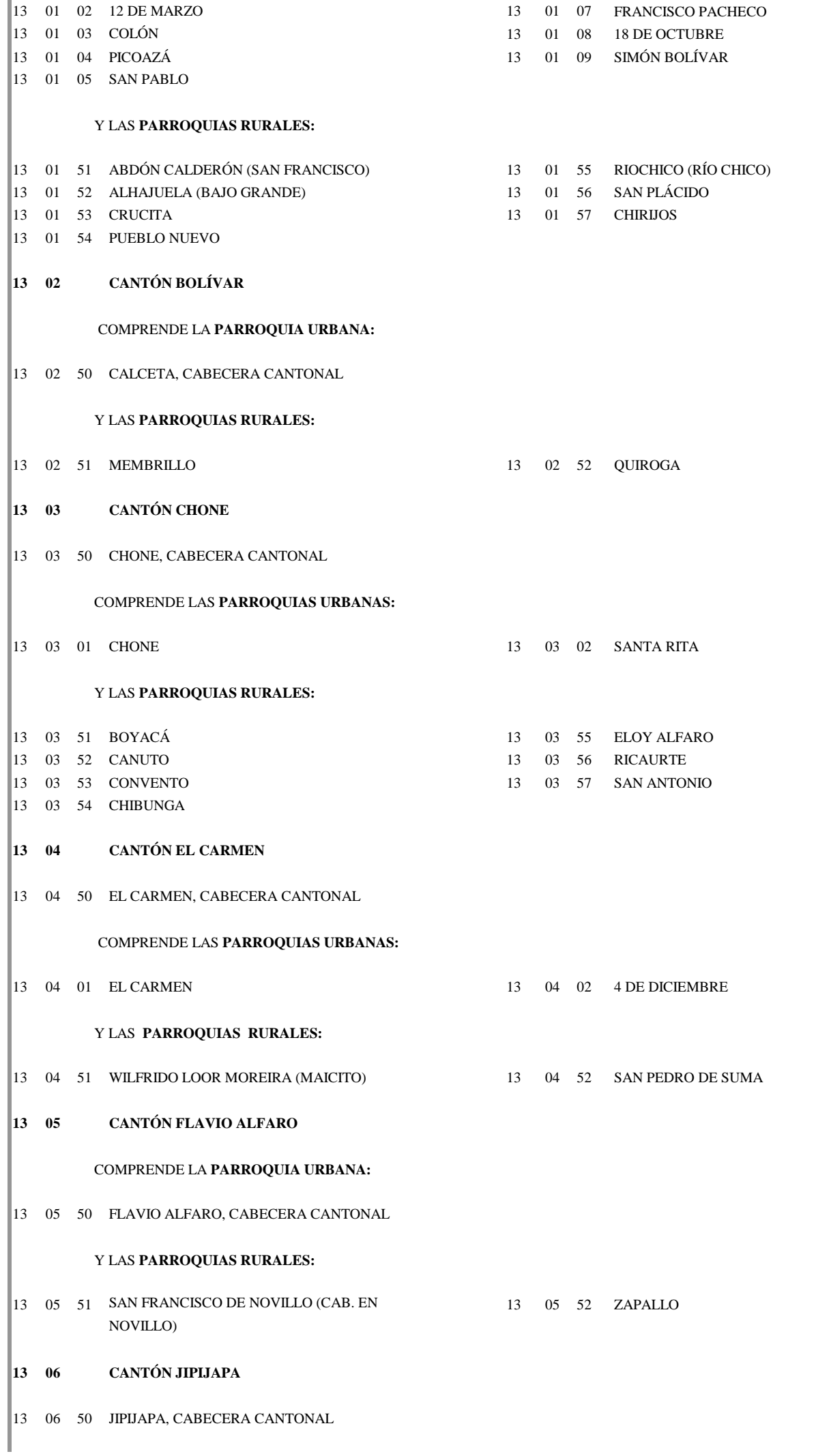

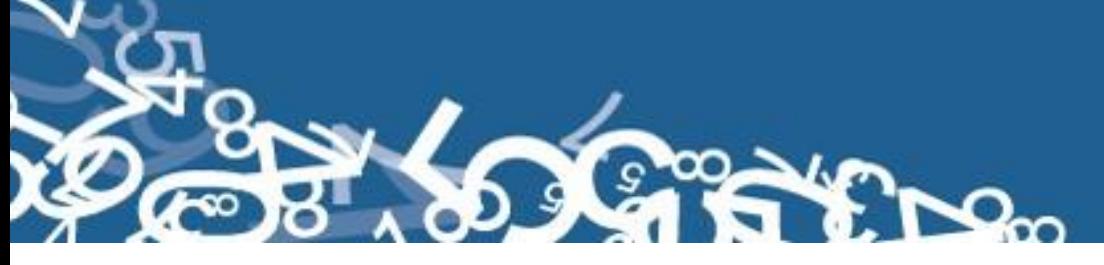

COMPRENDE LAS **PARROQUIAS URBANAS:**

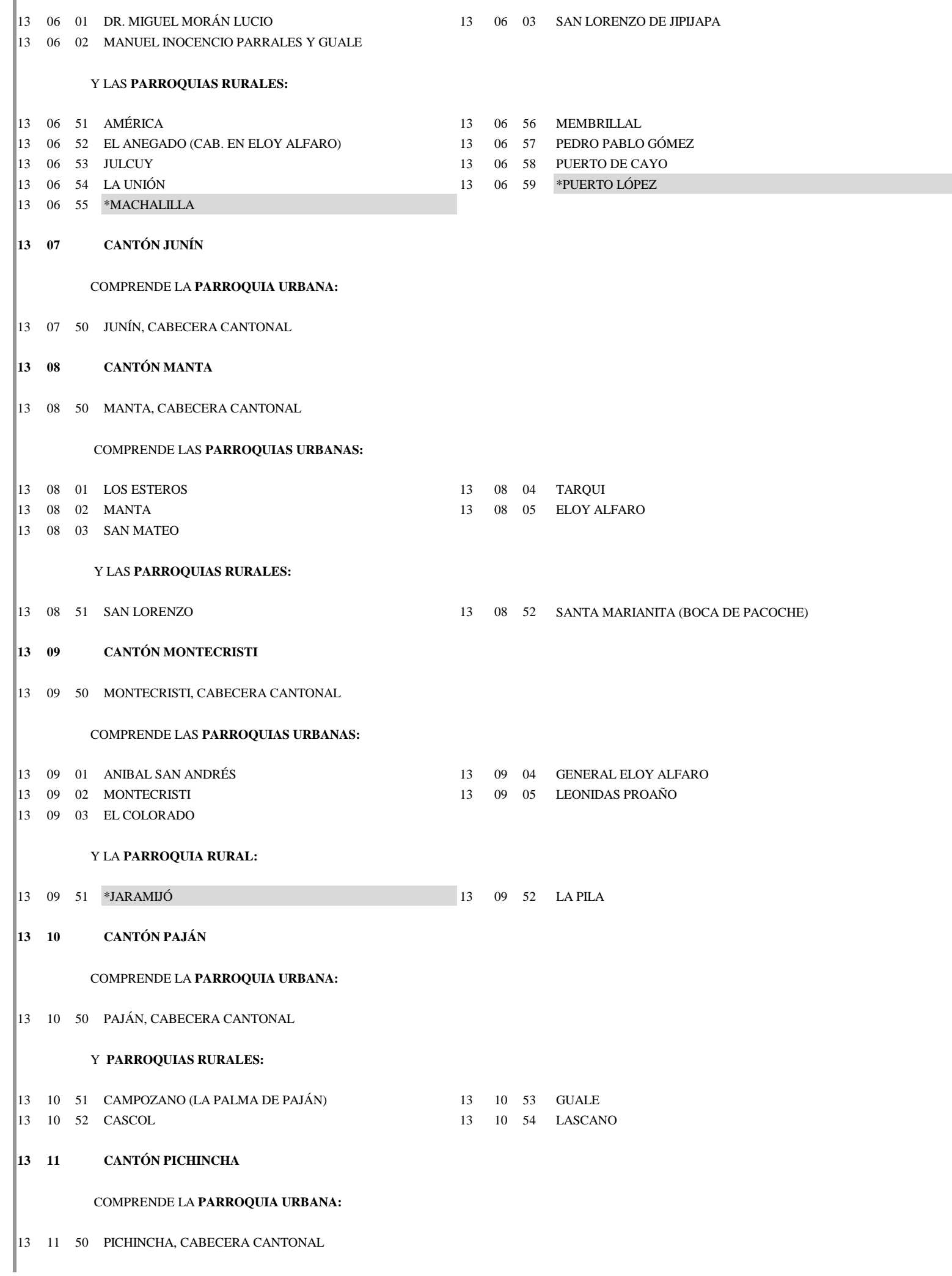

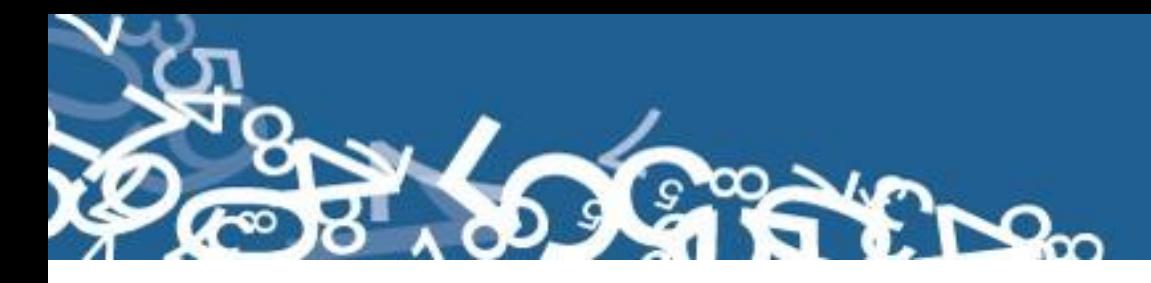

13 11 51 BARRAGANETE 13 11 52 SAN SEBASTIÁN **13 12 CANTÓN ROCAFUERTE** 13 12 50 ROCAFUERTE, CABECERA CANTONAL **13 13 CANTÓN SANTA ANA** 13 13 50 SANTA ANA DE VUELTA LARGA, CABECERA CANTONAL13 13 01 SANTA ANA 13 13 02 LODANA 13 13 51 AYACUCHO 13 13 54 \*OLMEDO 13 13 52 HONORATO VÁSQUEZ (CAB. EN VÁSQUEZ) 13 13 55 SAN PABLO (CAB. EN PUEBLO NUEVO) 13 13 53 LA UNIÓN **13 14 CANTÓN SUCRE** 13 14 50 BAHÍA DE CARÁQUEZ, CABECERA CANTONAL |13 14 01 BAHÍA DE CARÁQUEZ 13 14 02 LEONIDAS PLAZA GUTIÉRREZ 13 14 51 \* CANOA 13 14 55 \*JAMA 13 14 52 \*COJIMÍES 13 14 56 \*PEDERNALES 13 14 53 CHARAPOTÓ 13 14 57 SAN ISIDRO 13 14 54 \*10 DE AGOSTO 13 14 58 \*SAN VICENTE **13 15 CANTÓN TOSAGUA** 13 15 50 TOSAGUA, CABECERA CANTONAL 13 15 51 BACHILLERO 13 15 52 ANGEL PEDRO GILER (LA ESTANCILLA) **13 16 CANTÓN 24 DE MAYO** 13 16 50 SUCRE, CABECERA CANTONAL 13 16 51 BELLAVISTA 13 16 53 ARQ. SIXTO DURÁN BALLÉN 13 16 52 NOBOA **13 17 CANTÓN PEDERNALES** COMPRENDE LA **PARROQUIA URBANA:** COMPRENDE LA **PARROQUIA URBANA:** Y LAS **PARROQUIAS RURALES:** COMPRENDE LA **PARROQUIA URBANA:** Y LAS **PARROQUIAS RURALES:** COMPRENDE LAS **PARROQUIAS URBANAS:** Y LAS **PARROQUIAS RURALES:** COMPRENDE LAS **PARROQUIAS URBANAS:** Y LAS **PARROQUIAS RURALES:** Y LAS **PARROQUIAS RURALES:** COMPRENDE LA **PARROQUIA URBANA:**

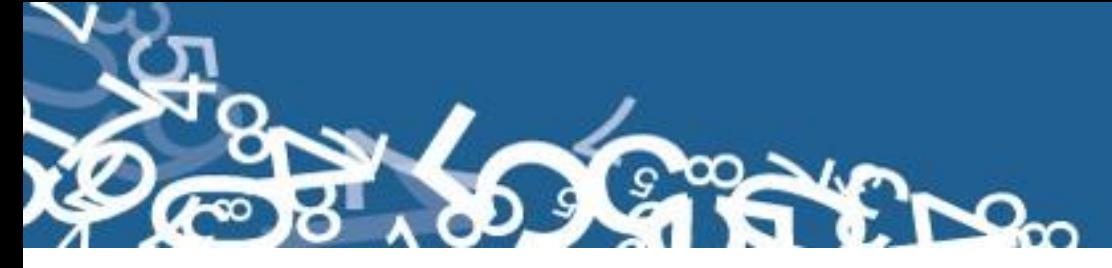

# 13 17 50 PEDERNALES, CABECERA CANTONAL

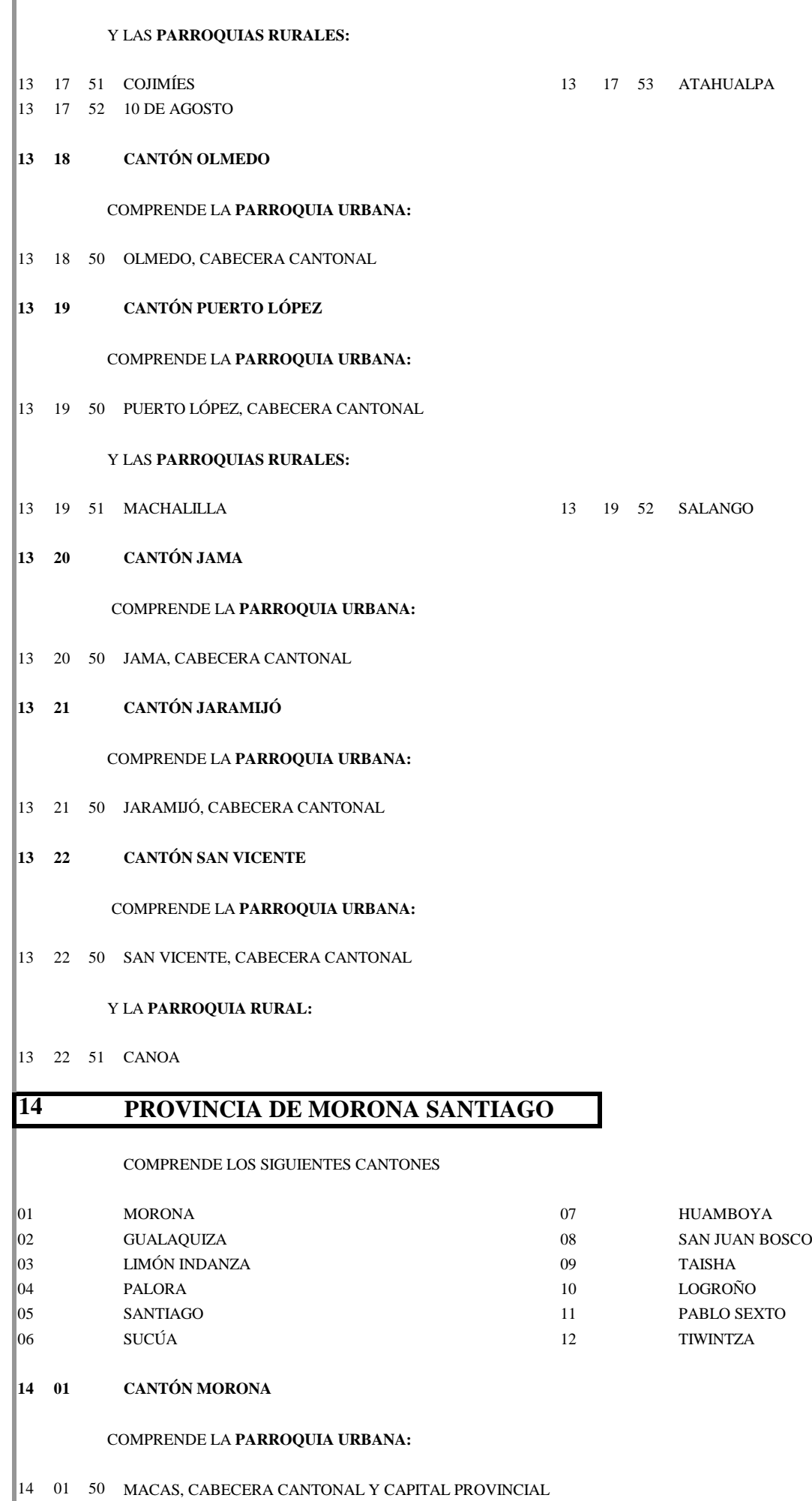

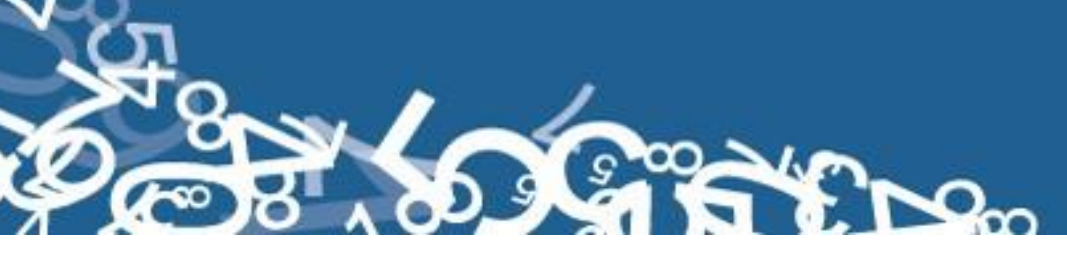

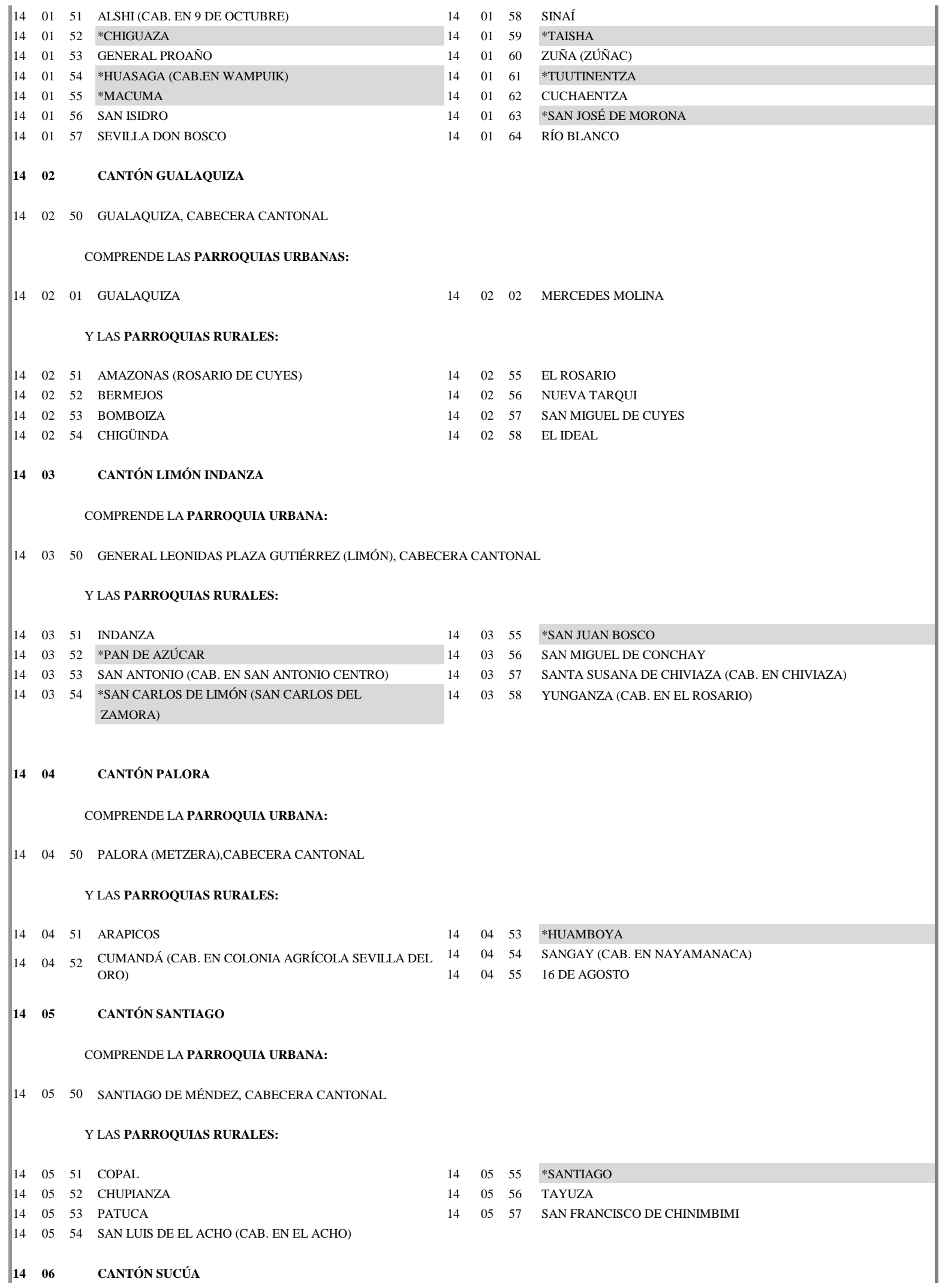

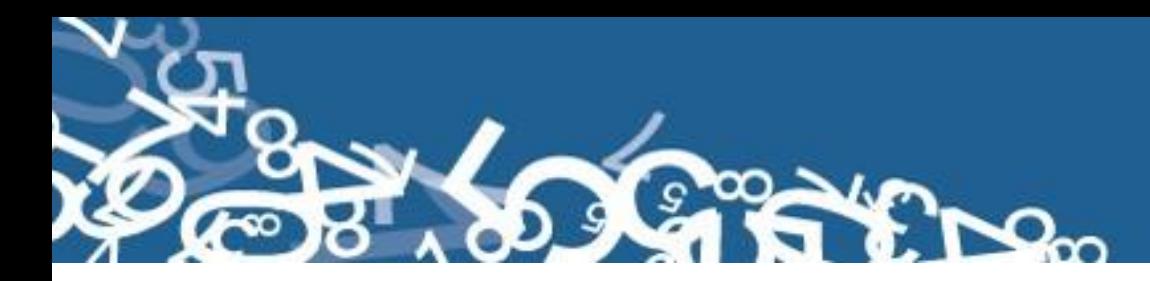

 06 50 SUCÚA, CABECERA CANTONAL 06 51 ASUNCIÓN 14 06 54 \*YAUPI 06 52 HUAMBI 14 06 55 SANTA MARIANITA DE JESÚS 06 53 \*LOGROÑO **07 CANTÓN HUAMBOYA** 07 50 HUAMBOYA, CABECERA CANTONAL 07 51 CHIGUAZA 14 07 52 \*PABLO SEXTO **08 CANTÓN SAN JUAN BOSCO**  08 50 SAN JUAN BOSCO, CABECERA CANTONAL 08 51 PAN DE AZÚCAR 14 08 53 SAN JACINTO DE WAKAMBEIS 08 52 SAN CARLOS DE LIMÓN 14 08 54 SANTIAGO DE PANANZA **09 CANTÓN TAISHA**  09 50 TAISHA, CABECERA CANTONAL 09 51 HUASAGA (CAB. EN WAMPUIK) 14 09 53 TUUTINENTZA 09 52 MACUMA 14 09 54 PUMPUENTSA **10 CANTÓN LOGROÑO**  10 50 LOGROÑO, CABECERA CANTONAL 10 51 YAUPI 14 10 52 SHIMPIS **11 CANTÓN PABLO SEXTO** 11 50 PABLO SEXTO, CABECERA CANTONAL **12 CANTÒN TIWINTZA** 12 50 SANTIAGO, CABECERA CANTONAL COMPRENDE LA **PARROQUIA URBANA:** Y LAS **PARROQUIAS RURALES:** Y LAS **PARROQUIAS RURALES:** COMPRENDE LA **PARROQUIA URBANA:** Y LAS **PARROQUIAS RURALES:** COMPRENDE LA **PARROQUIA URBANA:** COMPRENDE LA **PARROQUIA URBANA:** COMPRENDE LA **PARROQUIA URBANA:** Y LAS **PARROQUIAS RURALES:** COMPRENDE LA **PARROQUIA URBANA:** Y LAS **PARROQUIAS RURALES:** COMPRENDE LA **PARROQUIA URBANA:**

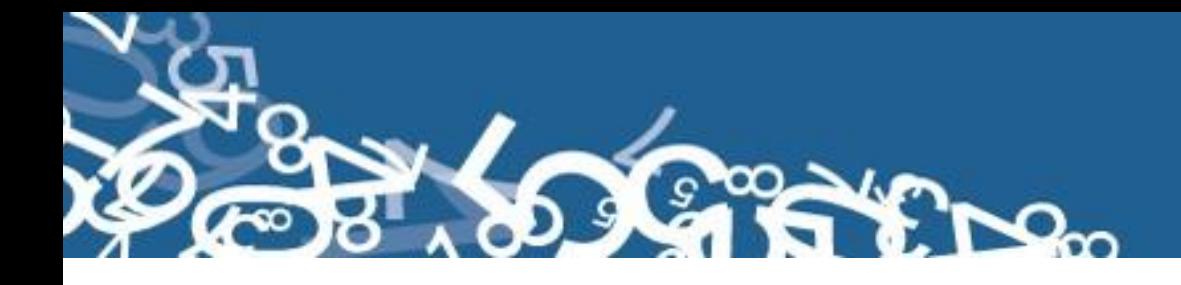

12 51 SAN JOSÉ DE MORONA

## **PROVINCIA DE NAPO**

COMPRENDE LOS SIGUIENTES CANTONES TENA 06 \*ORELLANA \*AGUARICO 07 QUIJOS 03 ARCHIDONA 08 \*LORETO EL CHACO 09 CARLOS JULIO AROSEMENA TOLA \*LA JOYA DE LOS SACHAS **01 CANTÓN TENA** 01 50 TENA, CABECERA CANTONAL Y CAPITAL PROVINCIAL 01 51 AHUANO 15 01 55 PUERTO MISAHUALLI 01 52 \*CARLOS JULIO AROSEMENA TOLA (ZATZA-YACU) 15 01 56 PUERTO NAPO 01 53 CHONTAPUNTA 15 01 57 TÁLAG 01 54 PANO 15 01 58 SAN JUAN DE MUYUNA COMPRENDE LA **PARROQUIA URBANA:** Y LAS **PARROQUIAS RURALES:**

#### **02 \* CANTÓN AGUARICO**

**03 CANTÓN ARCHIDONA**

COMPRENDE LA **PARROQUIA URBANA:**

03 50 ARCHIDONA, CABECERA CANTONAL

Y LAS **PARROQUIAS RURALES:**

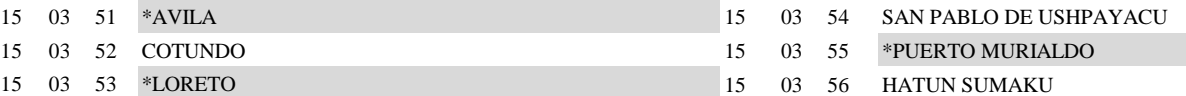

**04 CANTÓN EL CHACO**

COMPRENDE LA **PARROQUIA URBANA:**

04 50 EL CHACO, CABECERA CANTONAL

#### Y LAS **PARROQUIAS RURALES:**

 04 51 GONZALO DíAZ DE PINEDA (EL BOMBÓN) 15 04 54 SANTA ROSA 04 52 LINARES 15 04 55 SARDINAS 04 53 OYACACHI

#### **05 \* CANTÓN LA JOYA DE LOS SACHAS**

**06 \* CANTÓN ORELLANA**

## **07 CANTÓN QUIJOS**

COMPRENDE LA **PARROQUIA URBANA :**

15 07 50 BAEZA, CABECERA CANTONAL

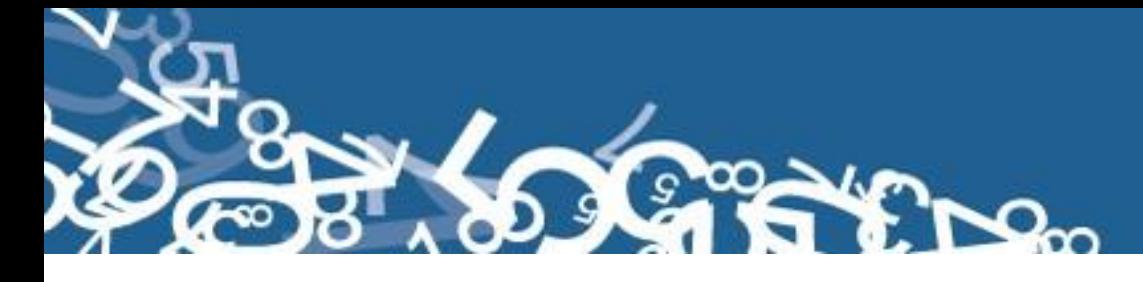

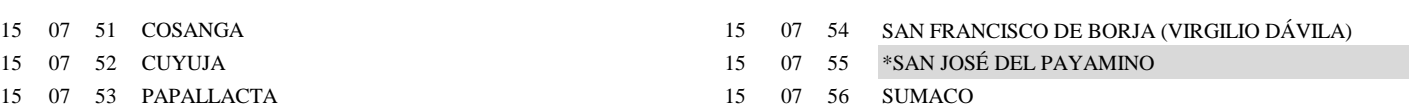

NOTA: La parroquia Sumaco (código 15 07 56) no tiene asentamientos poblacionales en su ámbito jurisdiccional, por lo tanto tampoco tiene cabecera parroquial

## **15 08 \* CANTÓN LORETO**

**15 09 CANTÓN CARLOS JULIO AROSEMENA TOLA**

#### COMPRENDE LA **PARROQUIA URBANA:**

15 09 50 CARLOS JULIO AROSEMENA TOLA, CABECERA CANTONAL

# **16 PROVINCIA DE PASTAZA** COMPRENDE LOS SIGUIENTES CANTONES 01 PASTAZA 03 SANTA CLARA 02 MERA 04 ARAJUNO

**16 01 CANTÓN PASTAZA**

COMPRENDE LA **PARROQUIA URBANA:**

16 01 50 PUYO, CABECERA CANTONAL Y CAPITAL PROVINCIAL

Y LAS **PARROQUIAS RURALES:**

### 16 01 51 \*ARAJUNO 16 01 59 RÍO TIGRE 16 01 52 CANELOS 16 01 60 \*SANTA CLARA 16 01 53 \*CURARAY 16 01 61 SARAYACU  $\begin{bmatrix} 16 & 01 & 54 \end{bmatrix}$ DIEZ DE AGOSTO 16 01 62 SIMÓN BOLÍVAR (CAB. EN MUSHULLACTA) 16 01 55 FÁTIMA 16 01 63 TARQUI 16 01 56 MONTALVO (ANDOAS) 16 01 64 TENIENTE HUGO ORTIZ 16 01 57 POMONA 16 01 65 VERACRUZ (CAB. EN INDILLAMA) 16 01 58 RÍO CORRIENTES 16 01 66 EL TRIUNFO

COMPRENDE LA **PARROQUIA URBANA:**

16 02 50 MERA, CABECERA CANTONAL

**16 02 CANTÓN MERA**

Y LAS **PARROQUIAS RURALES:**

16 02 51 MADRE TIERRA 16 02 52 SHELL

**16 03 CANTÓN SANTA CLARA**

COMPRENDE LA **PARROQUIA URBANA:**

16 03 50 SANTA CLARA, CABECERA CANTONAL

Y LA **PARROQUIA RURAL:**

16 03 51 SAN JOSÉ

**16 04 CANTÓN ARAJUNO**

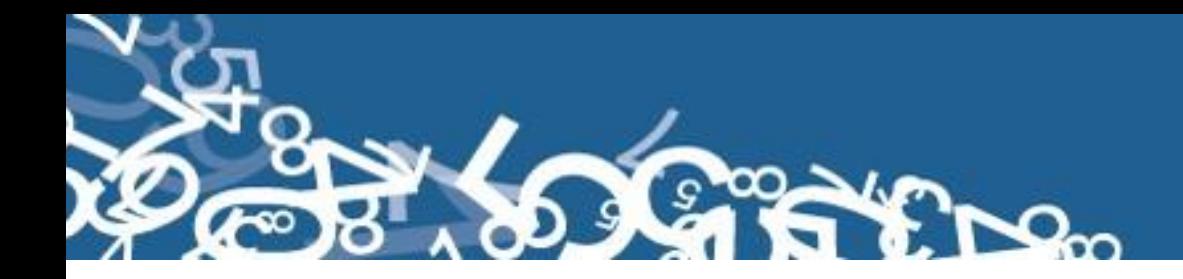

COMPRENDE LA **PARROQUIA URBANA:**

04 50 ARAJUNO, CABECERA CANTONAL

Y LA **PARROQUIA RURAL:**

04 51 CURARAY

## **PROVINCIA DE PICHINCHA**

COMPRENDE LOS SIGUIENTES CANTONES

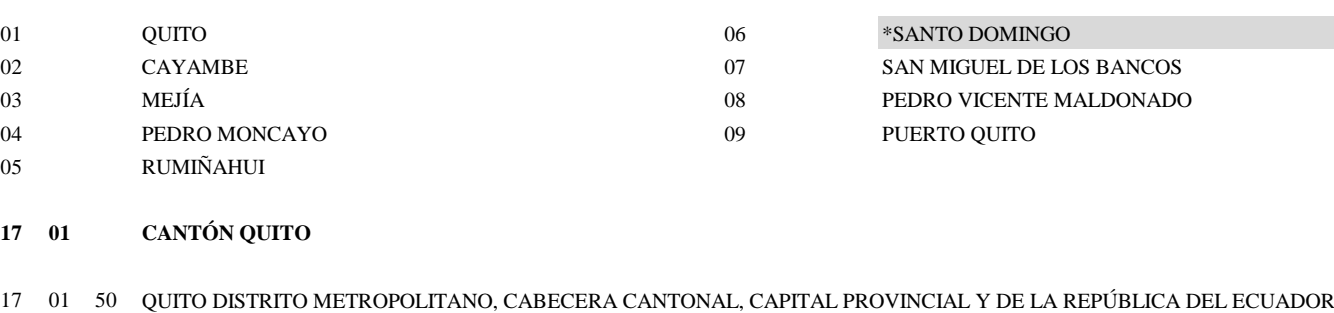

ODENANZA DE ZONIFICACIÓN Nª 002, DE DICIEMBRE DEL 2000

COMPRENDE LAS **PARROQUIAS METROPOLITANAS CENTRALES:**

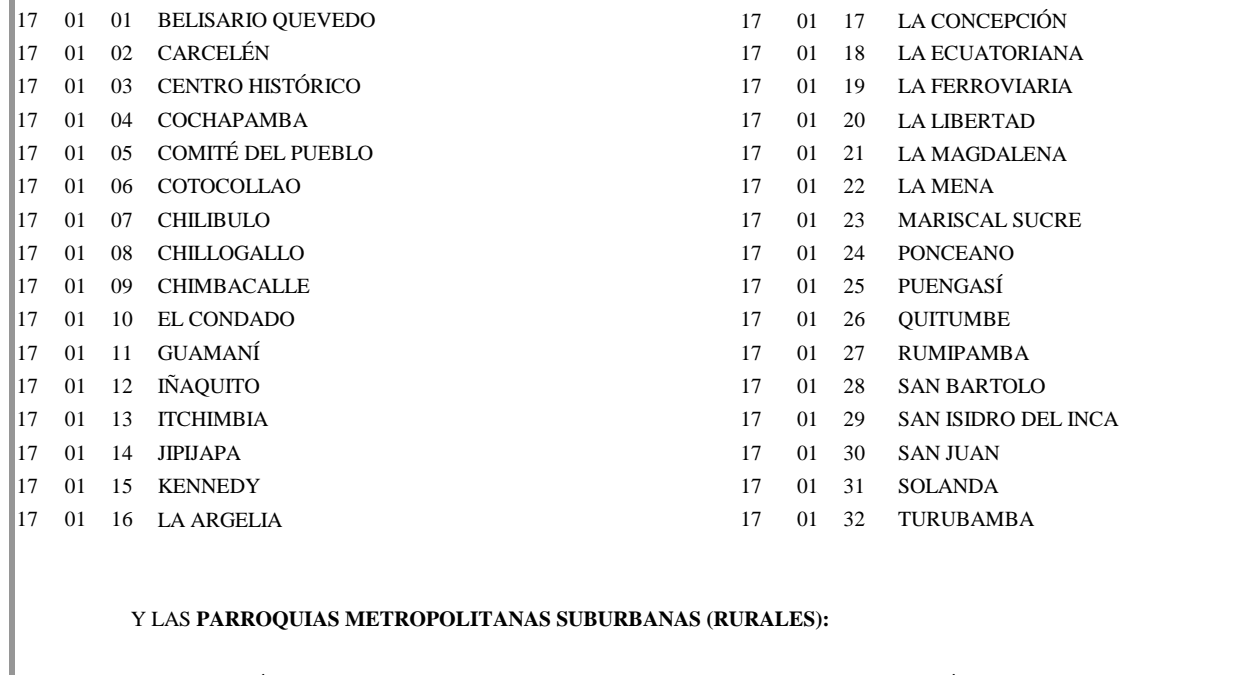

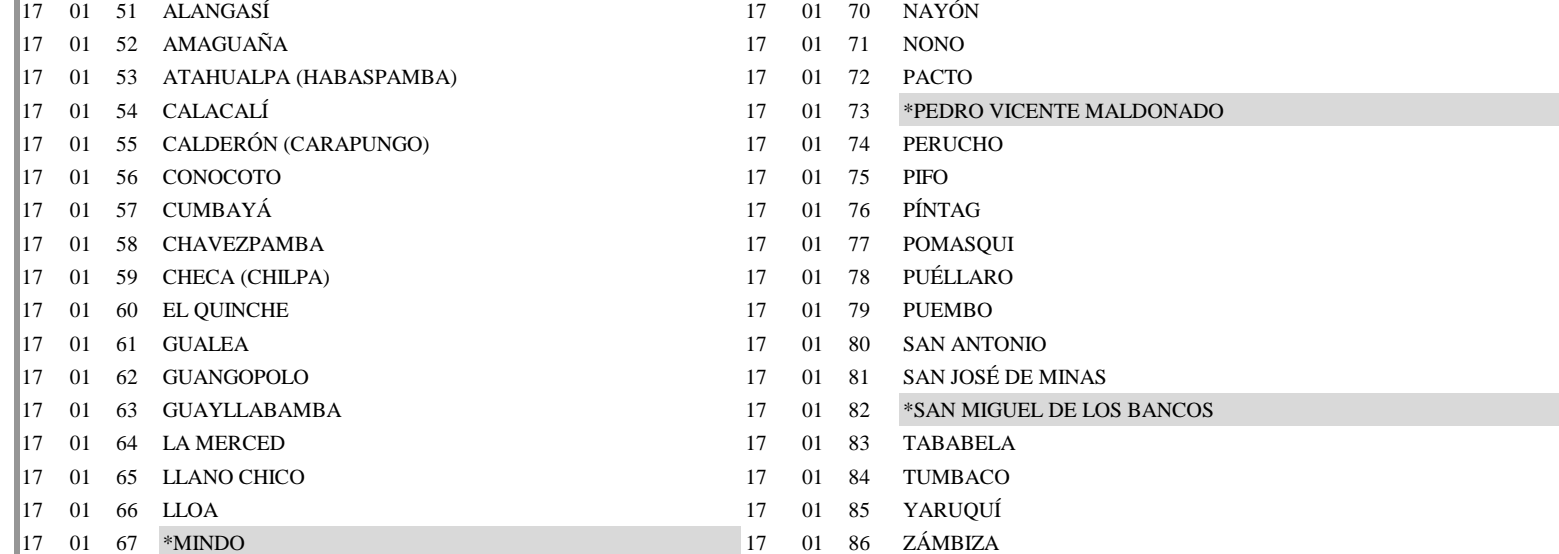

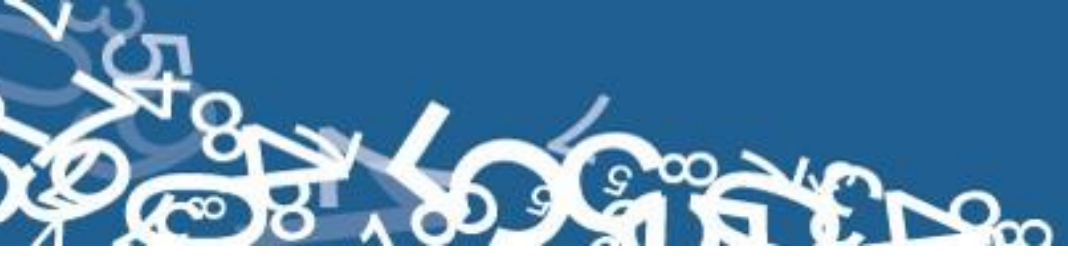

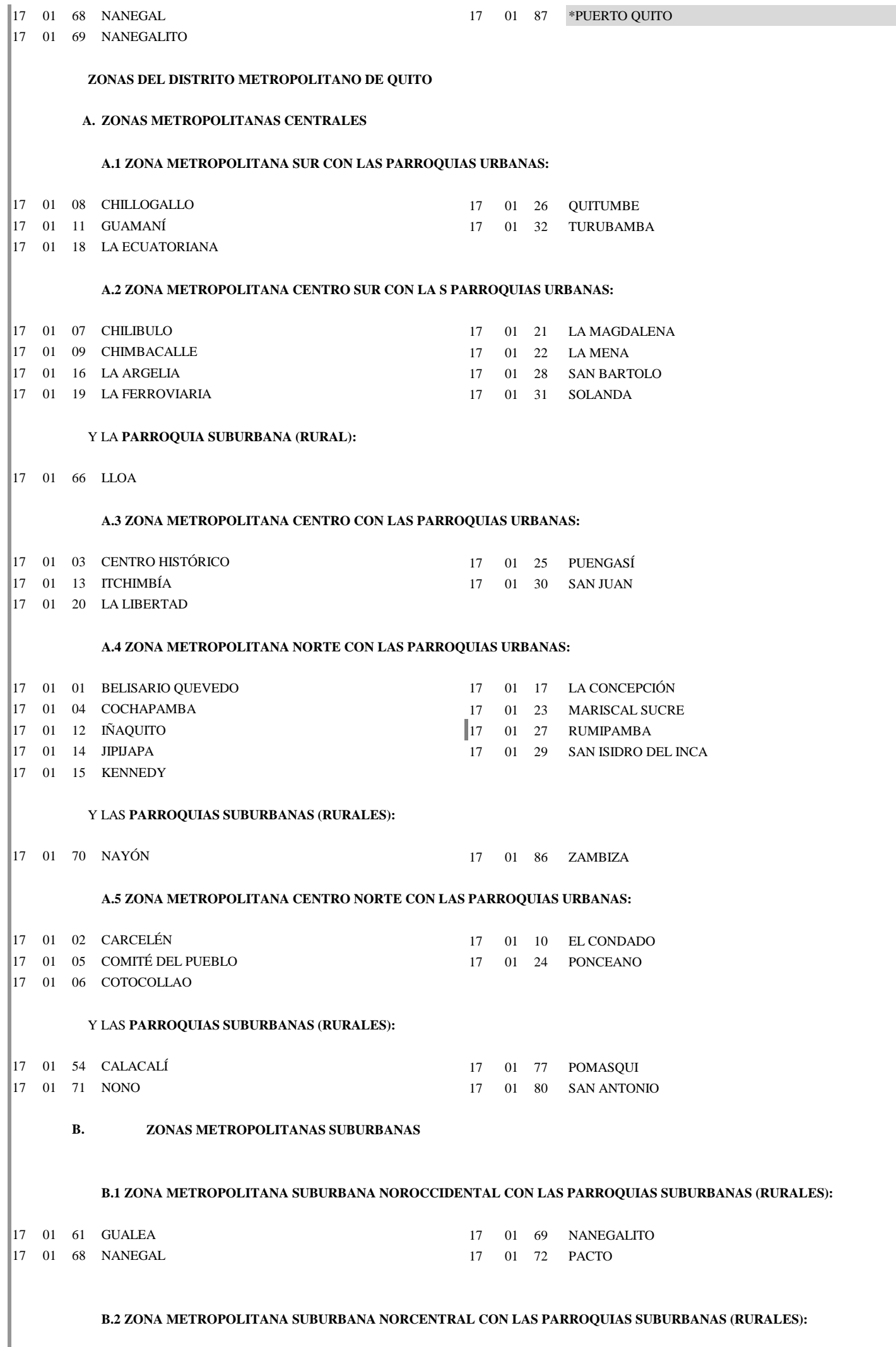

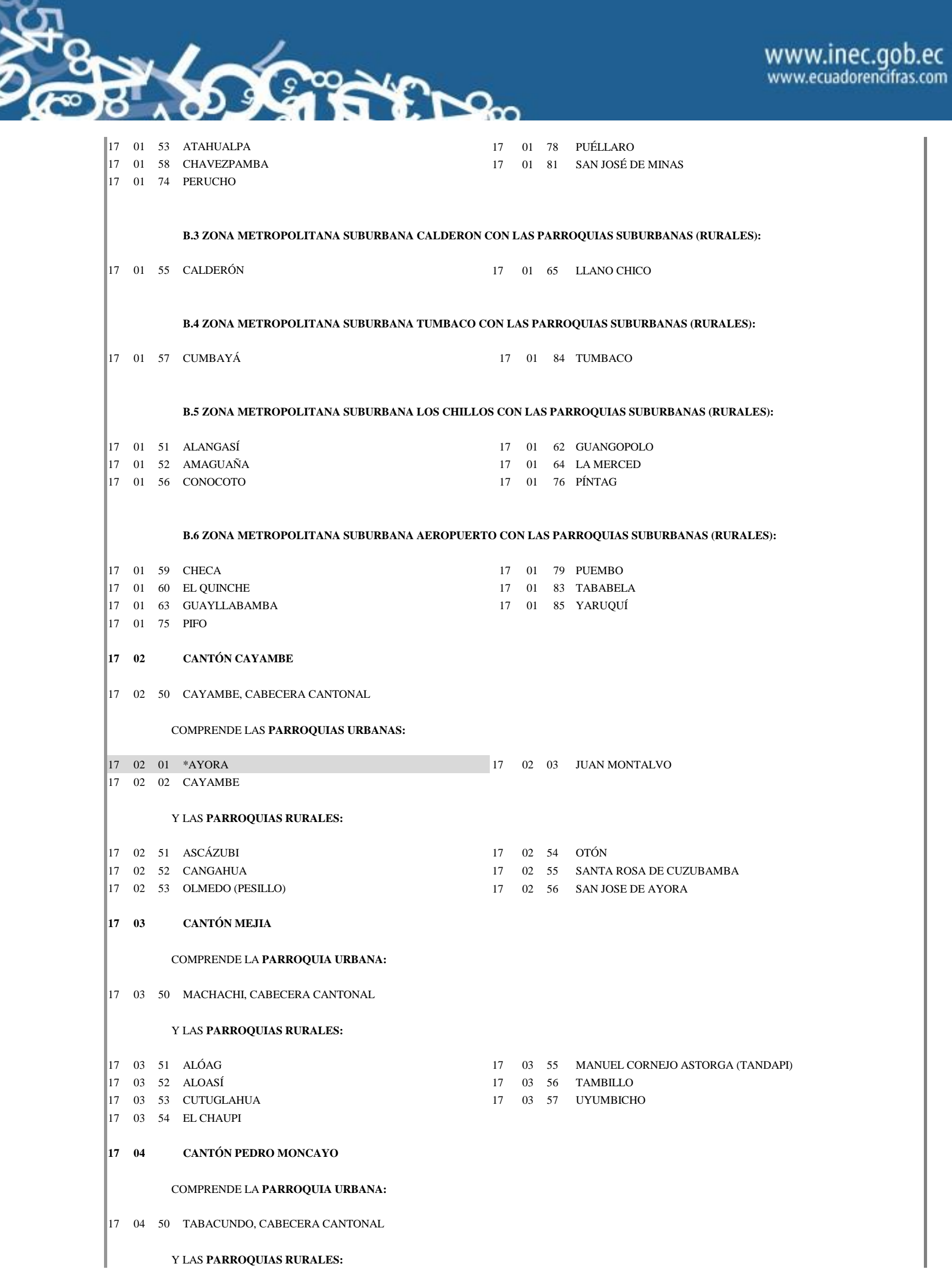

 $\blacktriangledown$ 

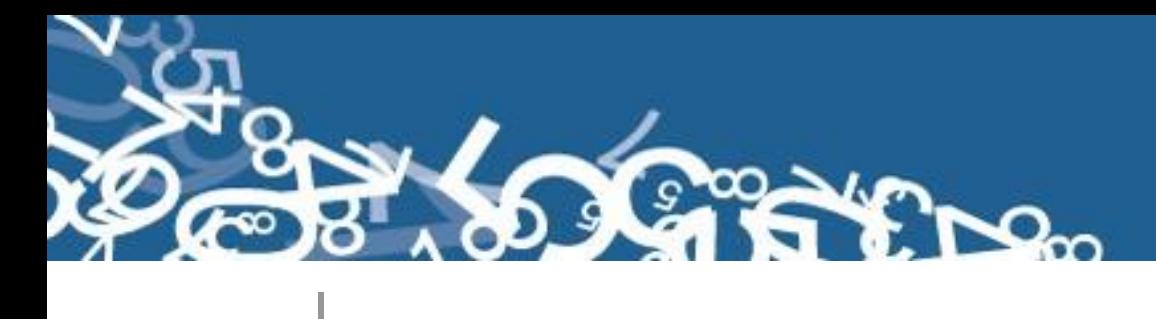

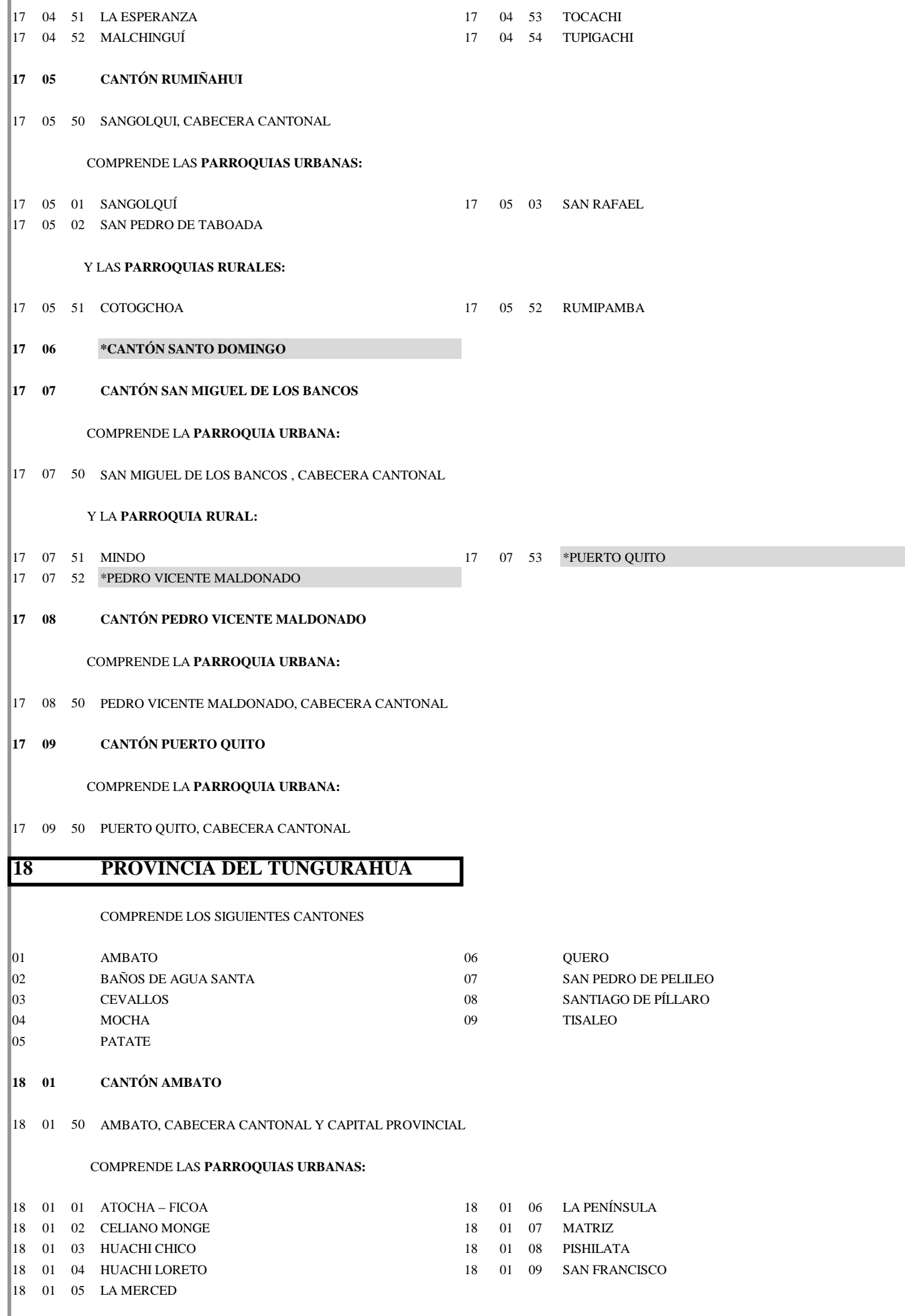

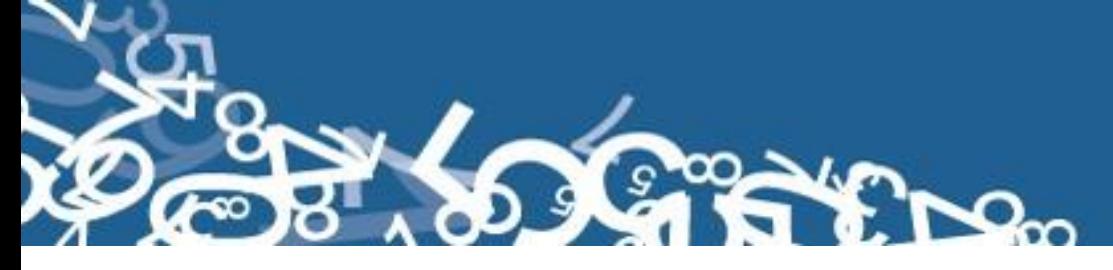

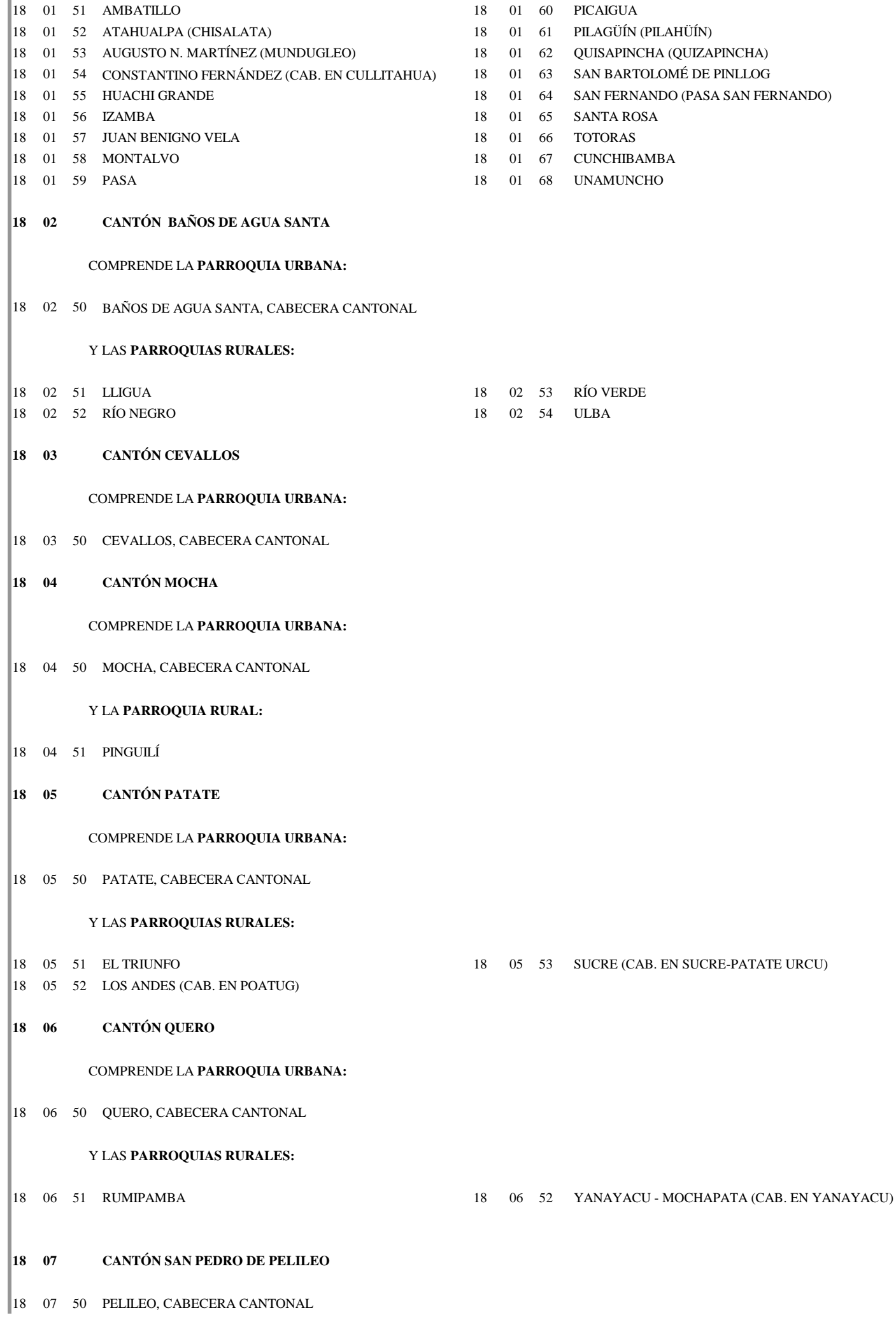

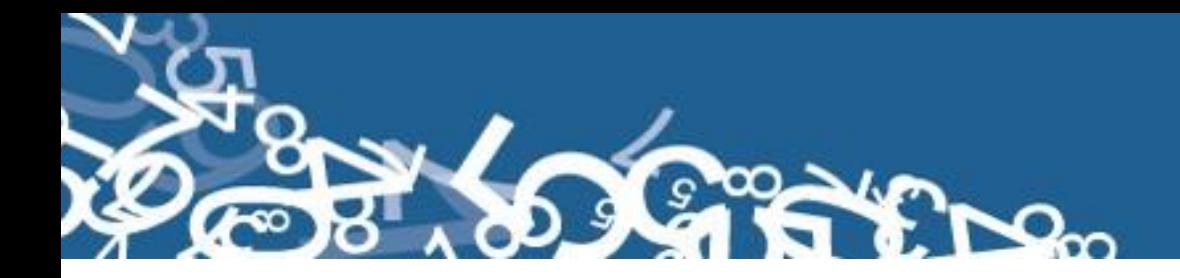

COMPRENDE LAS **PARROQUIAS URBANAS:**

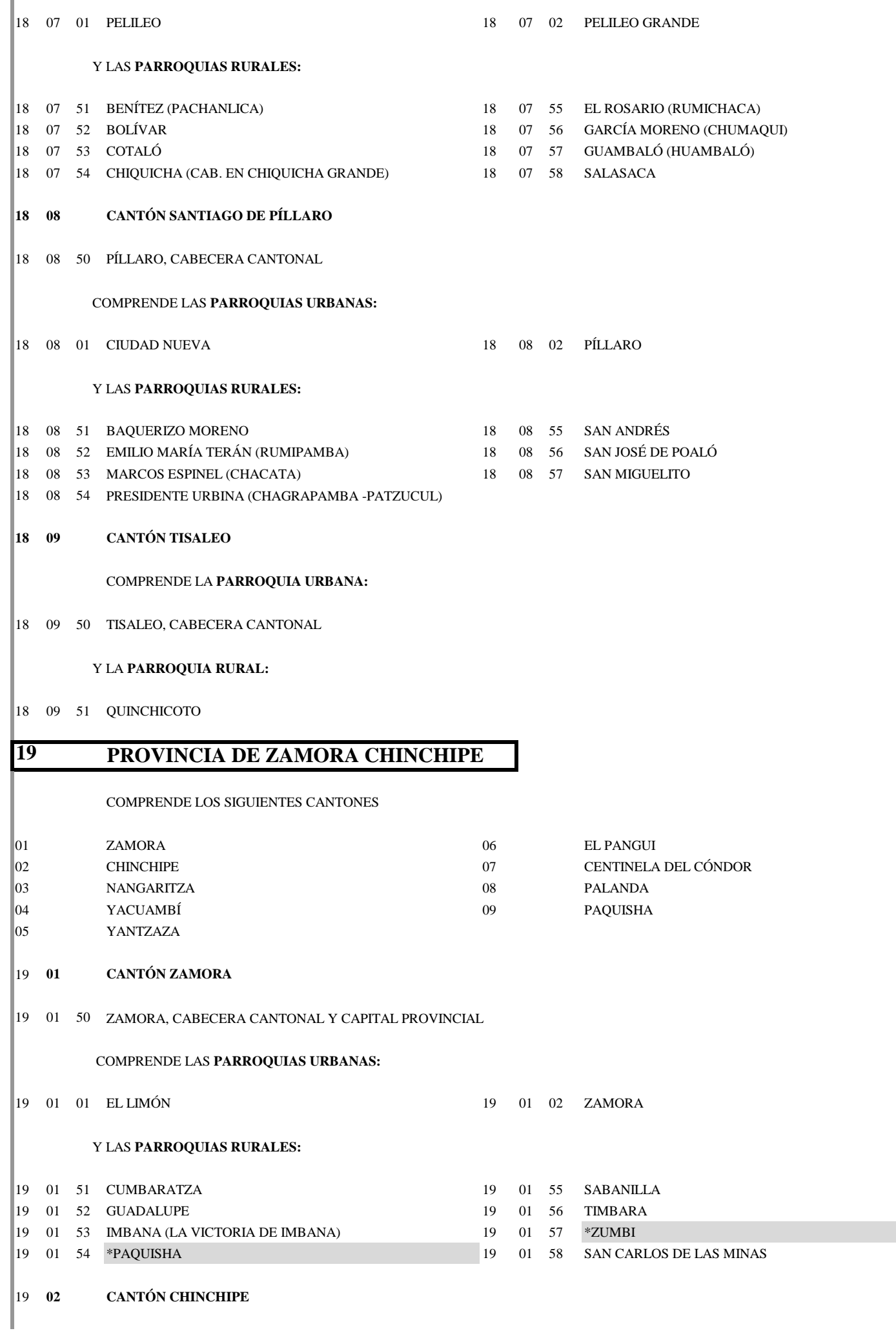

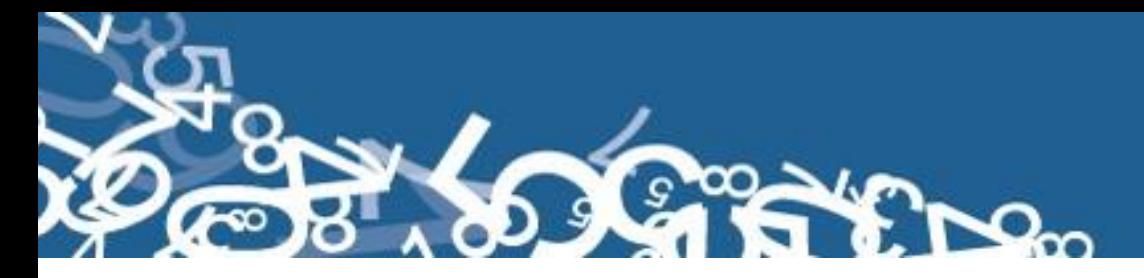

COMPRENDE LA **PARROQUIA URBANA:**

19 02 50 ZUMBA, CABECERA CANTONAL

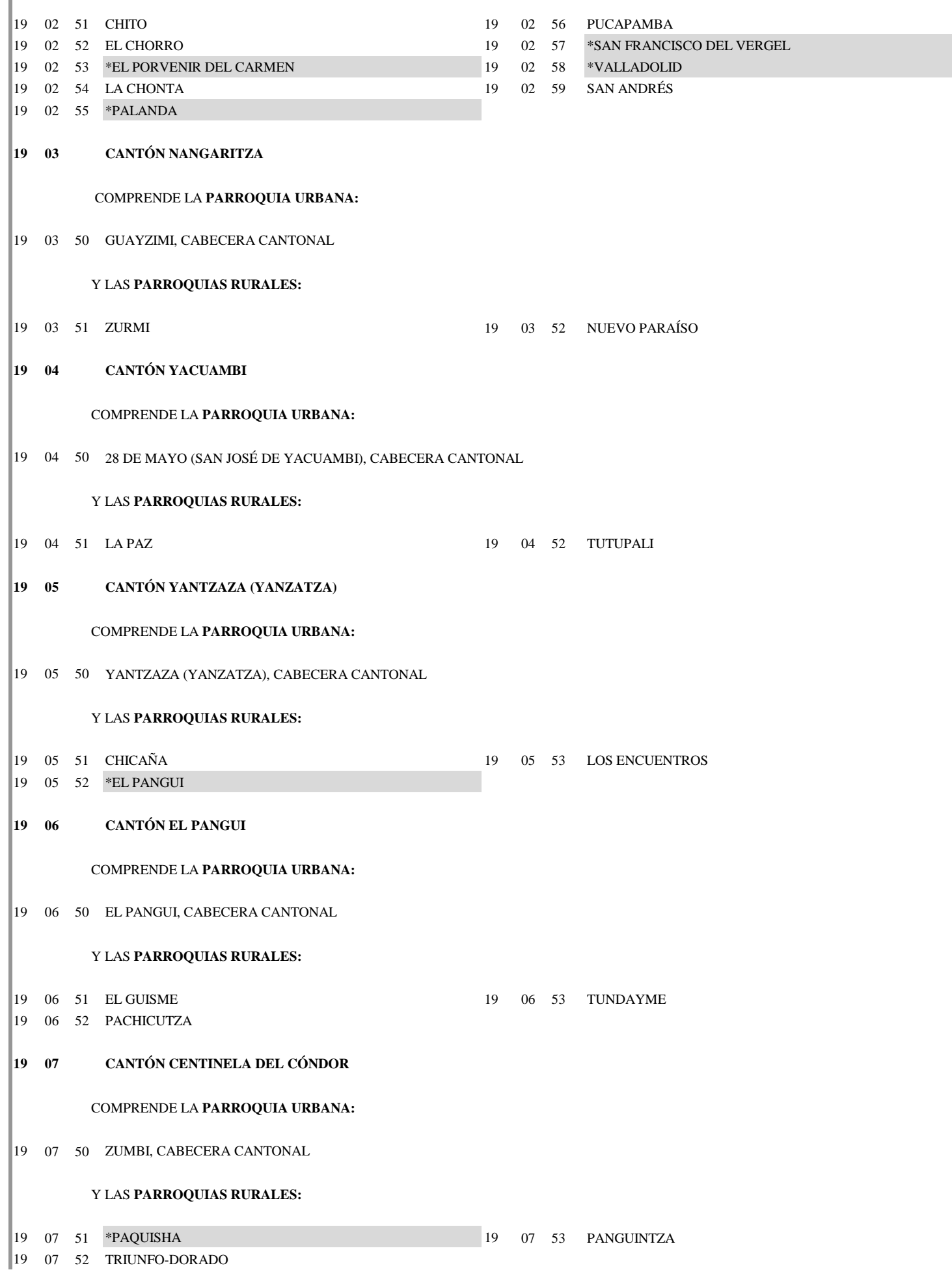
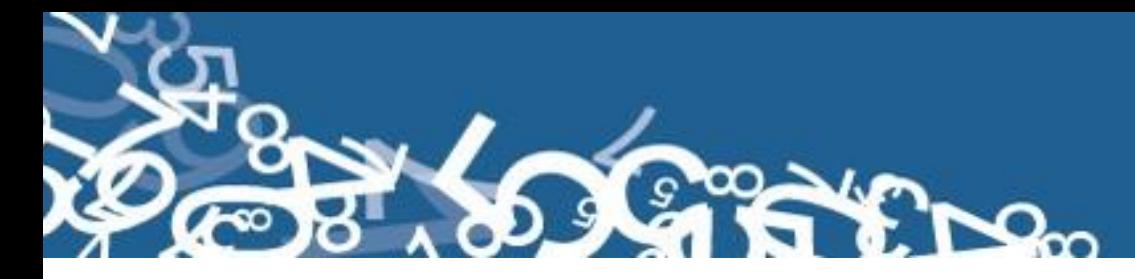

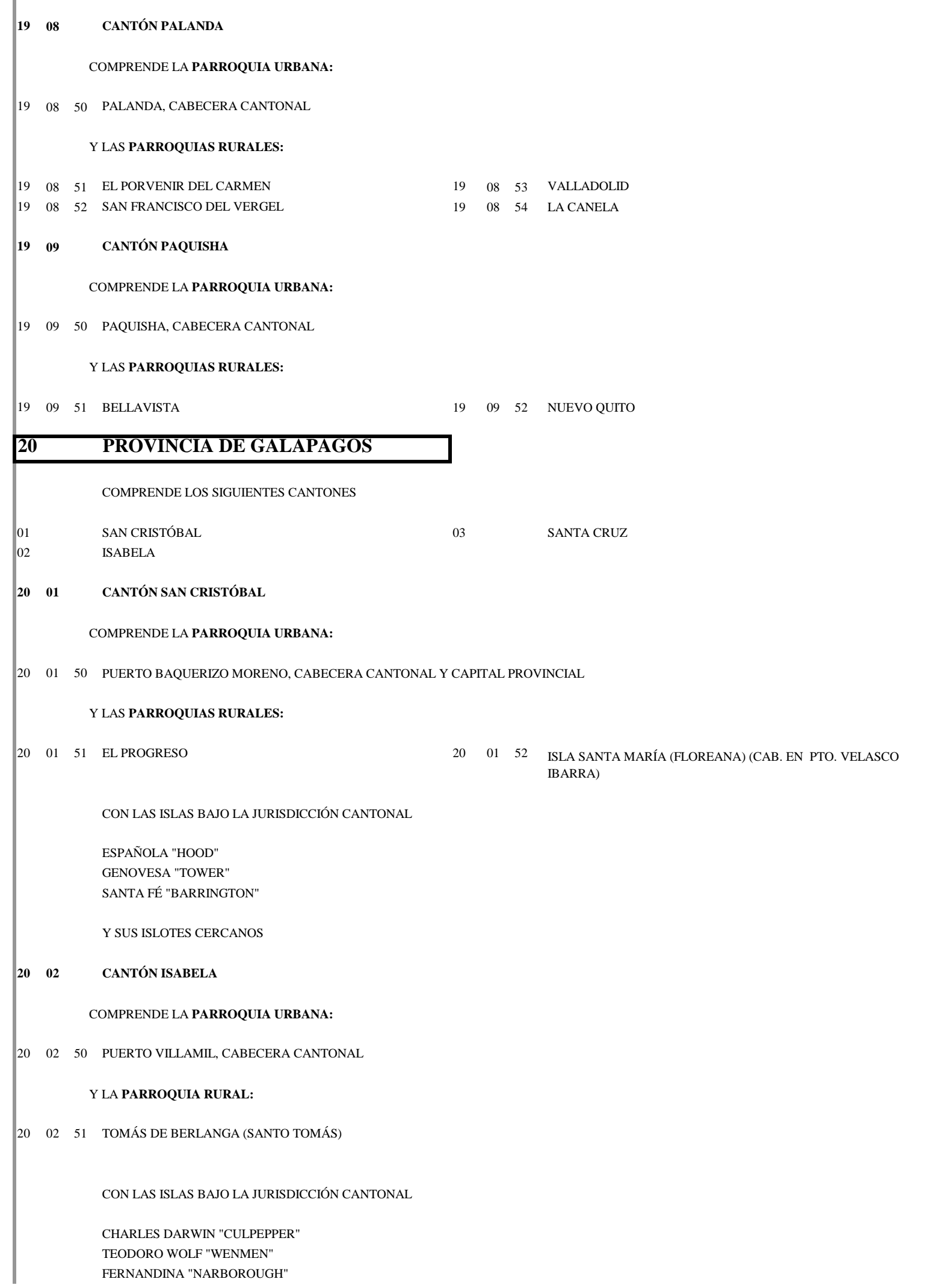

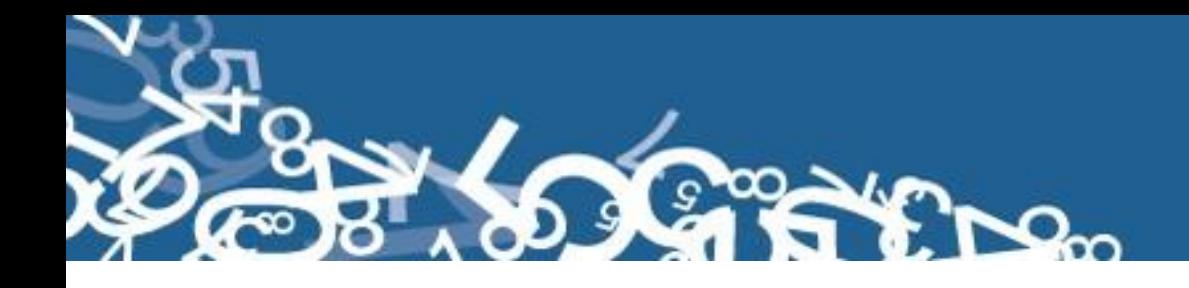

Y SUS ISLOTES CERCANOS

**20 03 CANTÓN SANTA CRUZ**

COMPRENDE LA **PARROQUIA URBANA:**

20 03 50 PUERTO AYORA, CABECERA CANTONAL

Y LAS **PARROQUIAS RURALES:**

20 03 51 BELLAVISTA 20 03 52 SANTA ROSA (INCLUYE LA ISLA BALTRA)

CON LAS ISLAS BAJO LA JURISDICCIÓN CANTONAL

MARCHENA "BINDLOE" PINTA "ABIGDON" PINZÓN "DUNCAN" RÁBIDA "JERVIS" SANTIAGO "SAN SALVADOR O JAMES" SEYMOUR

Y SUS ISLOTES CERCANOS

### **21 PROVINCIA DE SUCUMBÍOS**

COMPRENDE LOS SIGUIENTES CANTONES

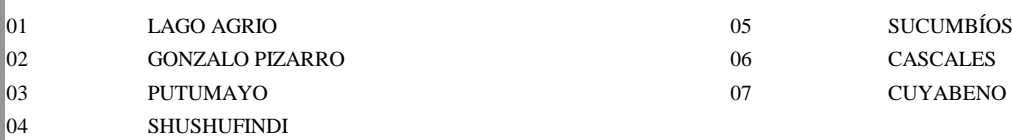

### **21 01 CANTÓN LAGO AGRIO**

COMPRENDE LA **PARROQUIA URBANA:**

21 01 50 NUEVA LOJA, CABECERA CANTONAL Y CAPITAL PROVINCIAL

### Y LAS **PARROQUIAS RURALES:**

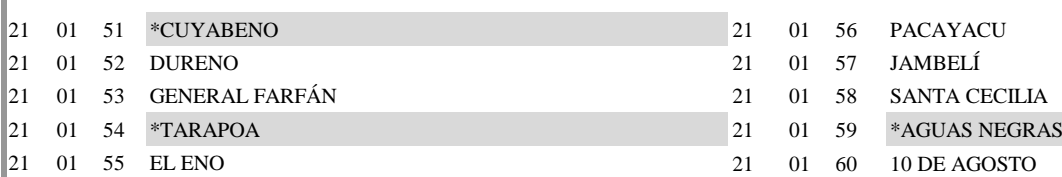

### **21 02 CANTÓN GONZALO PIZARRO**

 $\begin{array}{|ccc|}\n 21 & 02 & 53 \\
\end{array}$  \*LUMBAQUÍ

**21 03 CANTÓN PUTUMAYO**

COMPRENDE LA **PARROQUIA URBANA:**

### $\begin{bmatrix} 21 & 02 & 50 & LUMBAQUI, CABECERA CANTONAL \end{bmatrix}$

\*EL DORADO DE CASCALES

### Y LAS **PARROQUIAS RURALES:**

21 03 50 PUERTO EL CARMEN DEL PUTUMAYO, CABECERA CANTONAL

COMPRENDE LA **PARROQUIA URBANA:**

21 02 52 GONZALO PIZARRO 21 02 55 \*SANTA ROSA DE SUCUMBÍOS

 $21$  02 51 EL REVENTADOR 21 02 54 PUERTO LIBRE

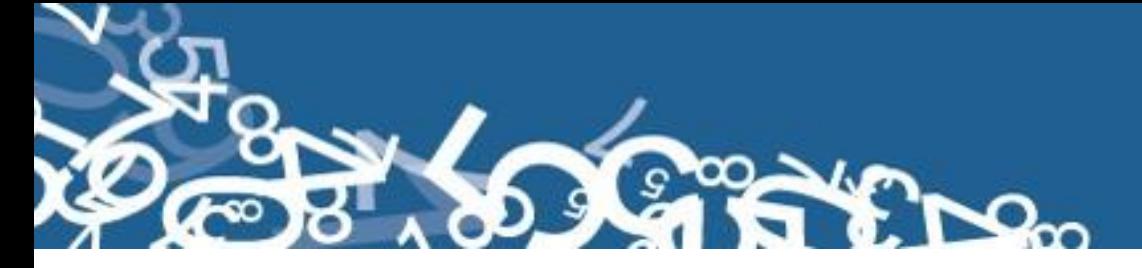

21 03 51 PALMA ROJA 21 03 53 PUERTO RODRÍGUEZ  $\parallel$ 21 03 52 PUERTO BOLÍVAR (PUERTO MONTÚFAR) 21 03 54 SANTA ELENA **21 04 CANTÓN SHUSHUFINDI** 21 04 50 SHUSHUFINDI, CABECERA CANTONAL  $21$  04 51 LIMONCOCHA 21 04 54 SAN PEDRO DE LOS COFANES 21 04 52 PAÑACOCHA 21 04 55 SIETE DE JULIO  $\begin{bmatrix} 21 & 04 & 53 \end{bmatrix}$  SAN ROQUE (CAB. EN SAN VICENTE) **21 05 CANTÓN SUCUMBÍOS**  $\begin{bmatrix} 21 & 05 & 50 & \text{LA BONTA, CABECERA CANTONAL} \end{bmatrix}$ 21 05 51 EL PLAYÓN DE SAN FRANCISCO 21 05 53 ROSA FLORIDA 21 05 52 LA SOFÍA 21 05 54 SANTA BÁRBARA **21 06 CANTÓN CASCALES** 21 06 50 EL DORADO DE CASCALES, CABECERA CANTONAL 21 06 51 SANTA ROSA DE SUCUMBÍOS 21 06 52 SEVILLA **21 07 CANTÓN CUYABENO** 21 07 50 TARAPOA, CABECERA CANTONAL 21 07 51 CUYABENO 21 07 52 AGUAS NEGRAS **22 PROVINCIA DE ORELLANA** COMPRENDE LOS SIGUIENTES CANTONES 01 ORELLANA 03 LA JOYA DE LOS SACHAS 02 AGUARICO 04 LORETO **22 01 CANTÓN ORELLANA** 22 01 50 PUERTO FRANCISCO DE ORELLANA (EL COCA),CABECERA CANTONAL Y CAPITAL PROVINCIAL COMPRENDE LA **PARROQUIA URBANA:** Y LAS **PARROQUIAS RURALES:** Y LAS **PARROQUIAS RURALES**: COMPRENDE LA **PARROQUIA URBANA:** COMPRENDE LA **PARROQUIA URBANA:** Y LAS **PARROQUIAS RURALES:** Y LAS **PARROQUIAS RURALES:** COMPRENDE LA **PARROQUIA URBANA:** Y LAS **PARROQUIAS RURALES:** Y LAS **PARROQUIAS RURALES:** COMPRENDE LA **PARROQUIA URBANA:**

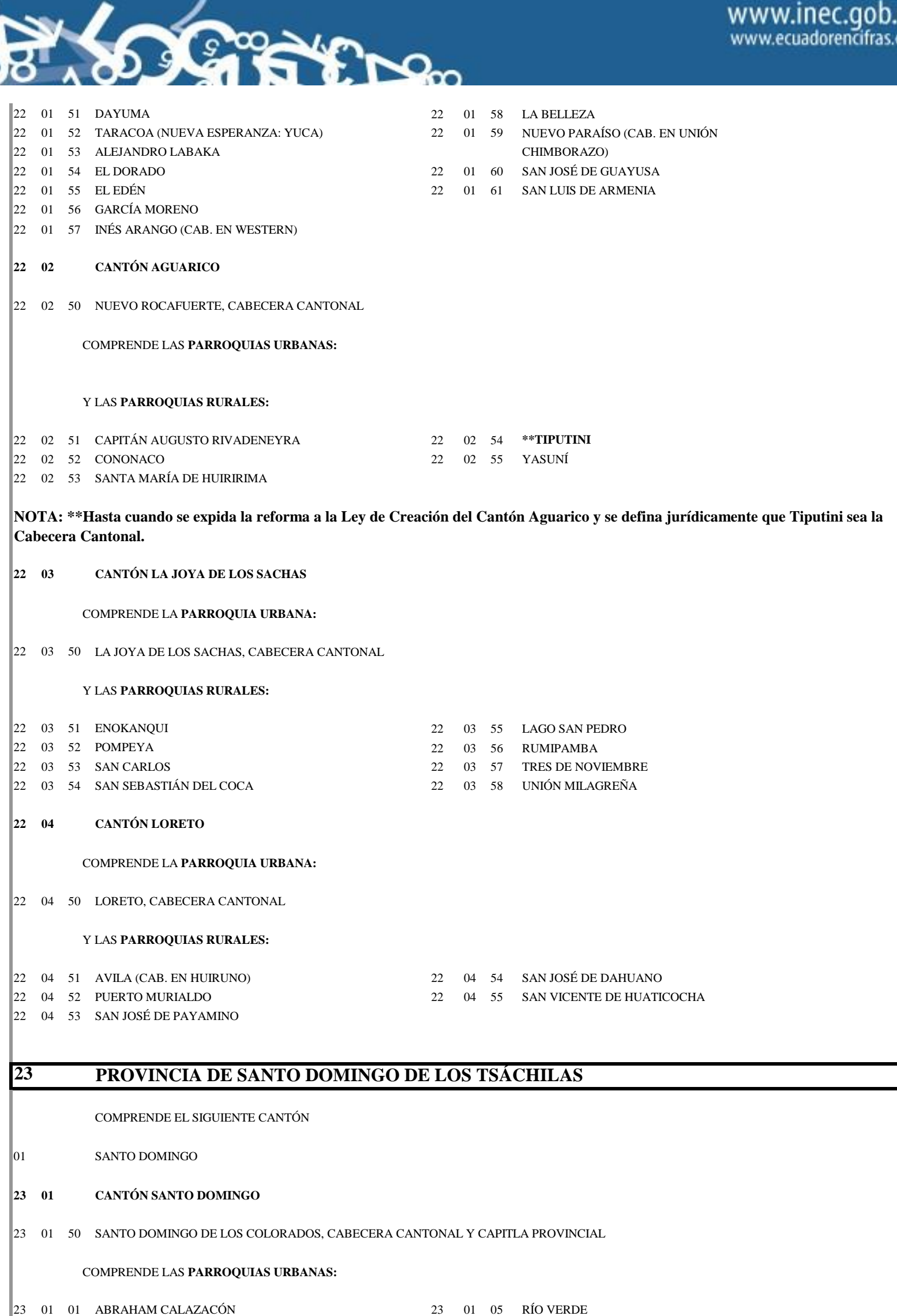

 $\begin{array}{ccccccccccccc}\n 23 & 01 & 02 & BOMBOL & \textbf{23} & 01 & 06 & SANTO DOMINGO DE LOS COLORADOS & \end{array}$ 

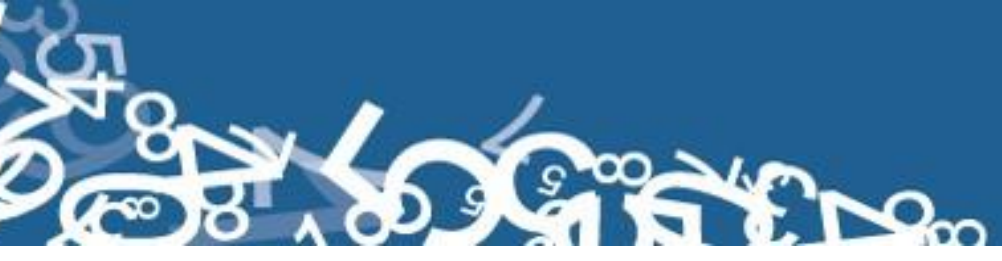

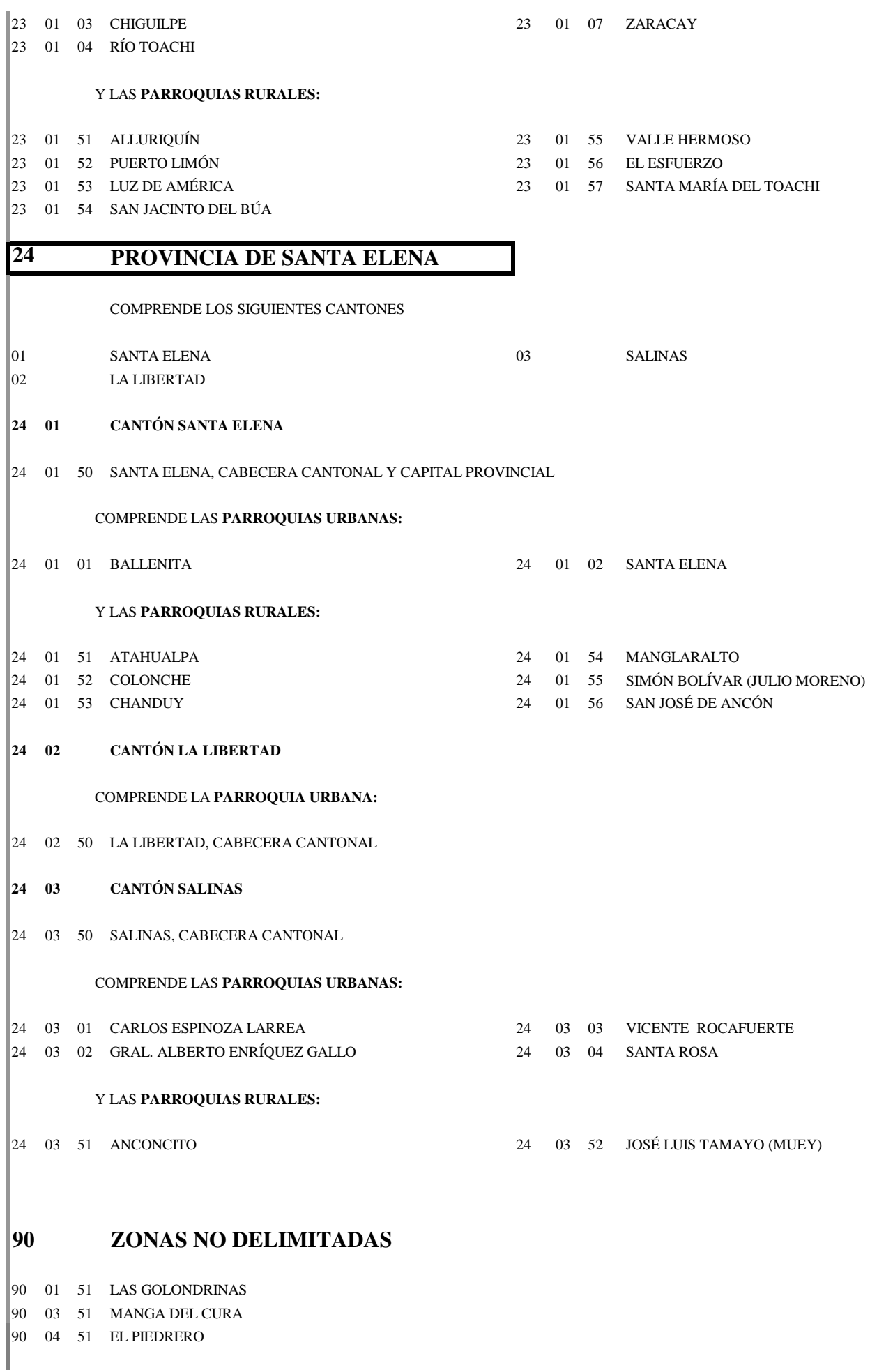

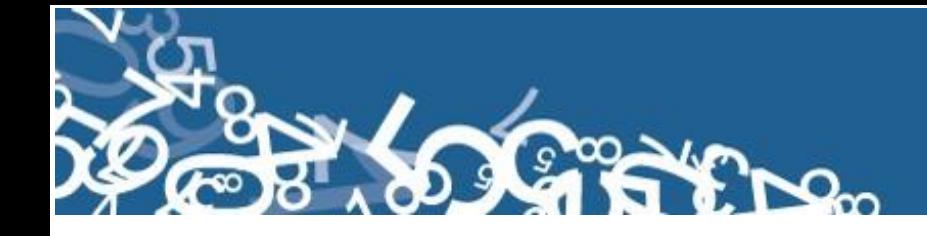

# **Anexo 3**

### **Listado de Localidades y ciudades**

*(Por el tamaño del archivo solo se encuentra en formato digital)*

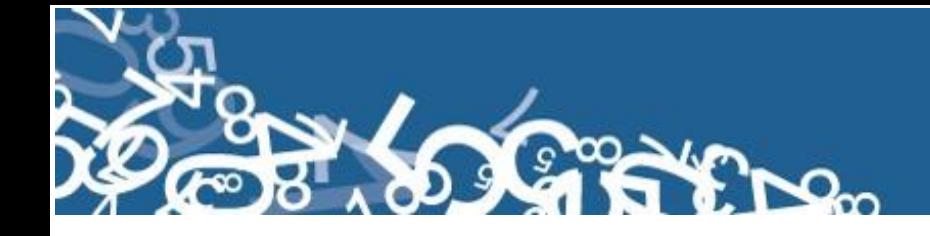

# **Anexo 4**

## **Código Alfa 2 (Listado de países)**

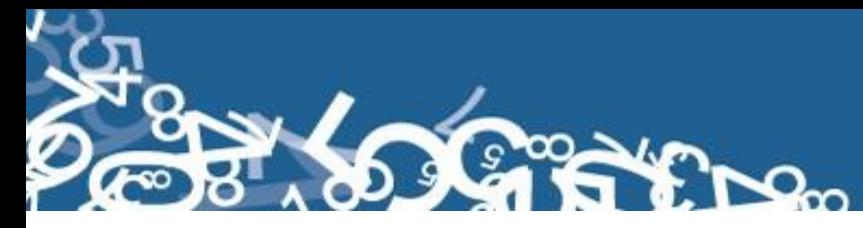

**Anexo No. 4 Código Alfa2**

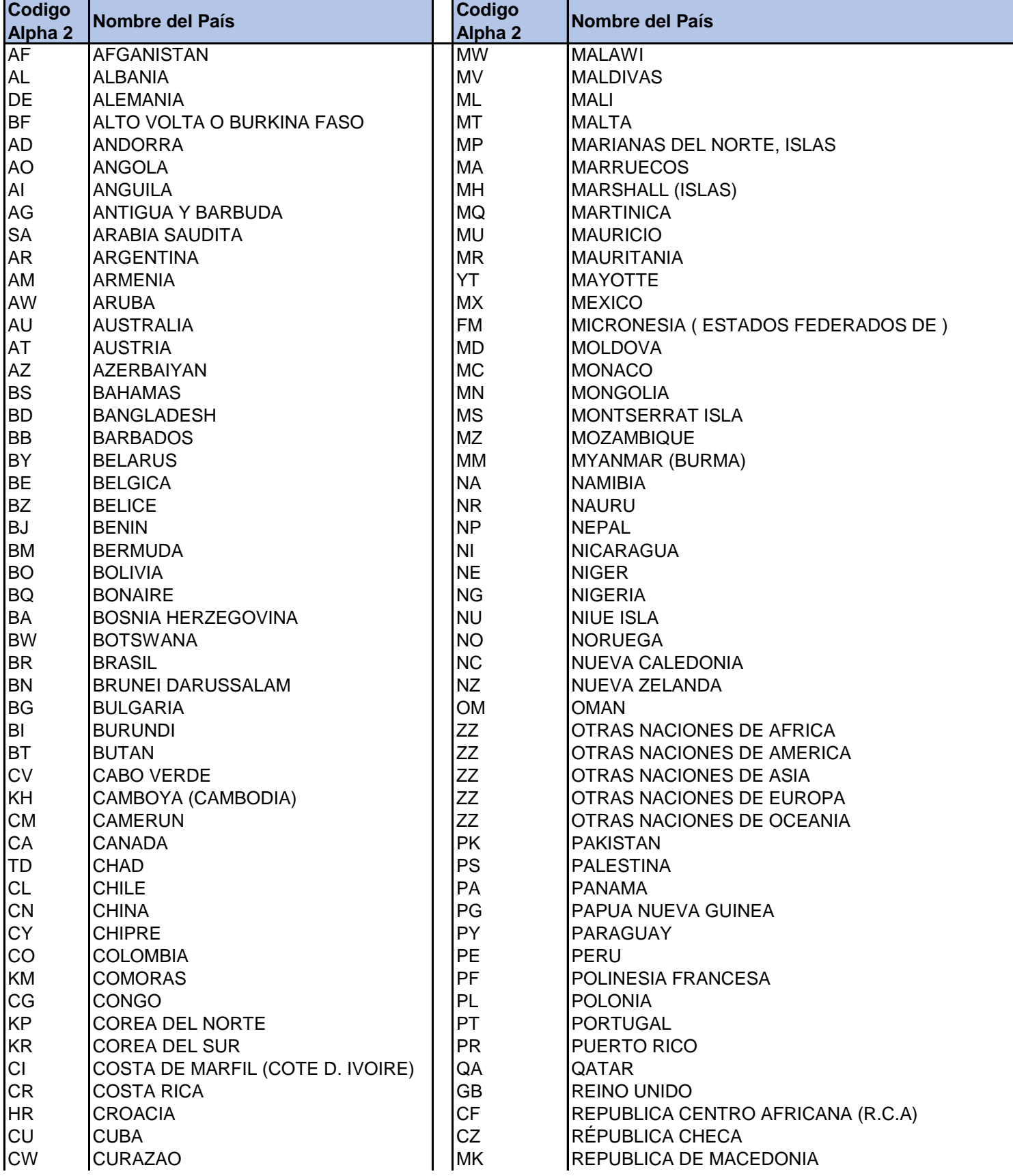

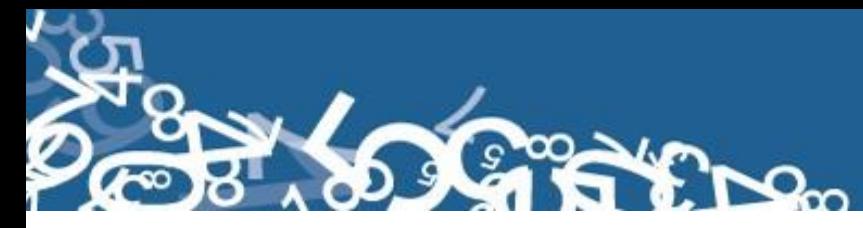

**Anexo No. 4 Código Alfa2**

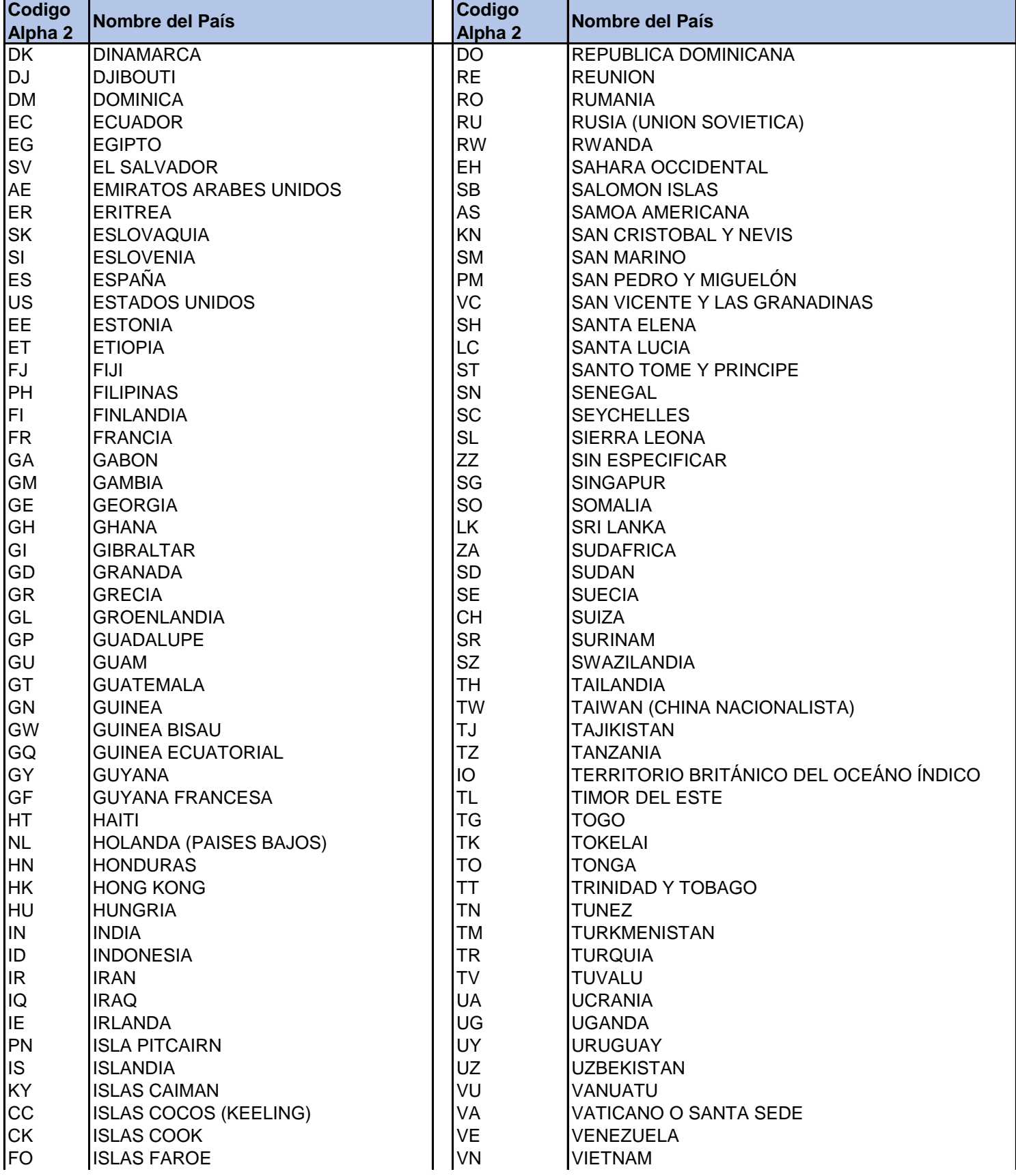

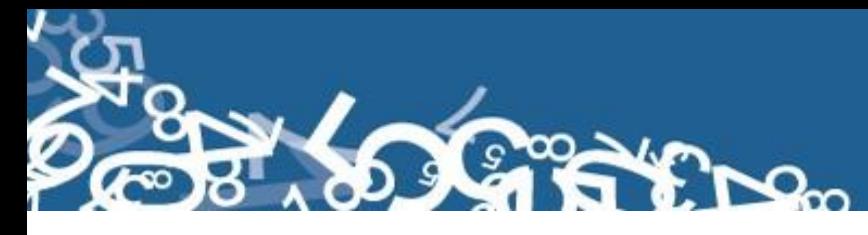

### **Anexo No. 4 Código Alfa2**

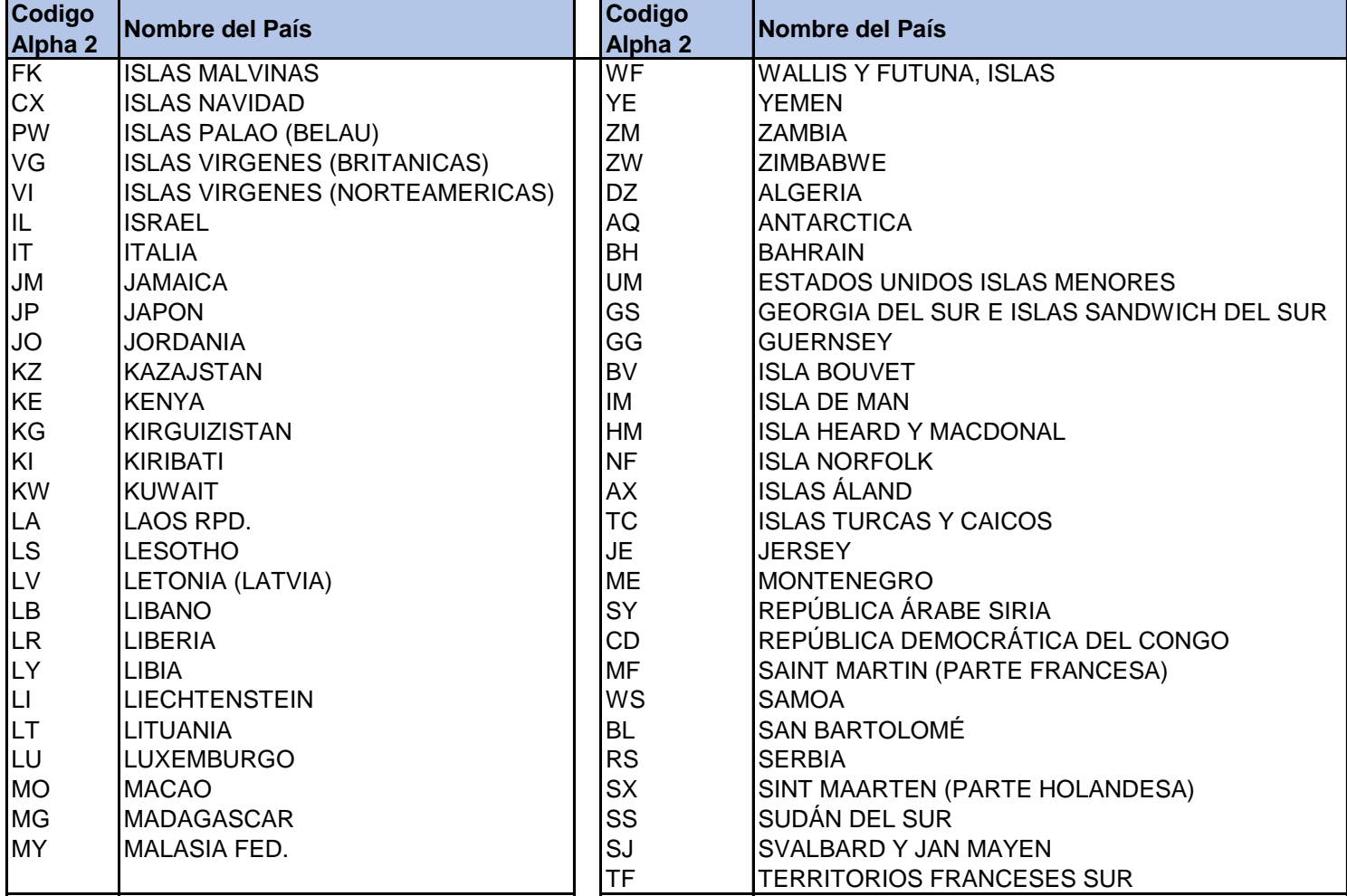

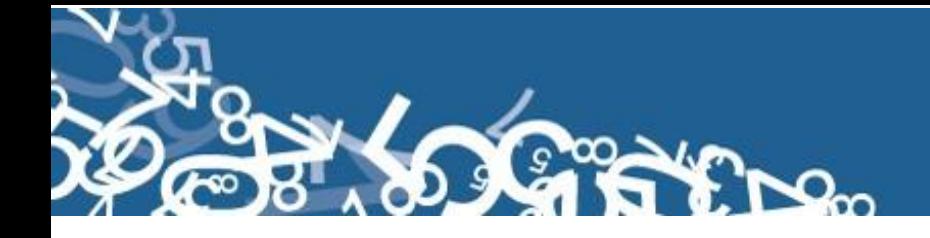

# **Anexo 5**

## **Malla de validación Defunción Fetal**

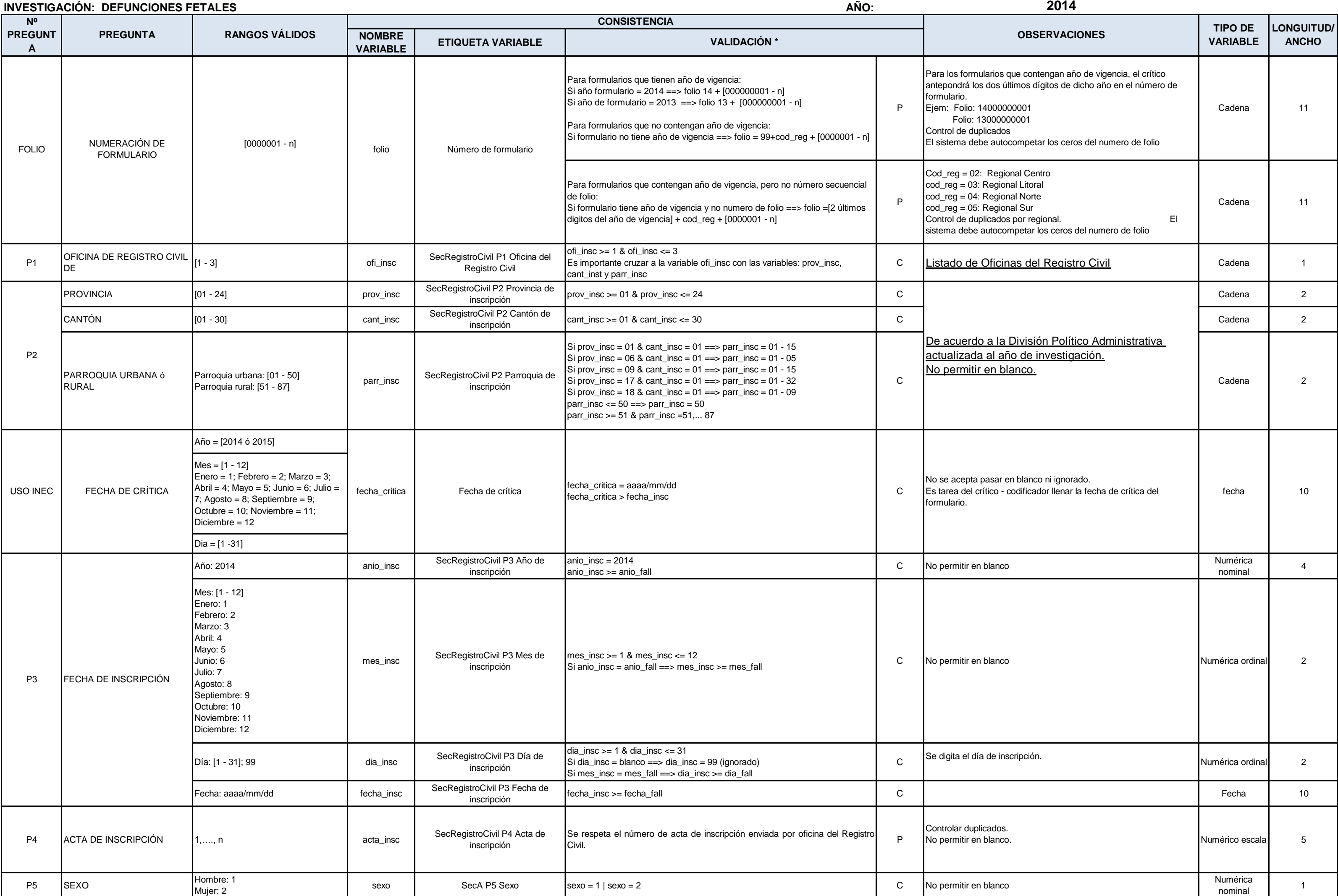

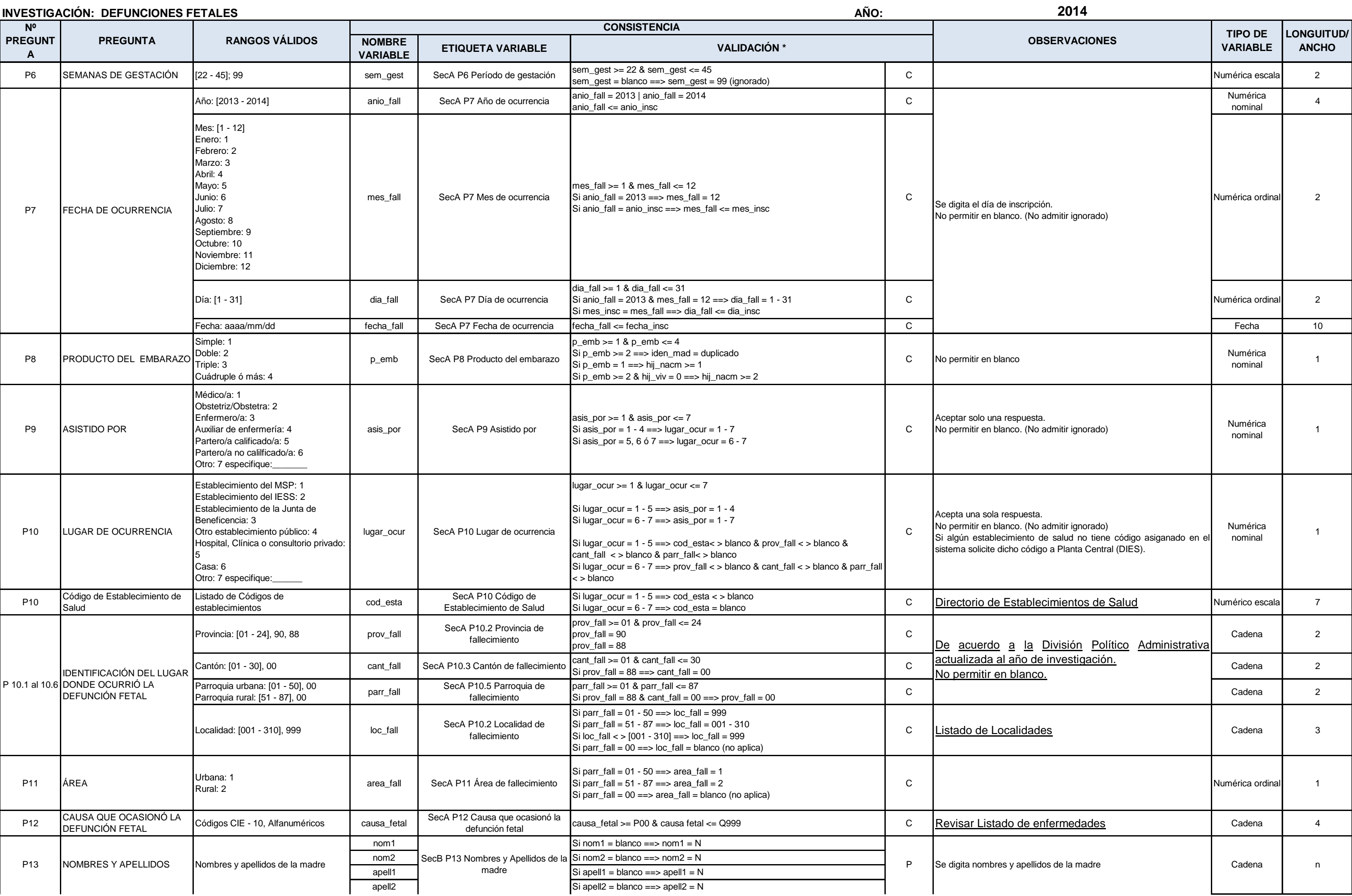

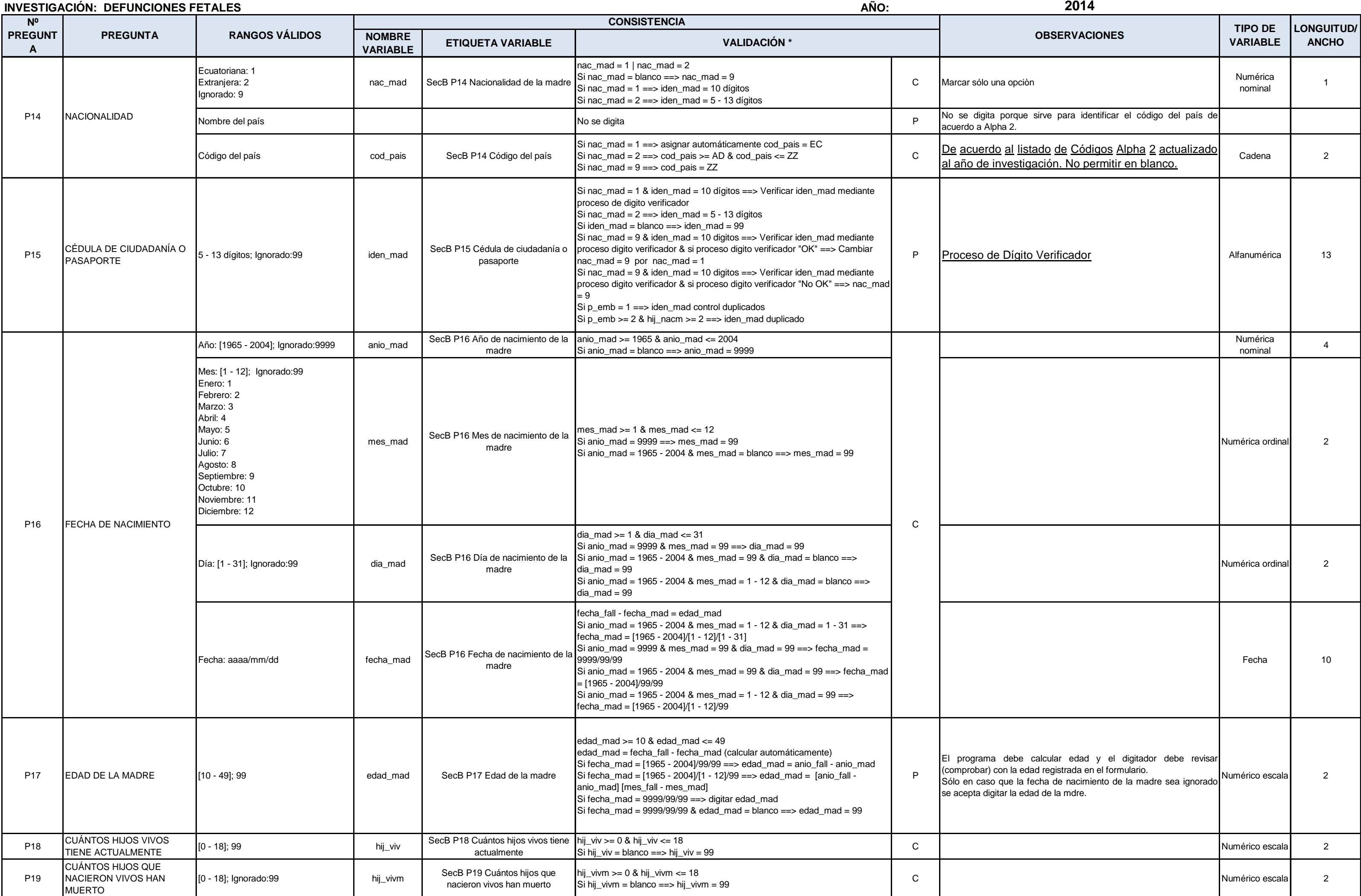

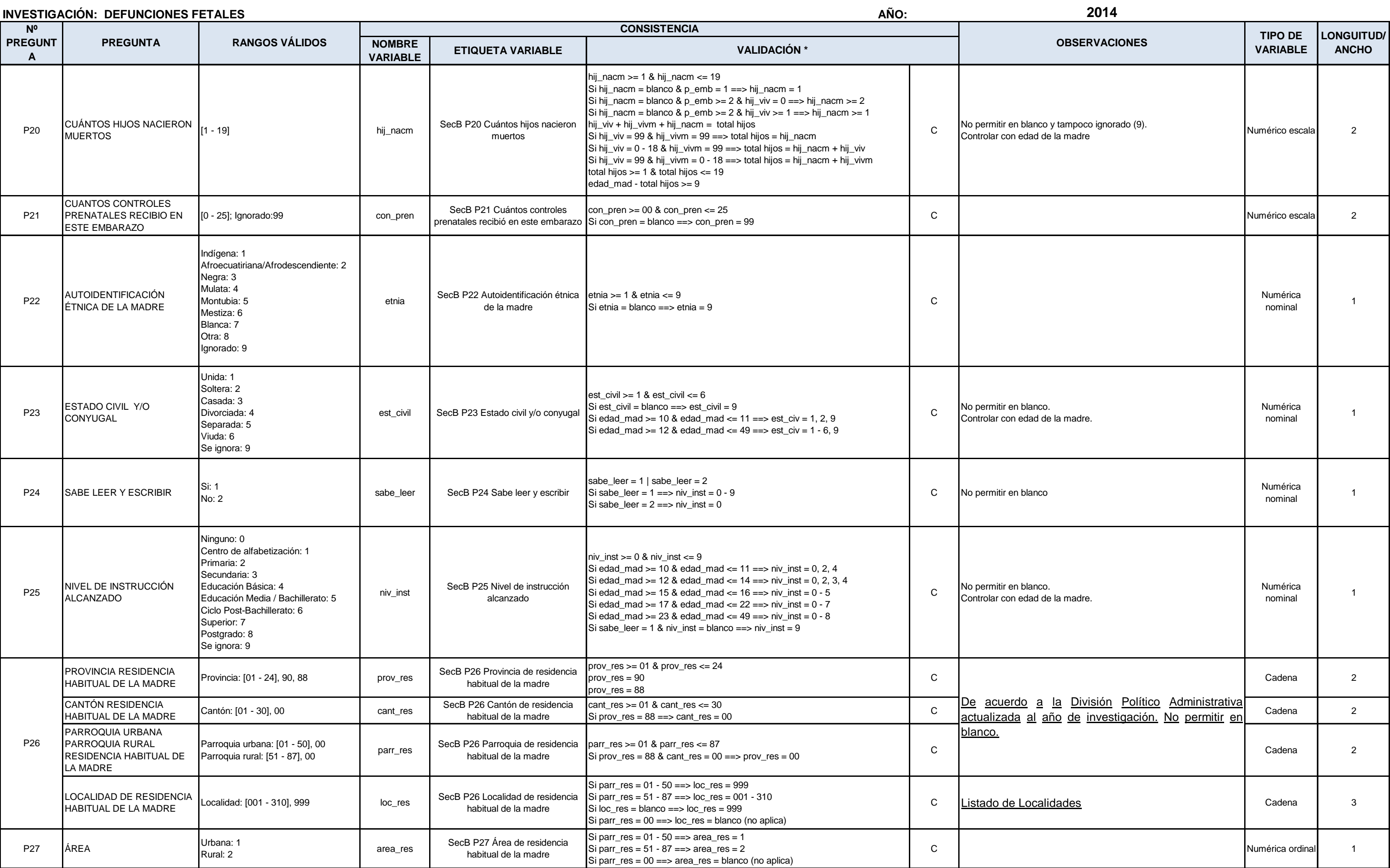

### **INVESTIGACIÓN: DEFUNCIONES FETALES**

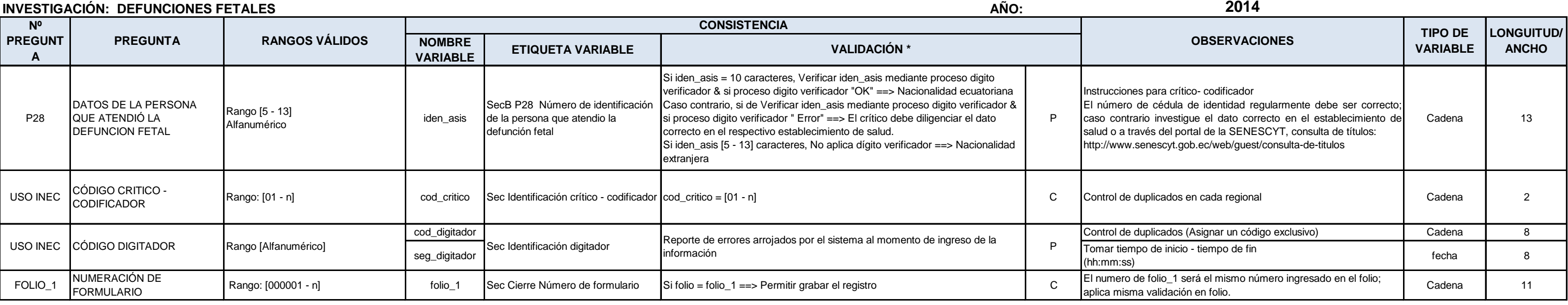

\* La validación tendra dos descripciones:

P = Proceso: referencia a la validación en la que no existe restricción, pero si una

observación a la pregunta.

C = Condición: referencia a la validación en la cual existe restricción.